## **UNIVERSIDAD NACIONAL DE INGENIERIA PROGRAMA ACAOEMICO DE CIENCtAS**

# CALCULO DE LOS PARAMETROS M OSSBAUER UTILIZANDO EL METODO DE LOS MINIMOS CUADRADOS EN UNA MICROCOMPUTADORA

**TESIS PARA OPTAR EL TITULO PROFESIONAL DE LICENCIADO EN CIENCIAS, MENCION EN FISICA** 

**Rubén C. Lindo Naupari** 

**LIMA• PERU•l882** 

A MIS PADRES

#### R E S U M E N

En el presente trabajo se ha instalado el programa �OSFIT en lenguaj� FORTRAN IV en la microcomputadora PDP-11V03 del Departamento Académico de Física, Universidad Nacional de Ingeniería. Esta computadora tiene una memoria principal de 64 kbytes, por este motivo dicho programa es ejecutado en  $\vdash$ tres partes; teniéndose �ntonces que preveer dos transiciones especiales, El programa está destinado al tratamiento de es pectros Mossbauer simétricos de compuestos de fierro (por ejem plo: arcillas, minerales, corrosión, etc.). Permite obtener de una manera relativamente rápida los parámetros hinerfinos para su posterior interpretación. Está basado en los progra mas. de ajuste estándar que se usan normalmente en computado ras con gran capacidad de memoria principal, en otras universidades.

#### AGRADECIMIENTOS

Agradezco al Dr. Víctor Latorre, Profesor Principal del Departamento Académico de Física de la UNI, por la ases<u>o</u> **ría** prestada a la presente tesis.

También vaya mi gratitud al Dr. Jean-March �reneche, Cooperante Francés, por la paciente colaboración en la aseso ría del presente trabajo.

Varias sugerencias y críticas constructivas fueron hechas por el Profesor Dr. Domingo Aliaga, a quien agradezco profundamente.

Un agradecimiento especial al Prof. Eusebio Torres, del Departamento de Físic.a de la Universidad Nacional Mayor de San Marcos por su gran espíritu de colaboración.

Agradezco también al Profesor Arturo Talledo por brindarme los programas originales de la Universidad de Stras burgo.

Mi gratitud especial a la Señorita Gabriela Patroni, por la realización del tipeo de la presente tesis.

### INDIC E

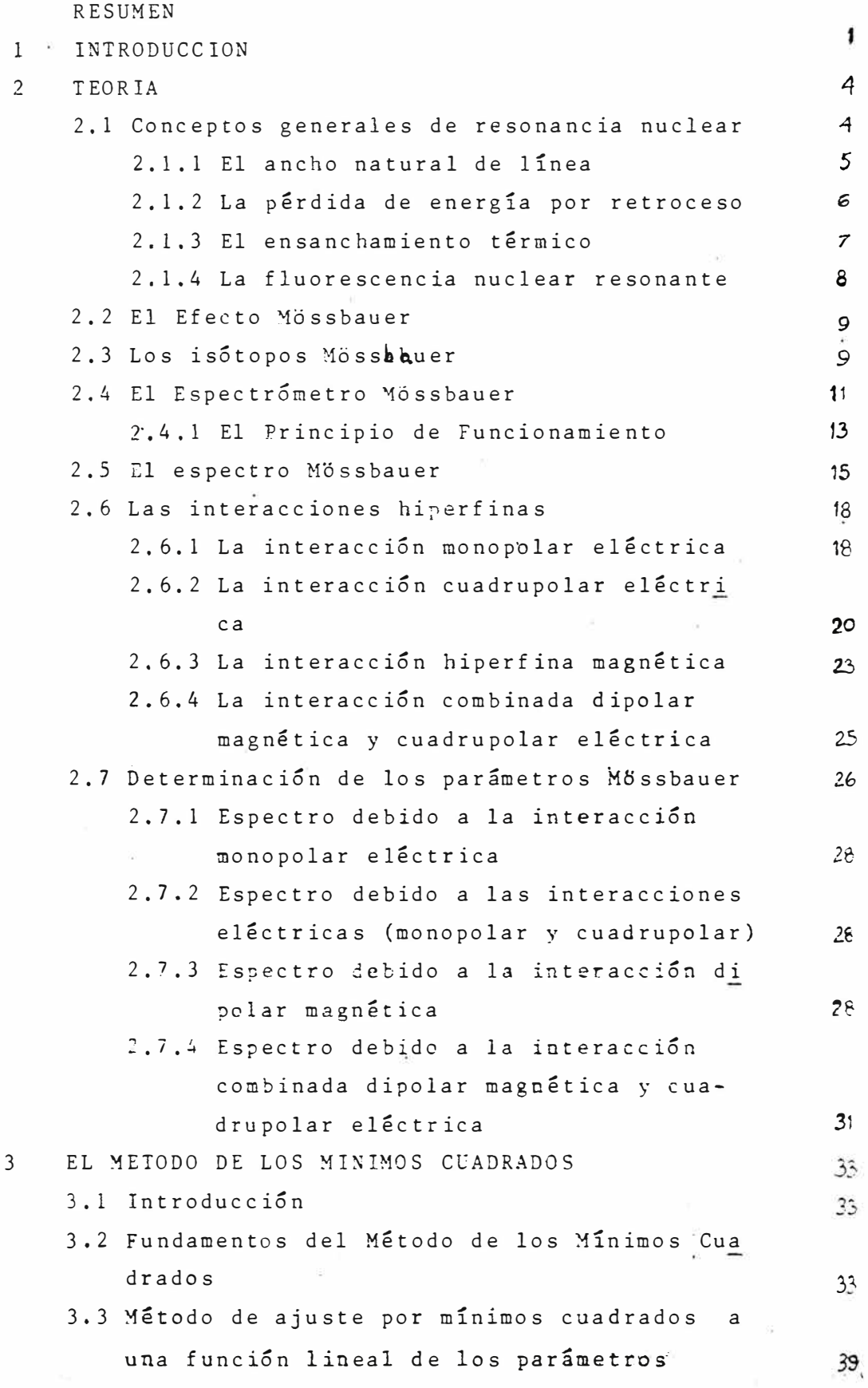

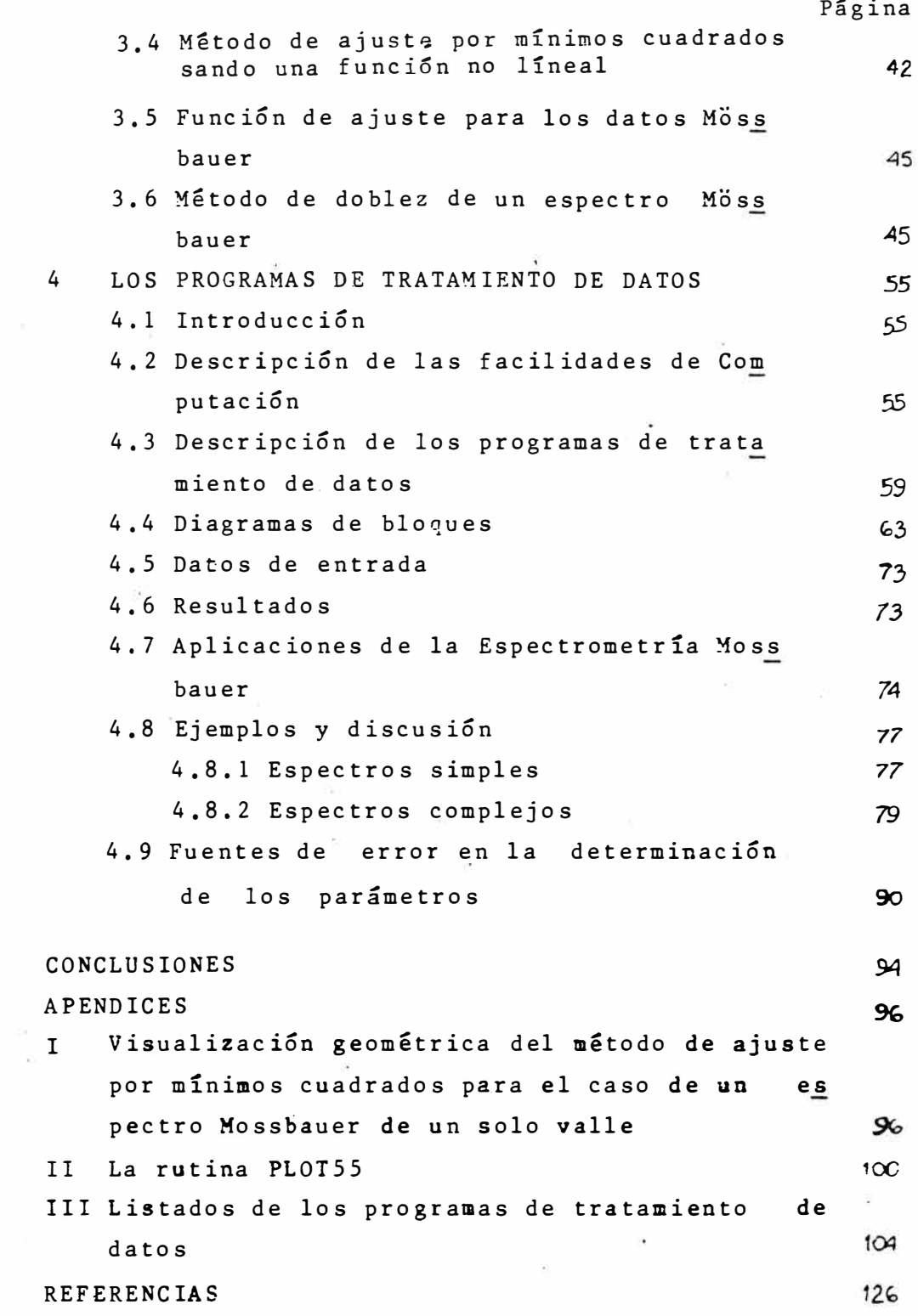

#### CAPITULO 1

#### INTRODUCCION

El cálculo de parámetros Mössbauer utilizando una computadora es un paso importante en el análisis de espectros Mossbauer. Los parámetros hiperfinos que interesan en la Fs pectroscopía Mössbauer son el desplazamiento isomérico, el desdoblamiento cuadrupolar y el campo magnético,

Existen una amplia variedad de programas de computación para el cálculo de parámetros Mössbauer. Todos ellos utilizan el método de los mínimos cuadrados; pero se diferen cian en el modelo en que se ubica el cálculo de parámetros, es to's pueden ser:

- El modelo teórico hasado en el hami�toniano del sistema en  $estudio$ <sup>(1)</sup>.
- El modelo fenomenológico con ligaduras, a partir de lorentzianas formando conjuntos típicos que corresponder a hamil tonianos particulares.
- El modelo fenomenológico sin ligaduras, a partir de loren<u>t</u> zianas individuales.

En nuestro caso utilizamos el segundo modelo en el cual las ligaduras se establecen a partir de relaciones teó ricas que se observan entre los parámetros y que permiten li gar ciertas lorentzianas entre sí. La razón principal de su

1

uso es que tanto el primero como el tercer modelo requieren la utilización de una computadora de gran capacidad de memoria principal, pues mientras el primero usa una apreciable cantidad de arreglos que contienen la informaci6n b&sica del �odelo, el tercero requiere el uso de arreglos cuya dimensión se incrementa grandemente con el número de lorentzianas. Por otro lado el uso de ligaduras nos permite reducir esta deman da, esto es muy i�portante si usamos una microcomputadora (en nuestro caso: la PDP-11VØ3 del Departamento Académico de Fí sica de la UNI).

Los progra�as fuentes utilizados están basados en el programa �OSFIT (versión de la Universidad de Strasburgo,  $\text{Francia}$  $(2)$ .

A continuación presentamos un sumario del presente trabajo:

En el capítulo II se presenta un resumen de los as pectos teóricos del Efecto Mössbauer, en particular acerca de las interacciones hiperfinas, con la finalidad de deducir las fórmulas utilizadas en el cálculo de les parámetros.

En el capítulo III se trata los fundamentos del mé todo de ajuste por mínimos cuadrados, la aplicaci6n del meto do en los casos de una función de ajuste que es lineal<sup>to</sup> no en los parámetros, y la aplicación en el proceso de doblez de un espectro,

2

El capítulo IV describe las facilidades de Computa ci6n del Sistema PDP-11V03, los programas fuentesusados en el tratamiento de espectros Mössbauer, incidiendo en el ca rácter conversacional de estos, los diagramas de bloques, la relaci6n de datos y resultados, también los ejemplos y discusión de los ajustes, la calibración y el análisis de fue<u>n</u> tes de errores en la determinación de parámetros Mössbauer.

En el apéricice I se presenta una visualización geo métrica del método de ajuste por mínimos cuadrados para el caso de un espectro Mössbauer de un solo valle. En el apéndice II se presenta el ejemplo de un programa en el que se usa la subrutina PLOTSS (para graficar en el terminal gráfi co-alfanumérico VT-55). El apéndice III presenta los listados de los programas fuente.

#### CAPITULO<sup>12</sup>

#### **TEORIA**

El Efecto Mossbauer consiste en la emisión y absor ción de un fotón gamma sin la pérdida de energía debida al re troceso del núcleo. Para asegurar la absorción en absorben tes que difieren ligeramente de la fuente se mueve ésta para obtener, por efecto Doppler, energías ligeramente diferentes.

2.1 Conceptos generales de resonancia nuclear.

En todo sistema nuclear existen un estado fundamen tal  $(E_f)$  y estados excitados  $(E_\rho)$ . Los procesos de emisión -(absorción) de un fotón se realizan cuando el sistema cambia de un estado excitado al fundamental (del fundamental a un ex citado). En adelante, se considerará  $E_f = 0$ . Ver Fig. 2-1.

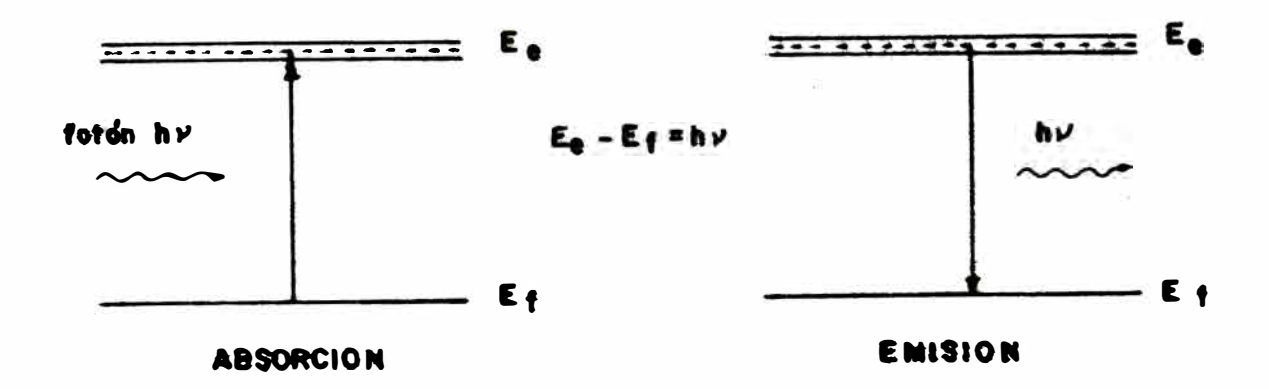

 $FIG<sub>2-1</sub>$ 

En estos procesos hay que considerar:

1. El ancho natural de línea.

2. La pérdida de energía por retroceso.

3. El ensanchamiento térmico.

4. La fluorescencia nuclear resonante.

2.1.1. El ancho natural de línea.

Este efecto es de origen cuántico, debido al Princi pio de Incertidumbre de Heisenberg. Un nivel de energía (E<sub>2</sub>) presenta una distribución de forma lorentziana centrada en E<sub>e</sub> y con un ancho total (I) a la altura media; su expresión ge neral es:

$$
I_{(E)} = k \frac{\Gamma}{2\pi} \cdot \frac{1}{(E-E_{\rho})^2 + (\Gamma/2)^2}
$$
 (2.1)

denominada la función de Breit-Wigner. Ver Fig. 2-2.

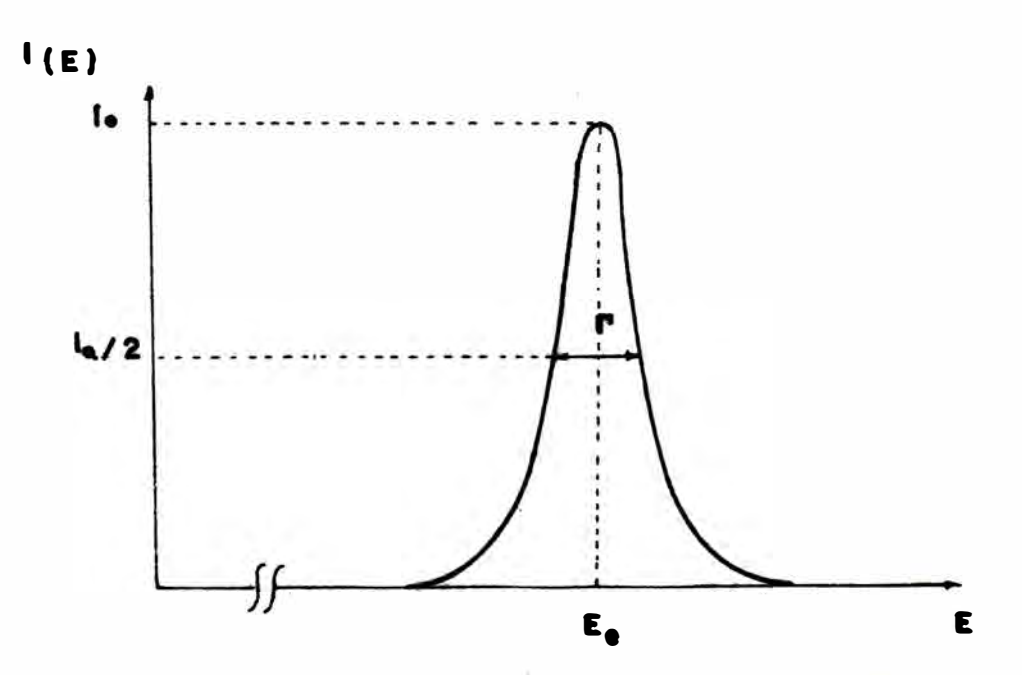

FIG. 2-2 DISTRIBUCION DE ENERGIA CORRESPONDIENTE AL NIVEL E. LA **FORMA DE FUNCION** LA. ES LA DE UNA LORENTZIANA

5

2. l. 2. La pérdida de energía por·retroceso.

**Al** emitir un fot6n el nGcleo· sufre un retroceso, La energía de retroceso E<sub>R</sub> es:

$$
E_R = \frac{E^2}{2Mc^2}
$$
 (2.2)

donde: M = masa del núcleo  $c =$  velocidad de la luz

Debido a las leyes de la Dinámica (conservación de la energía y de la cantidad de movimiento) la energía del fo tón (E) será menor:

$$
E = Ee - ER
$$
 (2.3)

De esta manera el máximo de emisión (absorción) es trasladado hacía un valor menor (mayor) de energía. Ver Fig,  $2 - 3$ .

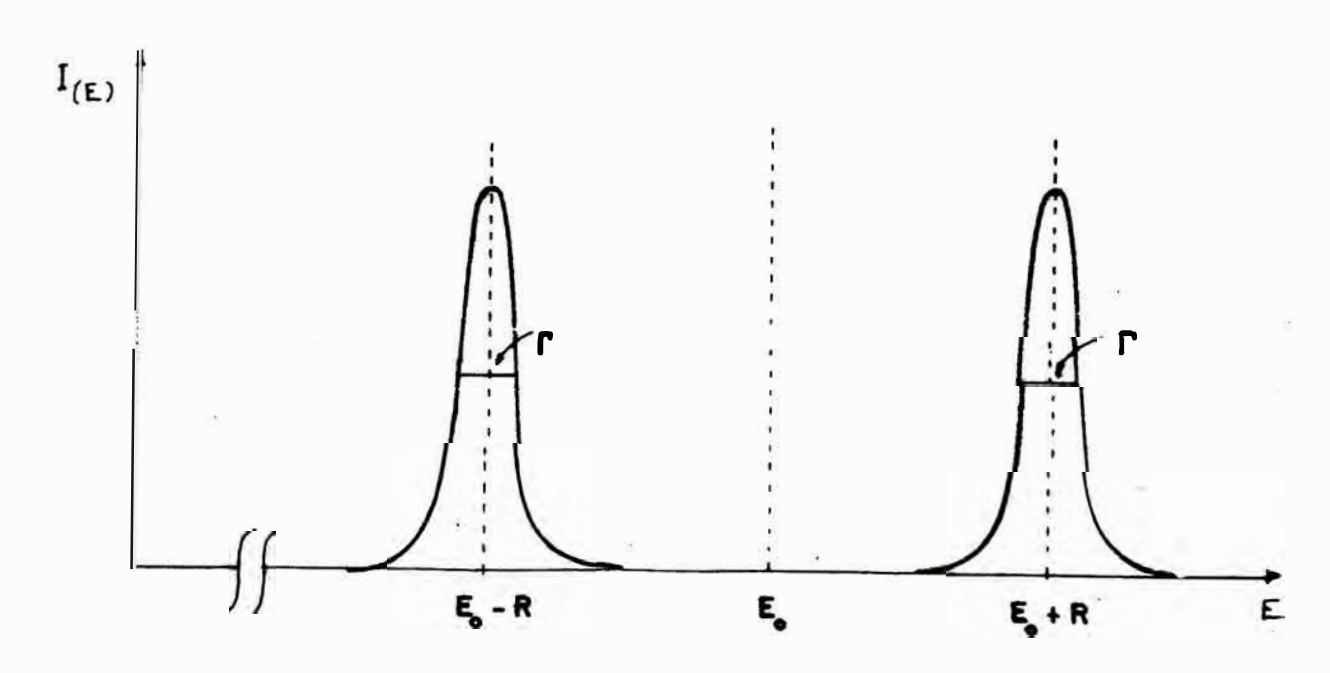

6

**F** • •· **.e-a** 

2. l. 3. El ensanchamiento térmico,

El movimiento de los átomos, por agitación térmica, causará que la energía de los fotones sea modificada de acuer do al efecto Doppler, Como existe una distribución aleatoria de velocidades de los átomos, las líneas de emisión y absor ción serán ensanchadas gaussianamente y las intensidades redu cidas, Ver Fig 2-4,

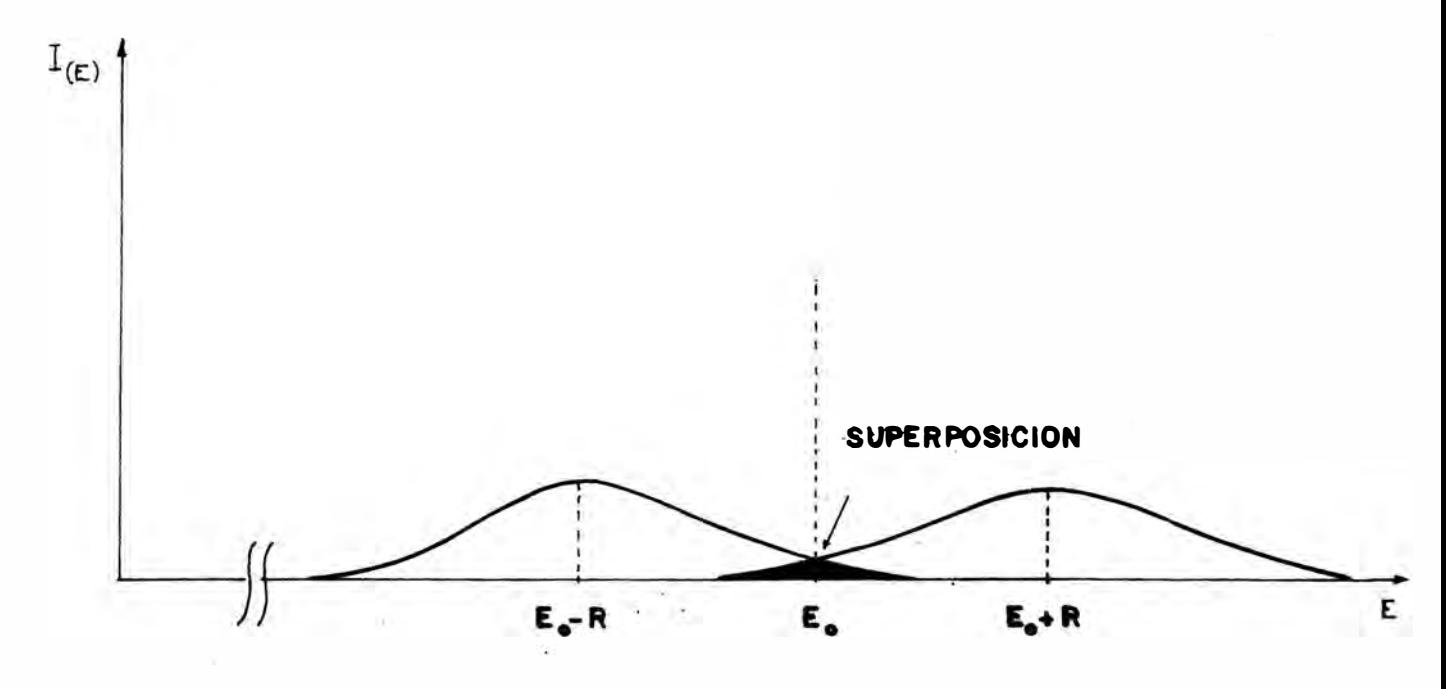

**P ••. 1-4** 

Para efectos de ilustración presentamos el **te caso numérico:**  Número de masa A **=** 100 Energía Vida media Entonces:  $E_e = 66$  Kev<br>  $T = 10^{-8}$  s  $E_R = 0.2$  ev mientras que el ancho natural de línea es:  $\Gamma = \frac{\pi}{T} = 6.6 \times 10^{-8} \text{ eV}$ Por otro lado si:  $Temperature$  :  $T = 300 K$ el ensanchamiento térmico D es:  $D = 1$  ev siguien  $(2, 4)$  $(2.5)$  $(2, 6)$  $(2, 7)$ 

2,1.4. La fluorescencia nuclear resonante,

Es de esperar que si tenemos dos núcleos del mismo tipo pertenecientes a átomos idénticos, uno fuente (en un ni vel excitado) y el otro resonador o absorbente (en el nivel fundamental), y si el primero emite un fot6n (con energía hv), el resonador absorberá esta energía, pasando del nivel funda mental al nivel excitado para luego decaer a su nivel inicial emitiendo a su vez un fot6n (hv).

Esta resonancia (emisión seguida de absorción) no ocurre sin embargo debido a la .pérdida de energía por retroce so del emisor e impulsión del resonador.

Para obtenerla es necesario aprovechar el ensanchamiento de las líneas. La consecuente disminución en la altu ra de las mismas hará que el fenómeno se observe débilmente.

2.2. El Efecto Mössbauer,

El Efecto Mössbauer es la solución al problema an tes mencionado, Involucra dos ideas principales, La primera es que en un sólido, los núcleos emisor y receptor no están libres sino ligados a la red cristalina; como consecuencia las energías de retroceso y de impulsión son transmitidas todo el cristal. En realidad este proceso tiene caracter cuántico; esto quiere decir que los estados energéticos de la red están cuantizados y por lo tanto la energía de retroceso es transferida en unidades discretas llamadas fonones; nos átomos no vibrarán, otros lo harán con energía:· *hv,* e t c • alg� *2hv,* 

La segunda idea principal del efecto Mossbauer con siste en que. las inevitables pequeñas diferencias entre niveles energéticos de la fue�te y el absorbente pueden compens�dos por efecto Doppler al dotar de movimiento **a**  los ·ser la fuente **O** al absorbente, Como dichas diferencias son desconocidas, en principio, es necesario dotar a la fuente de una ve locidad variable, dentro de las limitaciones mecánicas que e xisten, para asegurar la resonancia, En la práctica. es posi\_ ble cubrir rangos de energía equivatentes a diez o más anchos de línea y por tanto obtener resonancias entre la línea de la fuente y conjunto de líneas vecinas (multipletes) en el res<u>o</u> nador,

2.3. Los isótopos Mössbauer.

El isótopo más utilizado en la Espectroscopía Moss bauer es el de Fe<sup>57</sup> obtenido a partir del decaimiento del Co<sup>57</sup> (en nuestro caso en una matriz de Rh). El  $Fe^5$  emite un ravo gamma durante la transición  $3/2 \rightarrow 1/2$  de energía 14.4 Kev, Ver Fig. 2-5.

*9* 

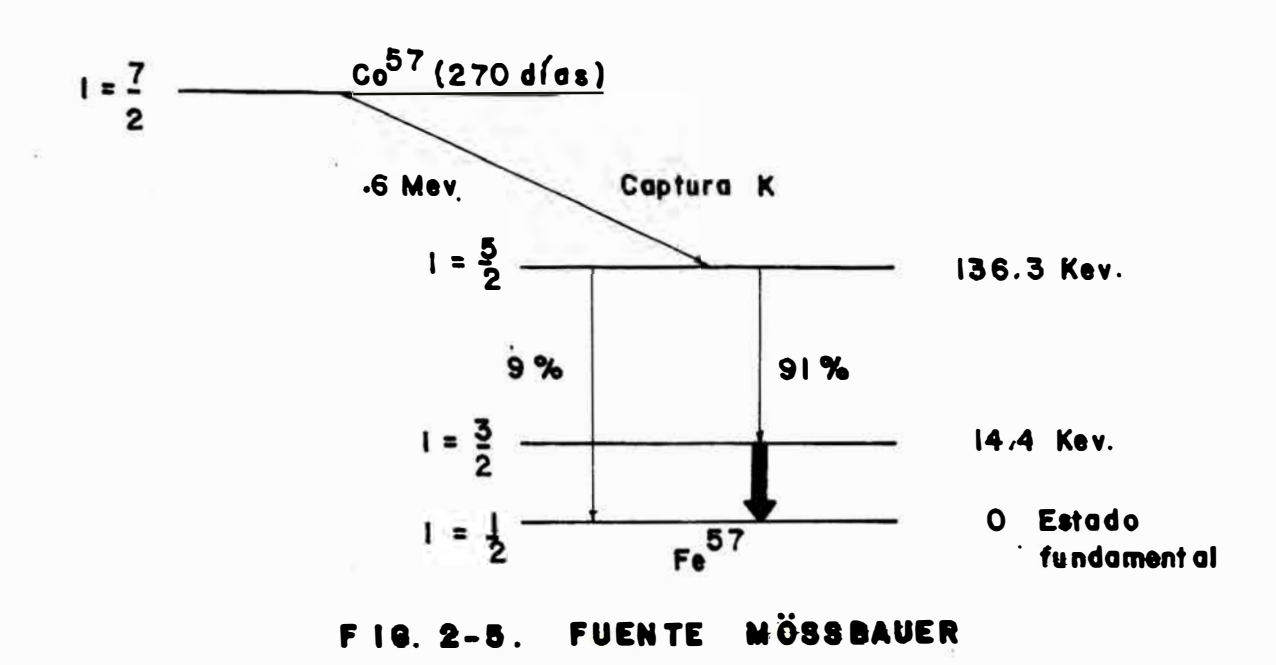

Algunos de los isótopos más usados son mostrados en la Tabla 2.1.

| Isótopo             | $E_{\gamma}$<br>(Kev) | $\Gamma$<br>$(\text{mms}$ <sup>-1</sup> ) | Transición<br>utilizada   |  | Fuente<br>25        |
|---------------------|-----------------------|-------------------------------------------|---------------------------|--|---------------------|
| Fe <sup>57</sup>    | 14.4                  | 0.192                                     | $3/2 - + 1/2$             |  | Co <sup>57</sup>    |
| $sn^{119}$          | 23.9                  | 0.626                                     | $3/2+$ + 1/2 <sup>+</sup> |  | $sn^{119m}$         |
| $Eu$ <sup>151</sup> | 21.6                  | 1.44                                      | $7/2+ + 5/2^+$            |  | $Gd$ <sup>151</sup> |
| $Tn^{169}$          | 8.4                   | 9.3                                       | $3/2+ + 1/2^{+}$          |  | $Er^{169}$          |
| $Ir^{193}$          | 73.0                  | .60                                       | $3/2+$ + 1/2 <sup>+</sup> |  | $0s^{193}$          |
|                     |                       |                                           |                           |  |                     |
| 2.1.<br>TABLA       |                       |                                           |                           |  |                     |

2. 4. El Espectrómetro Mossbauer.

elementos. Ver Fig, 2-6: El Espectrómetro Mossbauer consta de los siguientes

- La fuente, que emite un haz gamma monocromático, cu ya energía puede ser variada al imprimirle un movi miento en la direcciSn de la emisión (ver la sub sección 2.4.1.). La fuente utilizada es  $\frac{57}{e}$  en u na matriz de Rh.
- El absorbente, que es la muestra que se desea anali zar.
- El detector de rayos gamma, que está formado por un cristal de �al seguido por un fotomultiplicador. El generador de funciones, que provee un voltaje ana lógico V<sub>(t)</sub> que determina la velocidad de la fuente. La unidad motriz del transductor, y el transductor lineal de velocidad, en conjunto, que aceptan el voltaje de referencia V<sub>(t)</sub>, lo amplifican, para lu<u>e</u> go provocar el movimiento del eje en que está mont� da la fuente, mediante la aplicación de V $(t)$  a una bobina motriz. Eventualmente se realizan correccio nes de la velocidad del eje usando una bobina re ceptora para una retroalimentación.
- El analizador multicanal que recibe la información amplificada del detector, También recibe señales de sincronización (Inicio, Avance, Direccionamiento) del generador de funciones para realizar una adqui sici6n adecuada de los pulsos detectados. El modo comúnmente usado es el MCS que consiste en el barri do de ventanas temporales en directa corresponden cia con incrementos iguales de velocidad (energía) de la fuente, realizando un conteo. adecuado de pul sos según su energía. Este conteo ingresa luego **a**la computadora.

1f

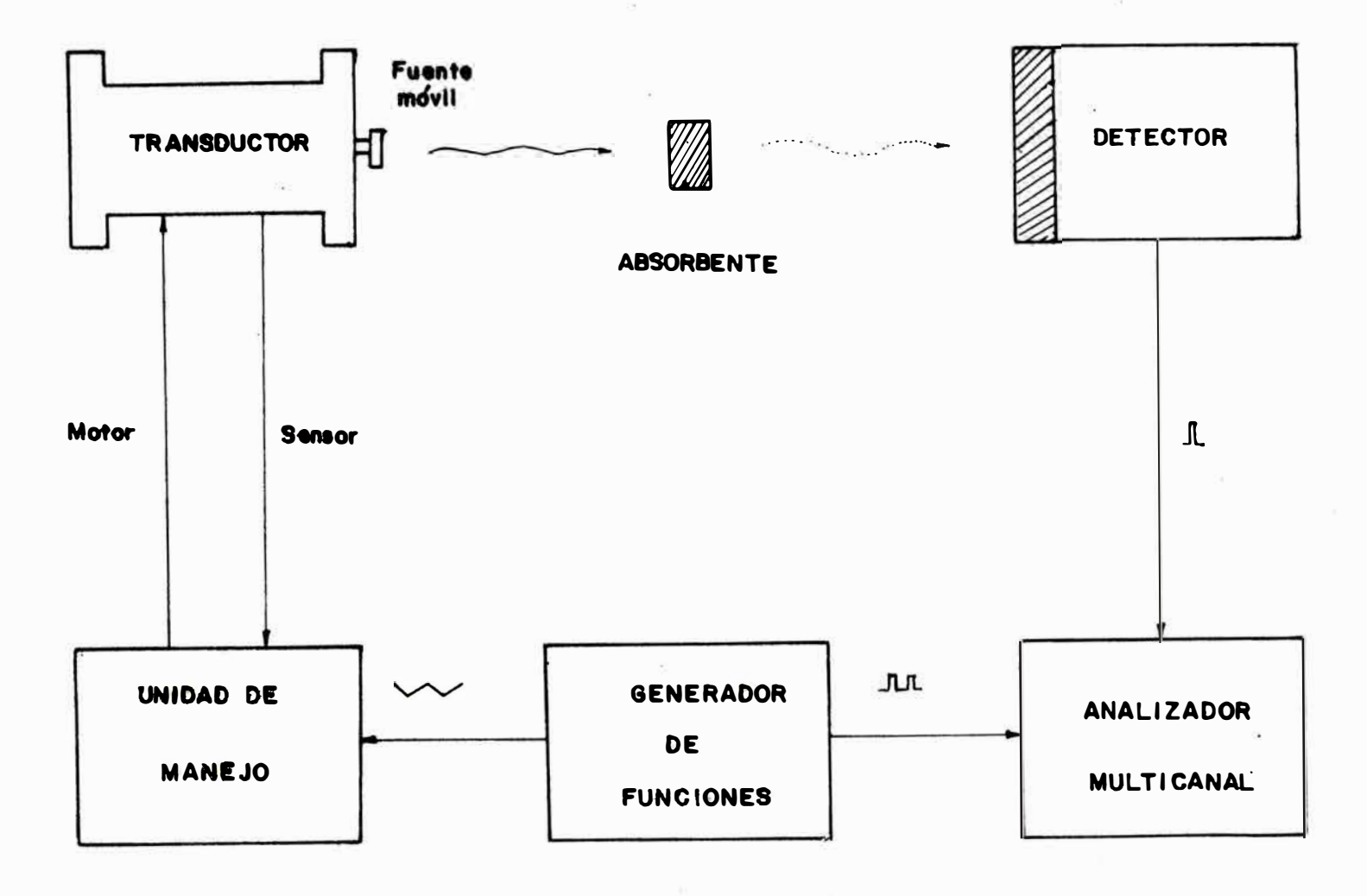

ESQUEMA DE UN ESPECTROMETRO MOSSBAUER FIG. 2.6.

 $\vec{z}$ 

 $2, 4, 1$ . El Principio de funcionamiento.

El Espectrómetro Mossbauer funciona en base al efec to Doppler. De esta manera si un conjunto de átomos emisores se desplazan con velocidad u con respecto al receptor, en ia dirección del haz gamma, el efecto Doppler causa la variación de la energía de los fotones emitidos en la cantidad 6E:

$$
\delta E = \pm E_e \frac{u}{c} \tag{2.8}
$$

segGn el sentido de la velocidad donde:

> E = energía del nivel excitado c = velocidad de la luz

Hàciendo variar la velocidad de la fuente podemos observar la absorción resonante de fotones gamma por el recep tor.

Como ejemplo numérico presentamos el siguiente:

Para el núcleo de Fe<sup>57</sup>, con una velocidad<sub>.</sub> relativa emisor-receptor u -1  $=$   $lmm.s$  , le corresponde:

$$
\delta E = \frac{\text{lmm.s}^{-1}}{\text{3x10}^{\text{H}} \text{mm.s}^{-1}} \times 14400 \text{ ev} = \pm 4.8 \times 10^{-8} \text{ ev} \qquad (2.9)
$$

mientras que el ancho de línea mínimo observable es:

9.1  $\times$  10<sup>-9</sup> ev (.19mm.s<sup>-1</sup>)

Uno de los modos de movimiento de la fuente es el denominado de "aceleración constante". En este modo la velo cidad varía linealmente de -V a V<sub>max</sub>. En el analizador c<u>a</u> da canal de memoria corresponde a un intervalo de tiempo (siem pre de la misma magnitud  $\Delta t$ ), al cual corresponde un interva lo de velocidad siempre de la misma magnitud ∆V. Ver Fig.  $2 - 7$ .

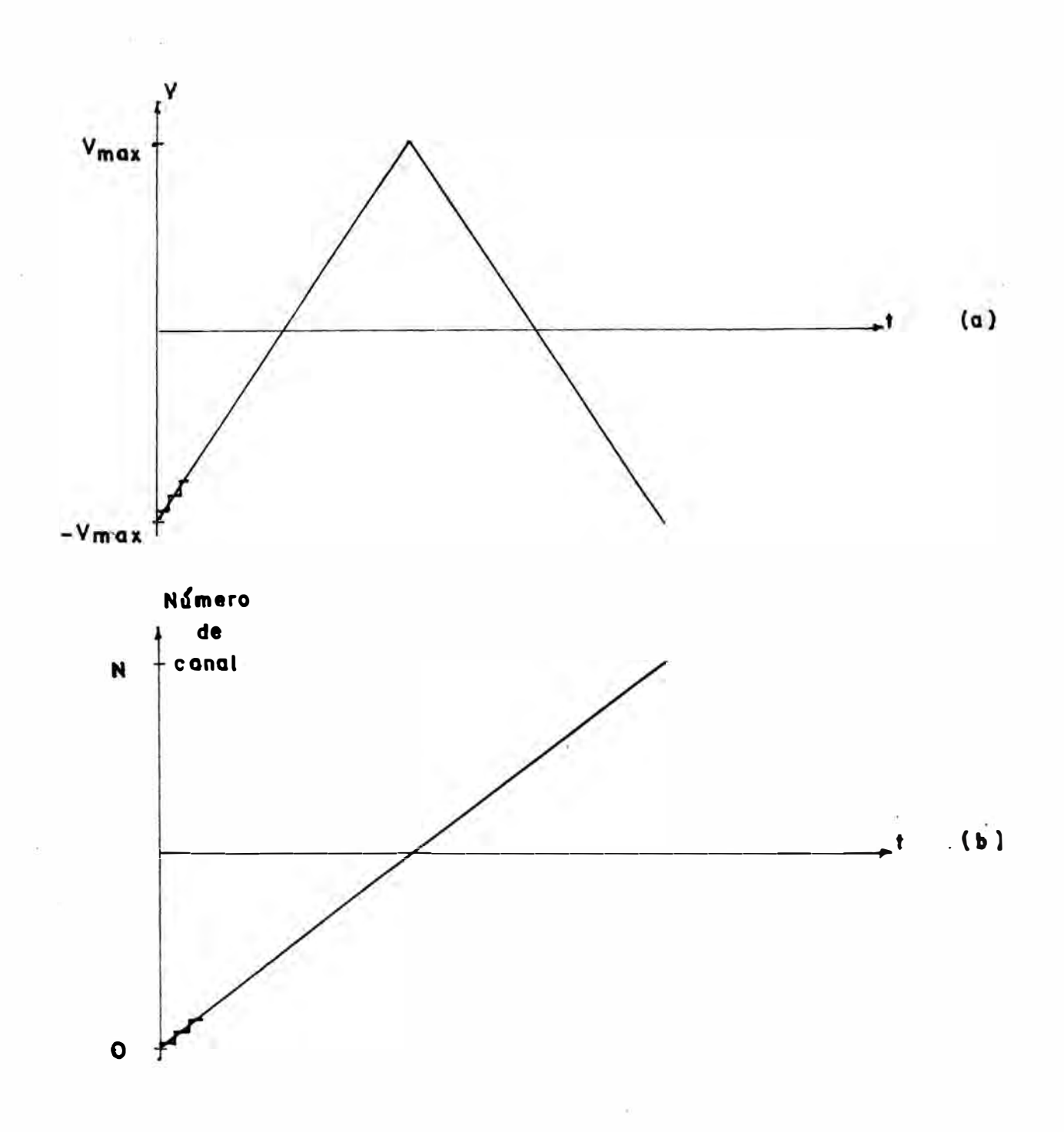

FIG. 2.7 (a) VELOCIDAD DE **MODO**  $\mathbf{1}$   $\mathbf{A}$ DE "ACELERACION CONSTANTE" (b) NUMERO DE GCUPADO CANAL

#### **2.5. El espectro Mossbauer**

Debido al efecto Doppler (Ver sub-sección 2,4;1,) las líneas de emisión y absorción en la fig. 2-3 pueden super ponerse dando lugar a una resonancia, que ordinariamente se llama "absorción", El porcentaje de absorción obtenida me diante esto depende del corrimiento de energía óE, El resul tado (Ver Fig, 2-8) es un ejemplo típico de un espectro de ab sorción (un solo valle). En general obtenemos un espectro con una serie de valles (Ver Fig, 2-9); este espectro puede representarse por una suma de funciones lorentzianas:

$$
R_{(v)} = b - \sum_{i=1}^{n} \frac{I_i}{(\frac{V - V_i}{W_i})^2 + 1}
$$
 (2.10)

donde:

**n = número de valles** 

Y donde, además, se observan, para cada valle, los siguientes parámetros geométricos p<sub>o</sub>:

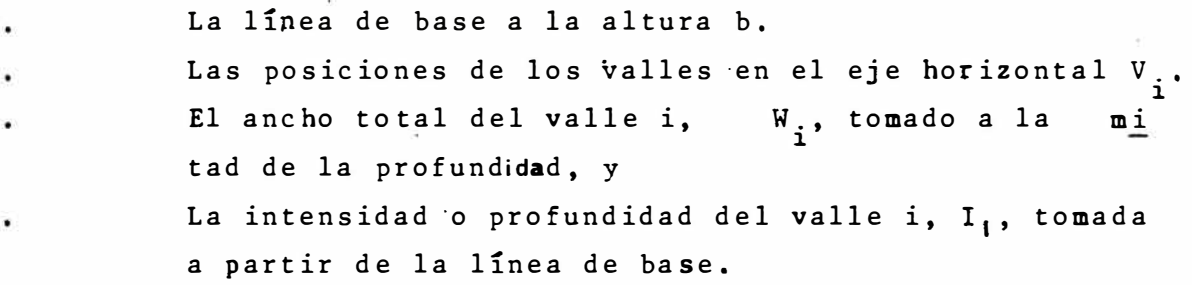

La variable independiente es la velocidad Doppler {v),

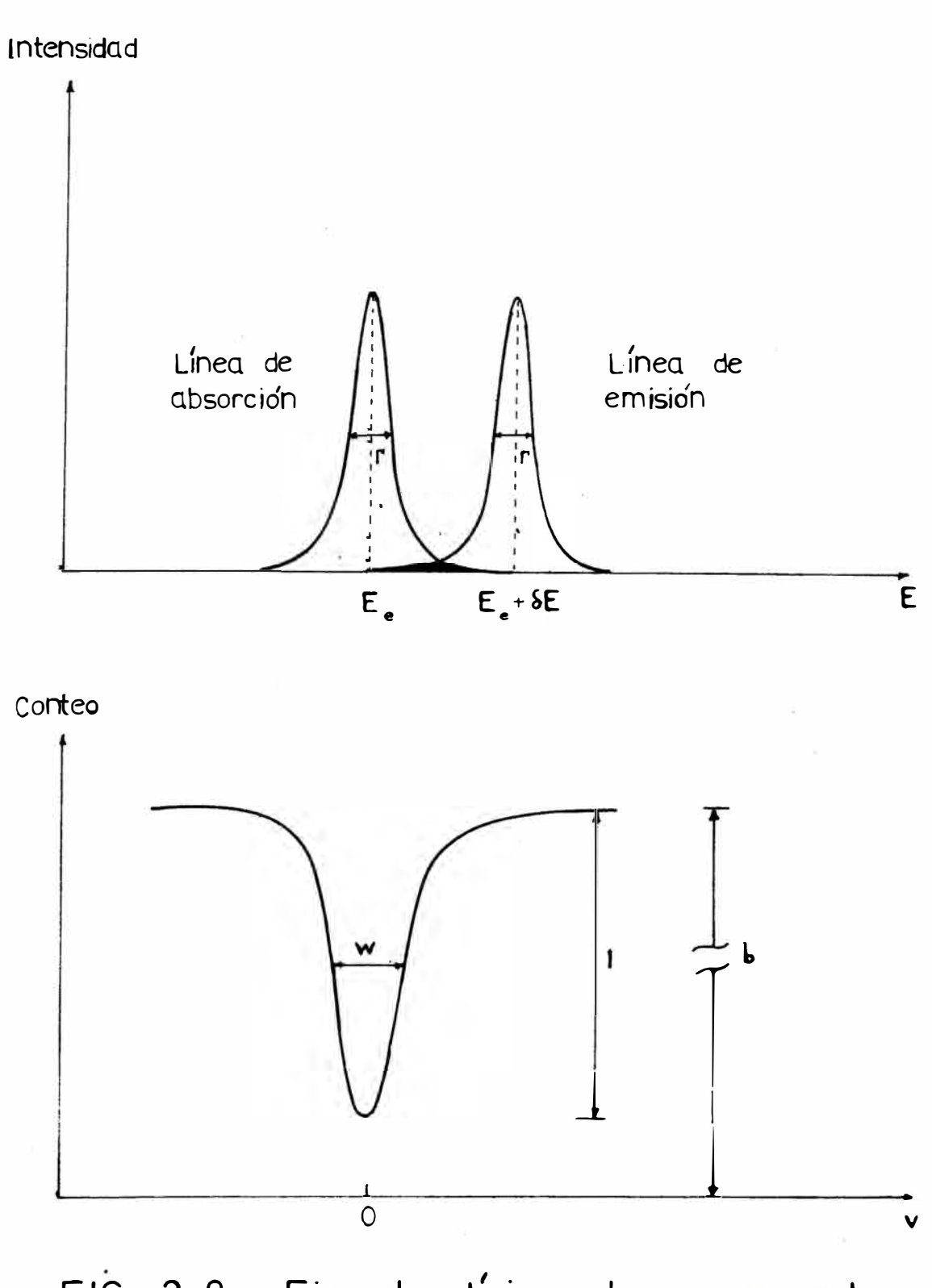

FIG. 2-8. Ejemplo típico de un espectro de absorción de un solo valle

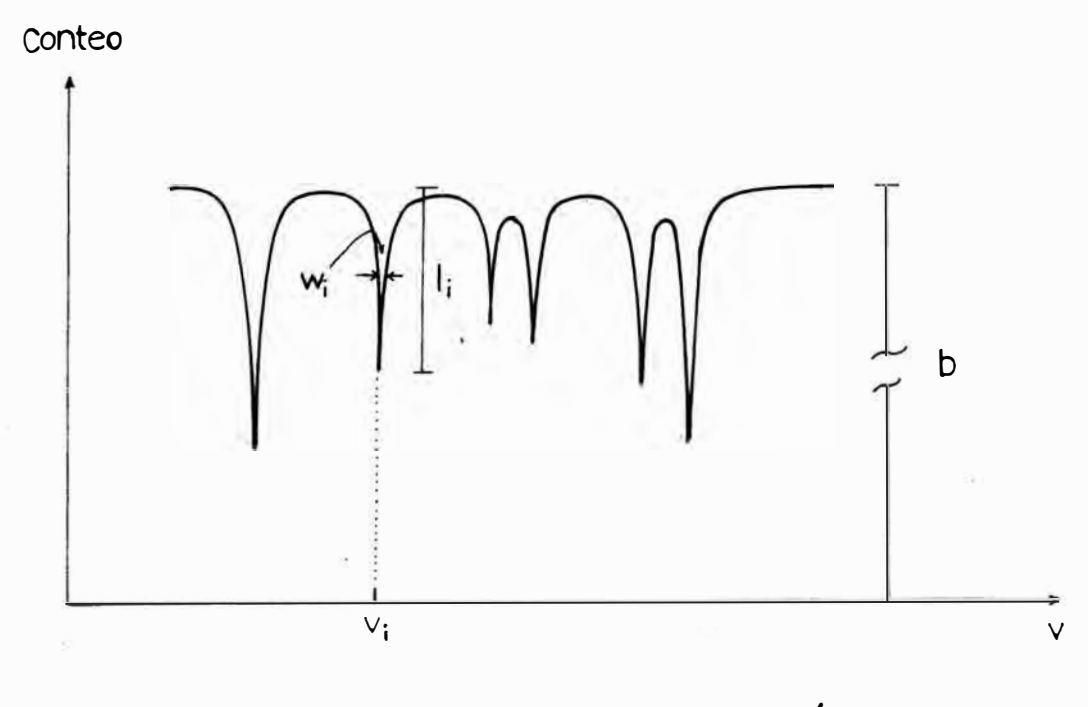

**FIG. 2-9. Espectro de absorción Mossbauer** 

como: Finalmente podemos definir un espectro Mossbauer <sup>·</sup> R

> $R = F (v, p_a)$  $v \epsilon$   $\left[ -\frac{v}{\pi} \cdot \frac{v}{\pi} \cdot \frac{v}{\pi} \right]$ (2.11)

donde: � <sup>=</sup> conteo de fotones gamma durante un tiempo deter minado. v **<sup>=</sup>**velocidad Doppler a la que se toma la medida. p '.l = parámetros que definen los valles. V **<sup>=</sup>**velocidad máxima entre la fuente v el absorbenmax te.

2. 6. Las interacciones hiperfinas\_.

El efecto Mössbauer nermite observar las siguientes interacciones hiperfinas:

- La interacción monopolar eléctrica.
- La interacción cuadrupolar eléctrica.
- La interacción dipolar magnética.

Para tener una mejor visión de estas interacciones entre el núcleo y su medio ambiente (electrones y otros núcleos) establecemos el hamiltoniano total correspondiente, pe ro excluyendo el hamiltoniano "atómico" ordinario (que produ ce el espectro atómico):

$$
H = H_0 + H_{\text{DI}} + H_{\text{SC}} + H_{\text{M}} \tag{2.12}
$$

donde <sup>H</sup>orepresenta el término en el hamiltoniano nuclear que describe los niveles fundamental y excitados del núcleo en es tudio, El resto de los términos corresponde a la interacción del núcleo con la distribución electrónica circundante que es lo que nos interesa para nuestras aplicaciones;  $\textbf{H}_{\text{D}\text{I}}^{+}$  describe la interacción eléctrica entre el núcleo y los electrones co rrespondiente a la corre c ción por tamaño finito del núcleo; H M representa la interacción hiperfina dipolar magnética, en tre el momento magnético del núcleo y el campo magnético crea do por la configuración electrónica circundante;  $H_{SC}$  represe<u>n</u> ta la interacción cuadrupolar eléctrica, entre el momento cua drupolar nuclear y el gradiente de campo eléctrico  $\bullet$ n la po sición nuclear.

#### 2.6.1. La interacción monopolar eléctrica,.

Debido a la probabilidad finita de penetración <sup>8</sup> de los electrones en el núcleo, los niveles fundamental y excita do son desplazados (Ver Fig. 2-lOa), entonces la energía E co rrespondiente a una transición· gamma es:

$$
E = E_e + (\delta_{exc} - \delta_{fun}) \qquad (2.13)
$$

siendo:

 $E_p$  = la energía de la transición entre estados no desplazados.

$$
\delta_{\text{exc}} = K \quad \langle R^2 \rangle_{\text{exc}} \left| \psi_{(0)} \right|^2 \tag{2.14}
$$

$$
\delta_{\text{fun}} = K \quad \langle R^2 \rangle_{\text{fun}} \left| \psi_{(0)} \right|^2 \tag{2.15}
$$

y

 $R^2$  = radio cuadrático promedio del núcleo.  $\left|\psi_{(o)}\right|^{2}$ = densidad de probabilidad de presencia de <u>e</u> lectrones s en el núcleo, **K = constante** 

El desplazamiento isomérico (DI) es la diferencia de las ener gías E correspondiente a una transición en el absorbente y u na transición en la fuente,

$$
DI = E_{a} - E_{f} = K \left( \langle R^{2} \rangle_{exc} - \langle R^{2} \rangle_{fun} \right) \left( \left| \psi_{(o)} \right|^{2} - \left| \psi_{(o)} \right|^{2}_{factor} \right)
$$
\n(2.16)

Para que se produzca la resonancia es necesario variar la e nergía del fotón emitido en la cantidad DI. El espectro re sultante tendrá un solo valle, que no estará centrado en la ve locidad cero.

2. 6. 2. La interacción cuadrupolar eléctrica.

Consiste en la interacción del momento cuadrupolar eléctrico nuclear ( [Q]) y el gradiente de campo eléctrico ( [GeEJ ). El hamiltoniano correspondiente es:

> $H_{SC} = [Q] \cdot [GCE]$ (2.17)

donde:

$$
\begin{bmatrix} GCE \end{bmatrix} = -\nabla \overline{E} = \nabla (\nabla \overline{V})
$$
 (2.18)

lo que puede expresarse de la siguiente manera:

$$
H_{SC} = \frac{e\dot{Q}}{2I(2I-1)} (v_{xx} \cdot \hat{I}_{x}^{2} + v_{yy} \hat{I}_{y}^{2} + \hat{I}_{z}^{2} v_{zz})
$$
 (2.19)

o

$$
H_{SC} = \frac{e^2 q Q}{4 I (2 I - 1)} \left\{ 3 \hat{I}_z^2 - I (I + 1) + \eta (\hat{I}_x^2 - \hat{I}_y^2) \right\}
$$

donde:

$$
eq = V_{zz} (component \epsilon principal)
$$

l <sup>=</sup> espín nuclear

 $\mathbf{I}_{\mathbf{x}}, \mathbf{I}_{\mathbf{y}}, \mathbf{I}_{\mathbf{z}}$ = operadores de espín

> eQ = momento cuadrupolar nuclear, que describe la magnitud de la deformación del núcleo

\' ademas:

$$
I_{1} = \frac{|V_{xx} - V_{yy}|}{V_{zz}}
$$
 (parámetro de asimetría) (2.20)

Para esta interacción existen los siguientes casos particulares:

- Si la gradiente de campo eléctrico tiene simetría cúbica, esto es:

$$
V_{XX} = V_{yy} = V_{zz}
$$
 (2.21)

entonces, no ocurre perturbación en los niveles fundamental y excitados y el espectro resultante tiene un solo valle,

- Si GCE tiene simetria axial (V<sub>XX</sub> = V ) entonces n = 0 y se produce el desdoblamiento de los �iveles energéticos, ade más las separaciones de estos con respecto al nivel origi nal, afectado ya por la interacción monopolar eléctrica, (con espín I) están dados por:

$$
E_{\mathbf{Q}_{(I,m_z)}} = \frac{e^2 q Q}{4 I (2 I - 1)} (3m_z^2 - I (I + 1))
$$
 (2.22)

donde el número cuántico m<sub>z</sub> puede tomar los valores I, I-l,  $\ldots$ ,  $-1$ ; en total  $(2I+1)$  valores

Particularmente nos interesa la transición I = 1 /2  $\rightarrow$  I = 3/2, ver Fig. 2-11a. En este subcaso, el nivel I=1/2 no es afectado por la interacción cuadrupolar; pero el nivel excitado I = 3/2 se divide en dos subniveles  $(m_z = \pm \frac{3}{2}, \pm \frac{1}{2})$  separados del original por:

$$
E_{Q_{(3 \ 2, \pm 3/2)}} = + \frac{e_{qQ}^{2}}{4}
$$
\n
$$
E_{Q_{(3 \ 2, \pm 1/2)}} = - \frac{e_{qQ}^{2}}{4}
$$
\n(2.23)

se producen, por tanto dos transiciones y el espectro resul tante es un doblete cuya distancia denominada separación cuadrupolar SC es:

$$
SC = \frac{e^2 q Q}{2} \qquad (2.24)
$$

la que nos da una medida de la componente V<sub>zz</sub> = eq.

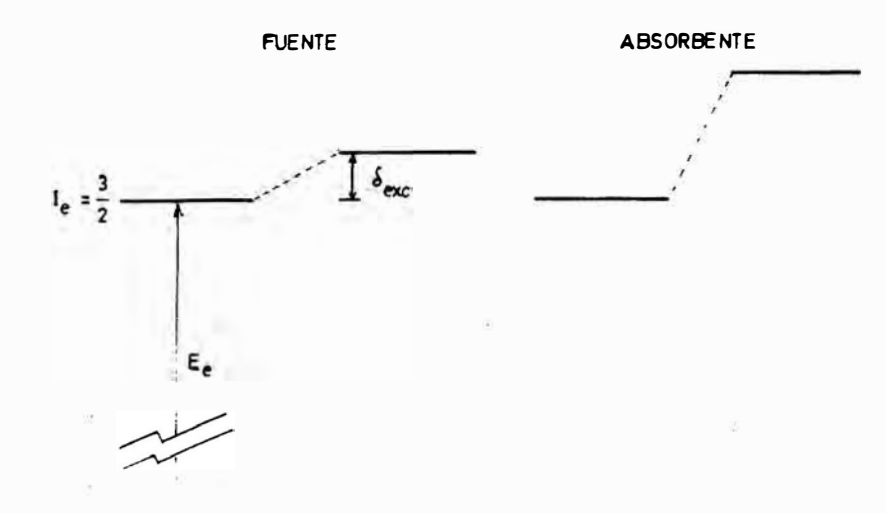

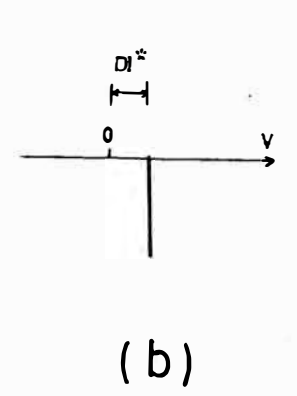

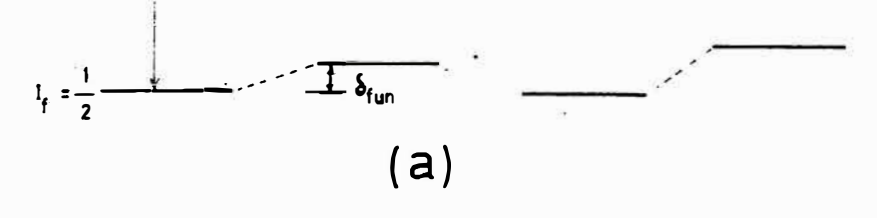

FIG. 2-10

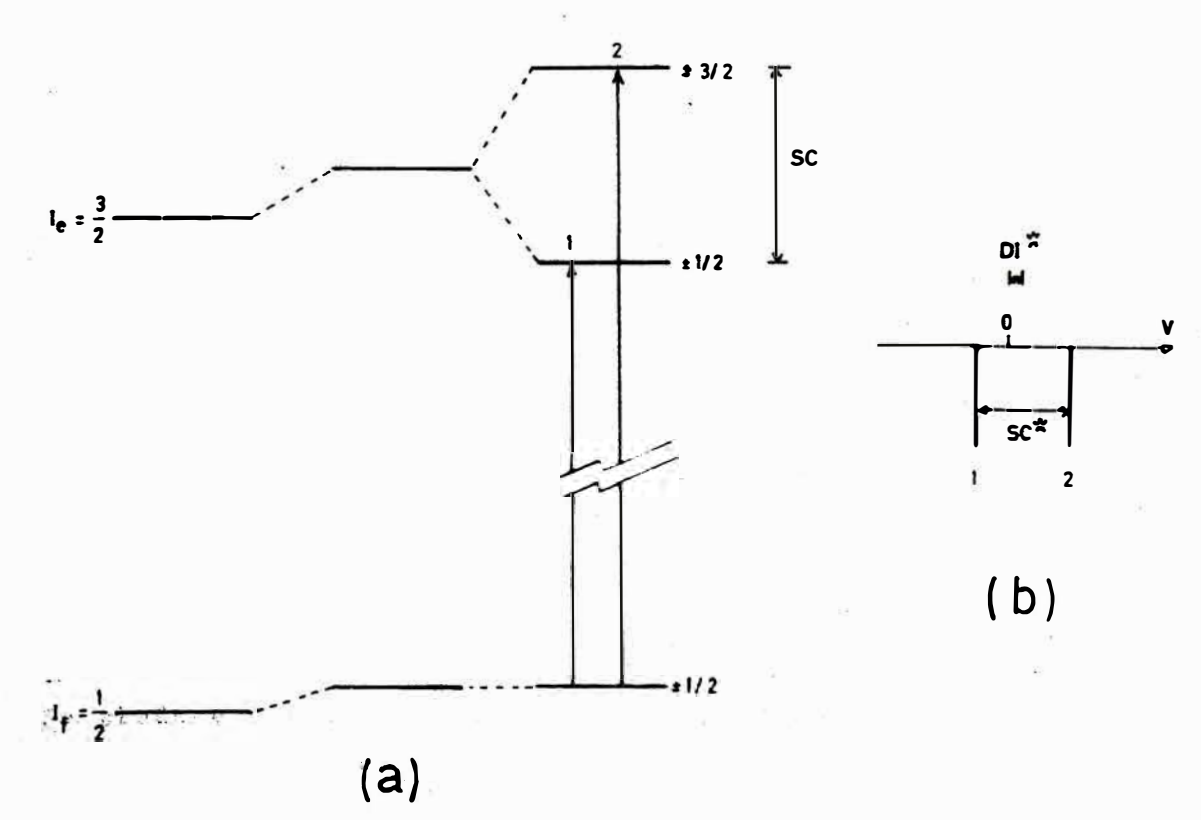

FIG. 2-11

2. 6. 3. La interacción hiperfina magnética,

Proviene de la interacción del momento dipolar mag nético nuclear y el campo magnético efectivo en la posición nuclear. El campo magnético puede ser debido a un campo in terno (casos de materiales ferromagnéticos y antiferromagnéti cos) o debido a un campo magnético externo.

El hamiltoniano que describe la interacción hiperfi na dipolar magnética M<sub>M</sub>es:

$$
\hat{H}_{\text{M}} = -\mu \cdot \overline{H} = -g\mu_{\text{N}} \overline{I} \cdot \overline{H}
$$
 (2.25)

donde:

 $\mu_{\textrm{N}}^{\textrm{}}$  = magnetón nuclear de Bohr (efi/M  $_{\textrm{\scriptsize C}}$ )  $\mu$  = momento magnético nuclear.  $I = e$ spin nuclear.  $g =$  factor g nuclear  $\mu/(I\mu_N)$ H • campo magnético efectivo **en el** núcleo.

Si el eje de cuantización **está** definido por la di rección del c2mpo magnético tenemos **que:**

$$
f'_{\rm M} = -g \mu_{\rm N} H I_{\rm Z} \tag{2.26}
$$

Se produce entonces el efecto Zeeman (separación total de los niveles energéticos con respecto al original), esta separación está dada por:

$$
E_{M_{(I,\mathfrak{m}_{Z})}} = -\frac{\mu_{H\mathfrak{m}_{Z}}}{I} = -g\mu_{N}H\mathfrak{m}_{Z}
$$
 (2.27)

donde m<sub>z</sub> toma los valòres citados en la subsección anterior.

Un ejemplo interesante es el de Fe<sup>57</sup>, ver figura 2-12a. Para este isótopo I<sub>f</sub> = 1/2, I<sub>e</sub> = 3/2,  $\mu_f$  = .18 $\mu_N$  y  $\mu_e$  =  $\texttt{-.103}\mu_{\text{N}}$ . Así, el nivel fundamental se divide  $\quad$  en dos estados  $(m_z = -\frac{1}{2}$  y  $m_z = \frac{1}{2})$  separados por:

$$
\triangle_{f} = .18 \mu_{N}^{H} = E_{M_{(\frac{1}{2}, -\frac{1}{2})}} - E_{M_{(\frac{1}{2}, -\frac{1}{2})}}
$$
(2.28)

siendo el subnivel  $m_z = \frac{1}{2}$  el de menor energía.

El nivel excitado se divide en cuatro estados (m<sub>z</sub> = - 3/2, - 1/2, 1/2, 3/2), siendo m<sub>z</sub> = -<sup>3</sup>/<sub>2</sub> el subnivel de menor energía y la separación entre ellos es:

> (2.29)  $\Delta_{\bf e}$  = .103 $\mu_{\bf N}$ H

Las transiciones entre subniveles se producen de acuerdo a la regla de selección  $\Delta m$  = 0, ±1 El espectro resultante es un sex teto caracterizado por el campo magnético H:

$$
H = \frac{\triangle_{f}}{.18\mu_{N}} = \frac{\triangle_{e}}{.103\mu_{N}}
$$
 (2.30)

Si el absorbente es una m�estra policristalina (conjunto de monocristales aleatoriamente distribuídos) las intensidades del sexteto presentan la razón 3:2:1:1:2:3.

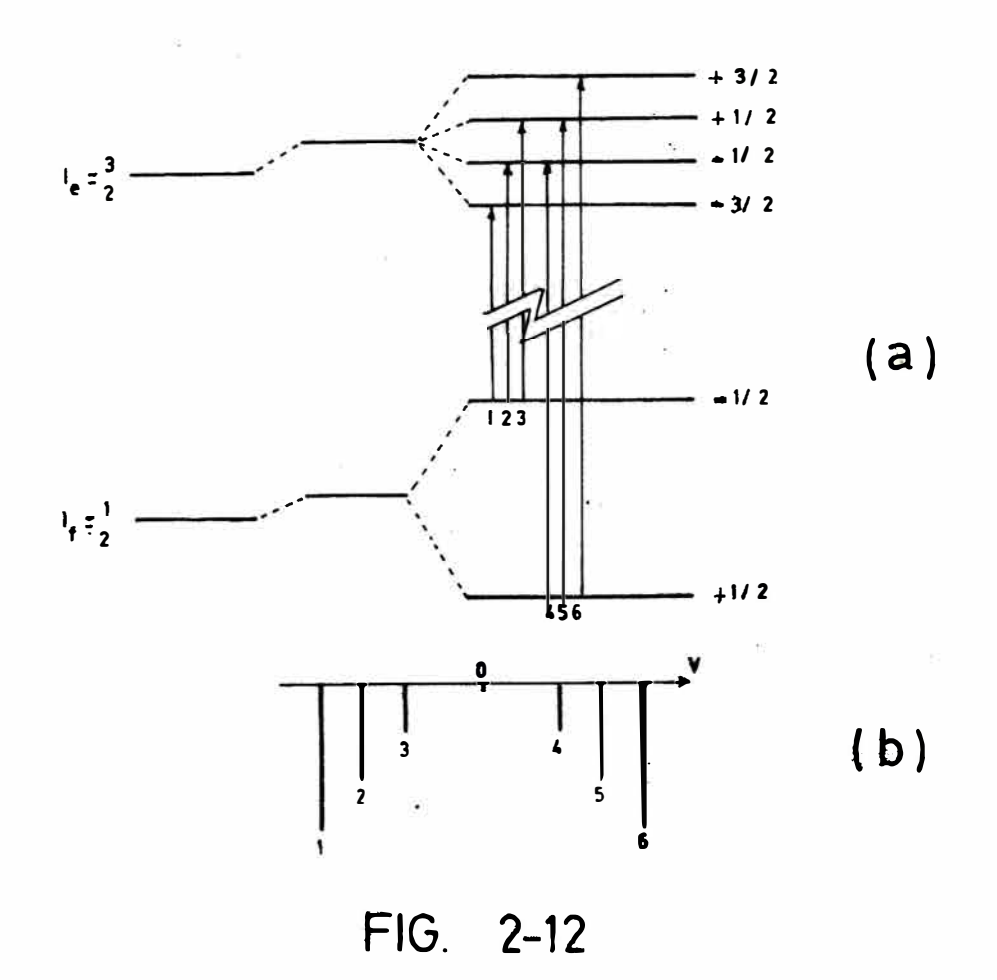

**2 • 6 • 4 •**  Interacción combinada dipolar **magnética** y cuadrupolar eléctrica.-

En un cristal podemos obtener la interacción combinada dipolar magnética y cuadrupolar eléctrica. Un caso ex tremo interesante ocurre cuando el término cuadrupolar es más dEbil que �l magnético,entonces se considera el primero como una perturbación del segundo. Dos niveles obtenidos son los correspondientes al de una interacción magnética, pero despla zados (Ver figura 2-13a).

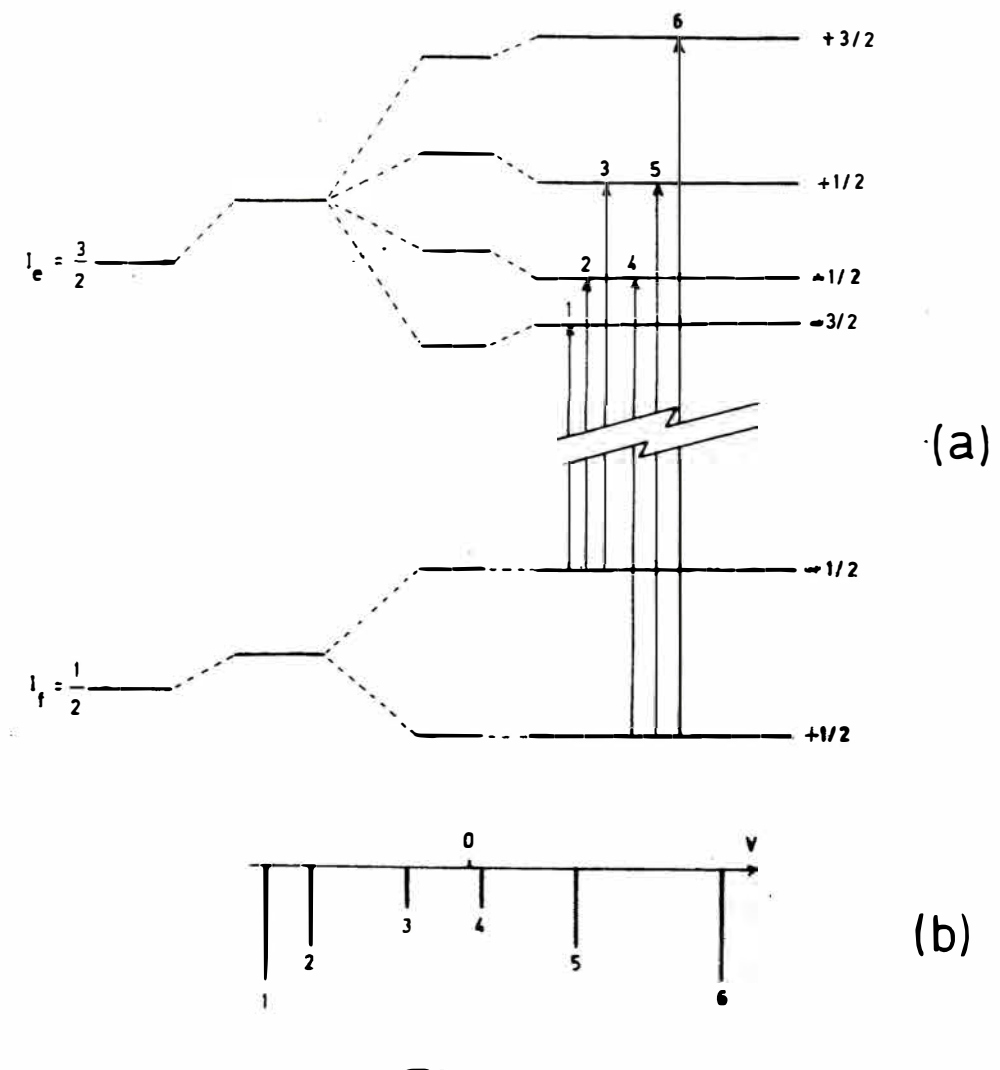

FIG. 2-13

2.7 Determinación de los parámetros Mössbauer.

Un espectro experimental consiste de un conjunto de puntos definiendo uno o varios valles. A partir de esta con junto es necesario determinar los parámetros del espectro. E

llo se consigue relacionando las velocidades del centro de los valles con los parámetros DI, SC, H y E y los anchos v profundidades de los valles con los parámetros w e I.

La obtención de los parámetros Mossbauer se hará en términos de velocidades de tal manera que una cantidad X<sup>\*</sup> (en unidades de velocidad) se relaciona con otra X (en unidades de energía) a través de:

$$
X = E_{e} \pm \frac{X^{*}}{c}E_{e}
$$
 (2.31)

(para el caso del isótopo Fe<sup>37</sup>, E<sub>e</sub> = 14.4 Kev.).

Para efectos de los cálculos en el programa de an<u>a</u> lisis es necesario la determinación de las posiciones de valles de un espectro, en términos de los parámetros. los

A continuación presentamos los cálculos de los pará metros M�ssbauer y de las posiciones de los valles:

2.7.1. Espectro debido a la interacción monopolar eléctrica.-El desplazamiento isomérico (DI\*) está dado por la posición del único valle (Ver figura 2-10b).

$$
DI^* = V \qquad (2.32)
$$

(con respecto a una referencia estándar).

2.7.2. Espectro debido a las interacciones eléctricas (monopo lar y cuadrupolar).-

Para el caso de la transición  $3/2 \rightarrow 1/2$  el desplazamiento isomérico (DI\*) y la separación cuadrupolar (SC\*) están dados por: (Ver figura 2-llb).

$$
\begin{cases}\nD1^* = \frac{V_1 + V_2}{2} \\
SC^* = |V_1 - V_2|\n\end{cases}
$$
\n(2.33)

mientras que las posiciones del doblete son:

$$
V_1 = \frac{2DI^* + SC^*}{2}
$$
  
\n
$$
V_2 = \frac{2DI^* - SC^*}{2}
$$
 (2.34)

2. 7. 3. Espectro debido á la interacci6n dipolar magnética. (\'er figura 2-12b) .-

28

Para el caso de la transición  $3/2 \rightarrow 1/2$ , la separación de los picos extremos  $(V_6, V_1)$  está expresada en función del campo magnético de la siguiente manera:

$$
\mathbf{V}_6 - \mathbf{V}_1 = (3|\mu_6^*| + |\mu_7^*|) \mathbf{H} \tag{2.35}
$$

donde:

 $\ddot{\phantom{a}}$ 

$$
|\mu_e^*| = \frac{c}{E_e} |\mu_e|
$$
,  $|\mu_f^*| = \frac{c}{E_e} |\mu_f|$  (2.36)

Para el caso del isótopo  $Fe^{57}$ , tenemos que: H = 330 Koe y  $(V_6 - V_1) = 10.66$  mms  $^{-1}$ , entonces, en general, podemos cal cular el campo magnético F (en Koe):

$$
H = \frac{330}{10.66}
$$
 ( $V_6 - V_1$ ) = 30.96 ( $V_6 - V_1$ ) (2.37)

Por otro lado el desplazamiento isomérico DI\* es:

$$
DI* = \frac{V_1 + V_6}{2} = \frac{V_2 + V_5}{2} = \frac{V_3 + V_4}{2}
$$
 (2.38)

Las posiciones de los valles se obtienen de la siguientes manera:

. Para el cálculo de V<sub>1</sub> y V<sub>6</sub>, utilizamos (2.37) y (2.38), en tonces:

$$
V_1 = DI* - \frac{1}{2} \frac{H}{30.96}
$$
  

$$
V_6 = DI* + \frac{1}{2} \frac{H}{30.96}
$$
 (2.39)

. Para el cálculo de  $V_2$  y  $V_5$  tenemos: (Ver figura 2-12).

$$
V_5 - V_2 = (|\mu_f*| + |\mu_e*|)H
$$
 (2.40)

y usando las ecuaciones (2.36) y (2.38):

$$
\begin{cases}\n V_2 = DI^* - \frac{1}{2} \left| \frac{|\mu_f| + |\mu_e|}{|\mu_f| + 3|\mu_e|} \right| & \frac{H}{30.96} \\
 V_5 = DI^* + \frac{1}{2} \left| \frac{|\mu_f| + |\mu_e|}{|\mu_f| + 3|\mu_e|} \right| & \frac{H}{30.96}\n\end{cases}
$$
\n(2.41)

. En forma similar para el cálculo de  $V_3$  y  $V_4$ :

$$
V_4 - V_3 = ( |u_f^*| - |u_e^*| ) H
$$
 (2.42)
entonces:

$$
\begin{cases}\n v_3 = DI^* - \frac{1}{2} & \frac{|\mu_f| - |\mu_e|}{|\mu_f| + 3|\mu_e|} & \cdot \frac{H}{30.96} \\
 v_4 = DI^* + \frac{1}{2} & \frac{|\mu_f| - |\mu_e|}{|\mu_f| + 3|\mu_e|} & \cdot \frac{H}{30.96}\n\end{cases}
$$
\n(2.43)

2.7.4. Espectro debido a una interacción dipolar magnética y una cuadrupolar eléctrica. (Ver figura 2-13).

Considerando la transición  $3/2 \rightarrow 1/2$  del Fe<sup>57</sup> a los parámetros DI\* y H obtenidos anteriormente le añadimos  $\xi^*$ , que define la perturbación cuadrupolar eléctrica:

$$
DI* = \frac{V_1 + V_6}{2} = \frac{V_2 + V_5}{2} = \frac{V_3 + V_4}{2}
$$
(2.38)  
H = 30.96 (V<sub>6</sub> - V<sub>1</sub>) (2.37)  

$$
\epsilon^* = \frac{SC*}{2} = \frac{(V_6 - V_5) - (V_2 - V_1)}{4}
$$
(2.44)

Las posiciores de los valles son las siguientes:

 $V_1 = DI* + \epsilon * - \frac{1}{2} \frac{H}{30.96}$ <br>  $V_2 = DI* - \epsilon * - \frac{1}{2} C_1 \frac{H}{30.96}$ <br>  $V_3 = DI* - \epsilon * - \frac{1}{2} C_2 \frac{H}{30.96}$ <br>  $V_4 = DI* - \epsilon * + \frac{1}{2} C_2 \frac{H}{30.96}$ <br>  $V_5 = DI* - \epsilon * + \frac{1}{2} C_1 \frac{H}{30.96}$ <br>  $V_6 = DI* + \epsilon * + \frac{1}{2} \frac{H}{30.96}$  $(2, 45)$ 

donde:

$$
C_1 = \frac{|u_f| + |u_e|}{|\dot{u}_f| + 3|\dot{u}_e|}
$$
  
\n
$$
C_2 = \frac{|u_f| - |u_e|}{|\dot{u}_f| + 3|\dot{u}_e|}
$$
 (2.46)

 $Fe<sup>57</sup>$ , El sistema (2.45), especial para el caso del será usado en los cálculos para la obtención adecuada de los parámetros Mössbauer utilizando para ello el método de los mí nimos cuadrados, que se mostrará en el siguiente capítulo.

#### CAPITULO III

EL METODO DE LOS MINIMOS CUADRADOS

3.1. Introducción.

Partiendo del principio de máxima verosimilitud, se deduce el método general de ajuste de los mínimos cuadrados, como una de las formas de estimar parámetros de interés físi co. Se desarrolla luego el método para el caso de una  $fun$ ción de ajuste lineal en los parámetros, el cual sirve de ba se para establecer uno de los métodos de ajuste por minimos cuadrados de una función no lineal en los parámetros (por li nearización) que es usado en el presente trabajo.

La presencia de una gran cantidad de datos  $(N \ge 200)$ , así como la complejidad del algoritmo matemático para el cál culo de los parámetros requiere el uso de una computadora.

Se presenta también un método de doblez de un espec tro Mössbauer basado igualmente en el de los mínimos cuadrados.

Un aspecto importante es el estudio de las incertidumbres en los parámetros debidas a la propagación de errores estadísticos en los datos.

Fundamentos del Método de los Mínimos Cuadrados.  $3.2.$ 

Courre a menudo que se desea deterrinar la relación existente entre una magnitud  $y_i$ , medible en un experimento, y

33

otra x<sub>1</sub>; y más aún, que se quiere estimar los parámetros pr<u>e</u> sentes en esta relación, casi siempre de interés físico. La relación en general presenta la forma siguiente:

$$
y_i = F
$$
 (3.1)

donde a<sub>;</sub> son los parámetros mencionados.

Por ejemplo, �n una experiencia para hallar la temperatura a lo largo de una varilla metálica entre dos fuentes constantes, teneros el conjunto A =  $\{(x_i, y_i)/i = 1,...,N\}$ , donde

X. 1 posición de un punto a lo largo de la varilla, con pecto a un cero, e res

 ${\tt y_i}$  : temperatura en la posición  ${\tt x_i}.$ 

Segundo, en el caso de la Espectroscopía Mössbauer, un espec tro F. es el conjunto de valores:

$$
E = \left\{ (x_{i}, y_{i}) / i = 1,..., N \right\}
$$
 (3.2)

donde:

- x. velocidad de la fuerte de rayos gamma, correspondie� **1**  te al canal i,
- y<sub>i</sub> = conteo de fotones con energía correspondiente a x<sub>i</sub>, durante un intervalo de tiempo dado.

Para una muestra determinada,  $y_{\frac{1}{4}}$  es función F de  $x_{\frac{1}{4}}$ en los dos ejerplos mencionados. En la expresión matemática de esta función, aparecen ciertos parámetros a<sub>j</sub> que caracterizan la forma de la función.

De los fundamentos teóricos de estos fenómenos se sabe que ł es una relación lineal en los a<sub>j</sub> para el primer caso y no lineal para el segundo caso.

Experimentalmente lo que se obtiene es el conjunto, y lo que se desea es encontrar los parámetros a<sub>j</sub> aue pernitan plantear la función matemática que mejor descri ba al conjunto.

Analicewos el caso de una relación lineal. Sea eJ conjunto  $L = \{ (x_i, y_i) / i = 1, N \}$  de medidas o datos. Dese<u>a</u> mos ajustar la función f a los datos y<sub>i</sub>, donde:

$$
f(x) = a + bx2 (a1 = a1, a2=b)
$$
 (3.3)

y establecer estimados de los parámetros a  $y^*b$ , de manera  $$ que las discrepancias entre y i y terminación exacta de a y h es imposible para un número fini to de medidas; pero se deben extraer los estimados más pro bables a partir de esta información.

Para establecer uno de los métodos de optimización de parámetros, denominado de los mínimos cuadrados, partimos del principio de máxima verosimilitud (3).

Consideremos primero la probabilidad de ocurrencia del conjunto L. Asumiendo una distribución gaussiana con desviación estándar o<sub>i</sub> alrededor de f<sub>(x,)</sub>, la probabilidad P<sub>.</sub> de obtener la medida y<sub>i</sub> es: **2** 

$$
P_{i} = \frac{1}{\sigma_{i} \sqrt{2\pi}} \qquad \exp \left\{ -\frac{1}{2} \left[ \frac{y_{i} - f(x_{i})}{\sigma_{i}} \right] \right\} \qquad (3.4)
$$

La probabilidad de obtener el conjunto. **L** es el producto de las probabilidades separadas:

$$
P(a, b) = \prod P_i = \left[ \prod_{i=1}^{N} \frac{(-1)}{\sigma_i \sqrt{2\pi}} \right]
$$
  
 
$$
\cdot \exp \left\{ -\frac{1}{2} \sum_{i=1}^{N} \left[ \frac{y_i - f(x_i)}{\sigma_i} \right]^2 \right\} (3.5)
$$

El principio de máxima verosimilitud establece que L es el conjunto más probable de mediciones. De acuerdo esto, los parámetros que definen f son elegidos de manera que den el máximo valor de P<sub>(a,b)</sub>. a

Maximizar la probabilidad  $P_{(a, b)}$  es equivalente a minimizar la suma en el argumento de la función exponencial. Definimos la magnitud  $x^2$  como la suma de los cuadrados de las desviaciones afectadas por un peso (1/o<sub>i</sub>).

$$
\chi^{2}_{(a, b)} = \sum_{i=1}^{N} \left[ \frac{y_{i} - f(x_i)}{\sigma_i} \right]^2
$$
 (3.6)

Ei mitodo de ajuste **por mínimos cuadrados consistirá entonces** en minimizar χ<sup>-</sup>.

Para determinar la posición de un mínimo relativo del  $\chi^2$  hacemos las derivadas parciales con respecto a los  $p\underline{a}$ rámetros iguales a cero.  $\sim$ 

$$
\begin{cases}\n\frac{\partial}{\partial a} \quad \chi^2 = \frac{\partial}{\partial a} \left[ \sum_{i=1}^{N} \left[ \frac{y_i - a - bx_i^2}{\sigma_i} \right] \right]^2 = 0 \\
\frac{\partial}{\partial b} \quad \chi^2 = \frac{\partial}{\partial b} \left[ \sum_{i=1}^{N} \left[ \frac{y_i - a - bx_i^2}{\sigma_i} \right] \right]^2 = 0\n\end{cases}
$$
\n(3.7)

Este procedimiento resulta en un conjunto de ecuaciones  $c \circ n$ dos incógnitas:

$$
\sum_{i=1}^{N} \frac{y_{i}}{\sigma_{i}^{2}} = a \sum_{i=1}^{N} \frac{1}{\sigma_{i}^{2}} + b \sum_{i=1}^{N} \frac{x_{i}^{2}}{\sigma_{i}^{2}}
$$
(3.8)  

$$
\sum_{i=1}^{N} \frac{x_{i}^{2}y_{i}}{\sigma_{i}^{2}} = a \sum_{i=1}^{N} \frac{x_{i}^{2}}{\sigma_{i}^{2}} + b \sum_{i=1}^{N} \frac{x_{i}^{4}}{\sigma_{i}^{2}}
$$
(3.8)

Las soluciones son:

$$
a = \frac{1}{4} \left( \sum_{i=1}^{N} \frac{x_i^4}{\sigma^2} \right) \sum_{i=1}^{N} \frac{y_i}{\sigma^2} - \sum_{i=1}^{N} \frac{x_i^2}{\sigma^2} \sum_{i=1}^{N} \frac{x_i^2 y_i}{\sigma^2}
$$
\n
$$
b = \frac{1}{4} \left( \sum_{i=1}^{N} \frac{1}{\sigma^2} \right) \sum_{i=1}^{N} \frac{x_i^2 y_i}{\sigma^2} - \sum_{i=1}^{N} \frac{x_i^2}{\sigma^2} \sum_{i=1}^{N} \frac{x_i^2}{\sigma^2} \sum_{i=1}^{N} \frac{y_i}{\sigma^2}
$$
\n(3.9)

donde:

$$
\Delta = \sum_{i=1}^{N} \frac{1}{\sigma_i} \sum_{i=1}^{N} \frac{x_i^4}{2} - (\sum_{i=1}^{N} \frac{x_i^2}{2})^2
$$
(3.10)

Determinemos la incertidumbre en el cálculo de a ysb. Cada dato y<sub>i</sub> ha influído en la determinación de los parámetros, por lo tanto las incertidumbres de a y b están formadas por con tribuciones de cada y<sub>;</sub>. Teniendo en cuenta la fórmula general de propagación de errores:

$$
\sigma_{\mathbf{x}}^2 = \sigma_{\mathbf{u}}^2 (\frac{\partial \mathbf{x}}{\partial \mathbf{u}})^2 + \sigma_{\mathbf{v}}^2 (\frac{\partial \mathbf{x}}{\partial \mathbf{v}})^2 + \dots
$$
 (3.11)

donde:

$$
X = F_{(u, v, \ldots)}
$$

En nuestro caso:

$$
\begin{cases}\n\sigma_a^2 = \sum_{i=1}^N \left[ \sigma_i^2 \left( \frac{\partial a}{\partial y_i} \right)^2 \right] \\
\sigma_b^2 = \sum_{i=1}^N \left[ \tau_i^2 \left( \frac{\partial b}{\partial y_i} \right)^2 \right]\n\end{cases}
$$
\n(3.12)

A partir de  $(3.9)$ :

$$
\sigma_{a}^{2} = \frac{1}{\Delta} \sum_{i=1}^{N} \frac{x_{i}^{4}}{\sigma_{i}^{2}}
$$
(3.13)  

$$
\sigma_{a}^{2} = \frac{1}{\Delta} \sum_{i=1}^{N} \frac{1}{\sigma_{i}^{2}}
$$
(3.13)

donde:

$$
\triangle = \sum_{i=1}^{N} \frac{1}{\sigma_i^2} \sum_{i=1}^{N} \frac{x_i^4}{\sigma_i^2} - (\sum_{i=1}^{N} \frac{x_i^2}{\sigma_i^2})
$$

3.3 Método de ajuste por mínimos cuadrados a una función lineal de los parametros.-

En el caso más sencillo,

$$
f(x) = \sum_{j=0}^{n} a_j x^j
$$
 (3.14)

En un caso ligeramente más complicado,

$$
f_{(x)} = \sum_{j=0}^{n} (a_j X_{j(x)})
$$
 (3.15)

donde  $X_i(x)$  es una función generatriz que no contiene ninguna  $a_{j}$ .

La magnitud 
$$
\chi^2
$$
 es entonces:

$$
\chi^{2}(\bar{a}) = \sum_{i=1}^{N} \left[ \frac{1}{\sigma_{i}^{2}} \left[ y_{i} - \sum_{j=0}^{n} (a_{j}X_{j}(x_{i})) \right]^{2} \right]
$$
\n(3.16)

Para minimizar el  $\chi^2$  establecemos:

$$
\frac{\partial}{\partial a_k} \quad \chi^2 = 0 \tag{3.17}
$$

donde:

$$
k = 0, \ldots, n
$$

De  $(3.17)$  obtenemos:

$$
\sum_{i=1}^{N} \left[ \frac{1}{\sigma_i^2} y_i X_k(x_i) \right] = \sum_{j=0}^{n} \left( a_j \sum_{i=1}^{N} \left[ \frac{1}{\sigma_i^2} X_j(x_i) X_k(x_i) \right] \right)
$$
\n(3.18)

El sistema de ecuaciones simultáneas (3.18) puede ser expresa do en forma matricial de la siguiente manera:

$$
\beta_k = \sum_{j=0}^n (a_j \alpha_{jk})
$$
 (3.19)

 $\epsilon$  ,  $\epsilon$ 

 $\circ$ 

 $\overline{\beta}$  =  $\overline{a}$   $[\alpha]$ 

donde:

$$
k = 0, \ldots, n
$$

$$
\mathbf{y} =
$$

$$
\beta_{k} = \sum_{i=1}^{N} \left[ \frac{1}{\sigma_{i}^{2}} y_{i} x_{k(x_{i})} \right]
$$
  

$$
\alpha_{j k} = \sum_{i=1}^{N} \left[ \frac{1}{\sigma_{i}^{2}} x_{j(x_{i})} x_{k(x_{i})} \right]
$$
 (3.20)

41

Definimos la matriz simétrica [a] como la matriz de curvatura. Sea la matriz error  $\left[\mathcal{E}\right]$  =  $\left[\alpha\right]^{-1}$  la matriz inversa de  $\left[\alpha\right]$ De (3.19) podemos obtener el vector de par<mark>ám</mark>etros a**:** 

$$
\bar{a} = \bar{b} \quad [\epsilon]
$$
\n
$$
a_{j} = \sum_{k=0}^{n} \left\{ \xi_{jk} \sum_{i=1}^{N} \left[ \frac{1}{\sigma_{i}^{2}} y_{i} X_{k(x_{i})} \right] \right\}
$$
\n(3.21)

donde:

$$
j = 0, \ldots, n
$$

En forma similar al cálculo de incertidumbres de a y b obtenemos las correspondientes a<sub>, a,</sub>. Aplicando (3.11), ten<u>e</u>  $\overline{\phantom{a}}$ mos:  $N$ 

$$
\sigma_{a_{j}} = \sum_{i=1}^{N} \left[ \sigma_{i}^{2} (\frac{\partial a_{j}}{\partial \dot{y}_{i}})^{2} \right]
$$
 (3.22)

de (3.21)

$$
\frac{\partial}{\partial y_i} \quad a_j = \sum_{j=0}^n \left[ \mathcal{E}_{jk} \quad \frac{1}{\sigma^2} \quad x_{k(x_i)} \right] \tag{3.23}
$$

Reemplazando (3.23) en (3.22):

$$
\sum_{i=1}^{N} \left[ \sigma_i^2 + (\frac{\partial a_i}{\partial y_i})^2 \right] = \sum_{k=0}^{n} \sum_{i=1}^{n} \left[ \epsilon_{jk} \epsilon_{jm} \sum_{i=1}^{N} \left[ \left( \frac{a_i}{\sigma_i} \right) \right] \right]
$$
\n
$$
\left[ \frac{1}{\sigma^2} \left( \frac{x_k}{x_i} \right) \frac{x_m}{x_i} \right] \right]
$$
\n(3.24)

De (3.20) en (3.19):

$$
\sum_{i=1}^{N} \left[ \sigma_i^2 \left( \frac{\partial a_i}{\partial y_i} \right)^2 \right] = \sum_{k=0}^{n} \sum_{m=0}^{n} \left( \epsilon_{jk} \epsilon_{jm} \epsilon_{km} \right) = \epsilon_{jj}
$$
\n(3.25)

Luego:

$$
\sigma_{a_{j}} = \sqrt{\epsilon_{jj}}
$$
 (3.26)

3.4 Método de ajuste por mínimos cuadrados usando una función no lineal.-

Se han desarrollado diversos métodos de ajuste por mí nimos cuadrados de una función no lineal a datos experimentales, entre ellos tenemos, (a) los de búsqueda en el espacio de los parámetros como: el método de la rejilla y el de la gradiente, y (b) los analíticos aproximados como: el método de la extrapo lación parabólica y el de linearización de l<mark>a f</mark>unción de ajuste $\frac{(4,5,6)}{6}$ . Este último ha sido utilizado extensivamente en diversos progra mas de ajuste de espectros  $M$ össbauer  $(7.8)$ .

El presente trabajo utiliza el **método** de lineariza **ción de la fUnción de ajuste.** El problema consiste en hallar el vector a =  $(a_1, \ldots, a_n)$  de parámetros de la función f $(x_i; \tilde{a})$ que minimice:

$$
x^{2}(\bar{a}) = \sum_{i=1}^{N} \left| \frac{1}{\sigma_{i}^{2}} \left[ y_{i} - f_{(x_{i};\bar{a})} \right]^{2} \right| \qquad (3.27)
$$

Como f es una suma de funciones generatrices lorentzianas que no puede expresarse como (3.15), haremos una expansión en se rie de Taylor, dejando fijo x<sub>i</sub> y reteniendo sólo los términos lineales:

$$
f(x_i; \vec{a}^*) = f_i^{\circ} + \sum_{j=1}^n \left[2_j^{\circ} \vec{a}^{\circ} \vec{j}\right]
$$
 (3.28)

**donde:** 

$$
f_{i}^{\circ} = f_{(x_{i}; a^{\circ})}
$$
\n
$$
a^{\circ} = \text{vector initial de parámetros}
$$
\n
$$
\delta a_{j}^{\circ} = a_{j} - a_{j}^{\circ}
$$
\n
$$
z_{ji}^{\circ} = \frac{\partial}{\partial a_{j}} f_{(x_{i}; a^{\circ})}
$$

Sustituyendo (3.28) en (3.27):

$$
\chi^{2} (\vec{a}^{*}) \simeq \sum_{i=1}^{N} \left| \frac{1}{\sigma_{i}} \left[ (y_{i} - f_{i}^{*}) - \sum_{j=1}^{n} \delta a_{j}^{*} z_{j}^{*} \right]^{2} \right|
$$
\n(3.29)

43

Esta expresión es válida solo en la vecindad del punto mínimo, y similar<sup>8</sup>a (3.16), podemos aplicar el método de los mínimos cuadrados mostrado en el inciso anterior. Entonces de (3.19):

$$
\beta_{k} = \sum_{j=1}^{n} (\delta a_{j}^{\circ} a_{jk})
$$
 (3.30)  

$$
= \delta a^{\circ} [a]
$$

donde:

 $k = 1, \ldots, n$ 

$$
\beta_{k} = \sum_{i=1}^{N} \left[ \frac{1}{\sigma_{i}^{2}} \psi_{i}^{o} z_{ki}^{o} \right]
$$
\n
$$
\alpha_{jk} = \sum_{i=1}^{N} \left[ \frac{1}{\sigma_{i}^{2}} z_{ji}^{o} z_{ki}^{o} \right]
$$
\n
$$
\psi_{i}^{o} = y_{i} - f_{i}^{o}
$$
\n(3.31)

$$
5a_j^{\circ} = \sum_{k=1}^{n} \left\{ \epsilon_{jk} \sum_{i=1}^{N} \left[ \frac{1}{\sigma_i^2} \psi_i^{\circ} Z_{kj}^{\circ} \right] \right\} (3.32)
$$

$$
a \quad \frac{\ast}{j} = a \quad a \quad \frac{\ast}{j} + \delta a \quad \frac{\ast}{j} \tag{3.33}
$$

 $\sim 1$ 

 $y:$ 

 $De(3.21):$ 

Entonces:

 $\sim$   $\alpha$ 

 $\langle \pm \rangle$ 

De (3.26) podemos calcular la incertidumbre en la determinación de a $\frac{1}{4}$ 

$$
\sigma_{a_j^*} = \sqrt{\epsilon_{jj}}
$$
 (3.34)

Si los estimados iniciales de los parametros aº hacen que la J serie truncada de Taylor sea una buena aproximación de f, el método converge rápidamente.

Para visualizar geométricamente lo que realiza este método, ver Apendice I.

3.5 Función de ajuste para los datos Mössbauer.-

En nuestro caso la expresión que utilizamos es una función no lineal de muchos parámetros. Estos parámetros es tán descritos en el Capítulo II (DI, SC, w, I, CH, b). En rea lidad la función es lineal para dos de los parámetros: I y b, pero para uniformizar se trata a todos los parámetros por i gual.

Esta función de parámetros se construye para los es pectros más comunes, que están descritos en la última parte del Capítulo II, por medio de la combinación de lorentzianas. (El programa de cómputo que utilizamos es fenomenológico y, por tanto, combina lorentziamas. No las construye a partir = del hamiltoniano, sino a partir de los valores de los tros que se le proporciona en· primera aproximación),

3.6 �étodo de doblez de un espectro �ossbauer.-

La medición usual de un espectro Mossbauer se rea liza por ciclos, Cada ciclo involucra un movimiento de y vuelta de la fuente a cada lado (curva s), Si este miento es simétrico (parabólico, por ejemplo), hay dos ida moví posi\_

ciones en que 1a·velocidad se repite dentro del mismo ciclo (ver figura 3-1). Por tanto es necesario doblar el espectro para obtener "un conteo" para cada velocidad. El punto de d<u>o</u> blez debe escogerse por mínimos cuadrados.

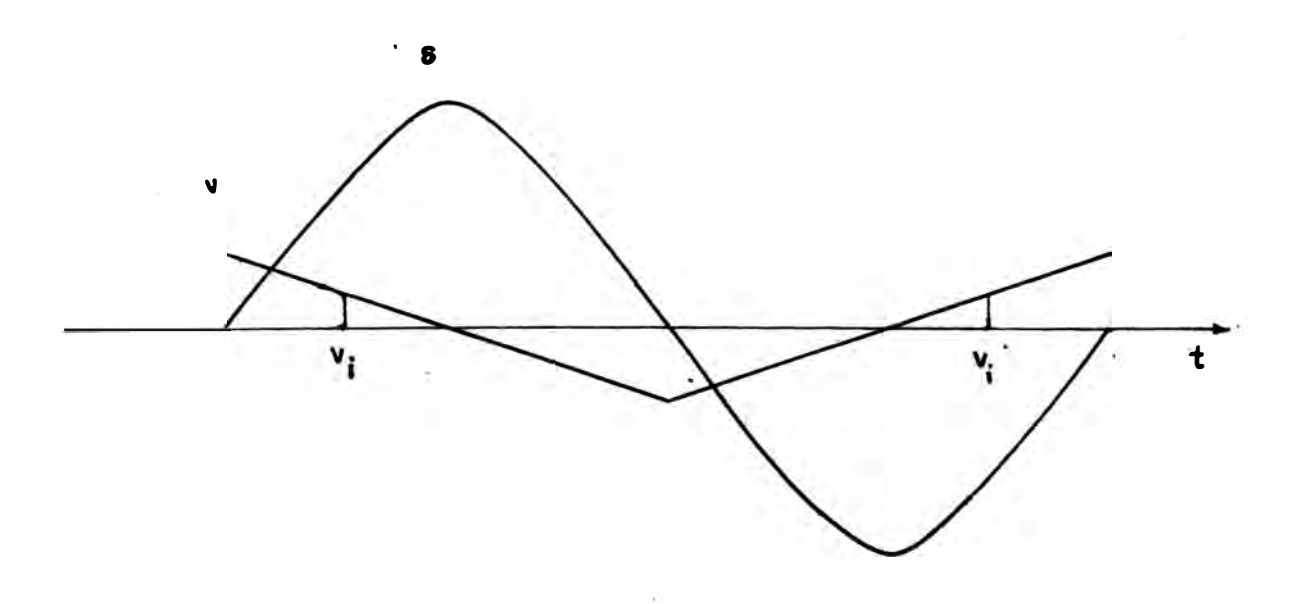

**Fi9. 3-1** 

Antes de realizar el doblez se debe efectuar un pro cesamiento previo para corregir el efecto geométrico originado por la variación de la posición de la fuente con respecto al detector. Si el patrón de velocidad es una función trian gular (modo de "aceleración constante", ver inciso 2.4.1 el -efecto geométrico presenta una forma parabólica (ver figura -3-2), donde se registra la linea de base sin ninguna absorción).

Después del doblez debe realizarse la asignación de �elocidad a cada canal.

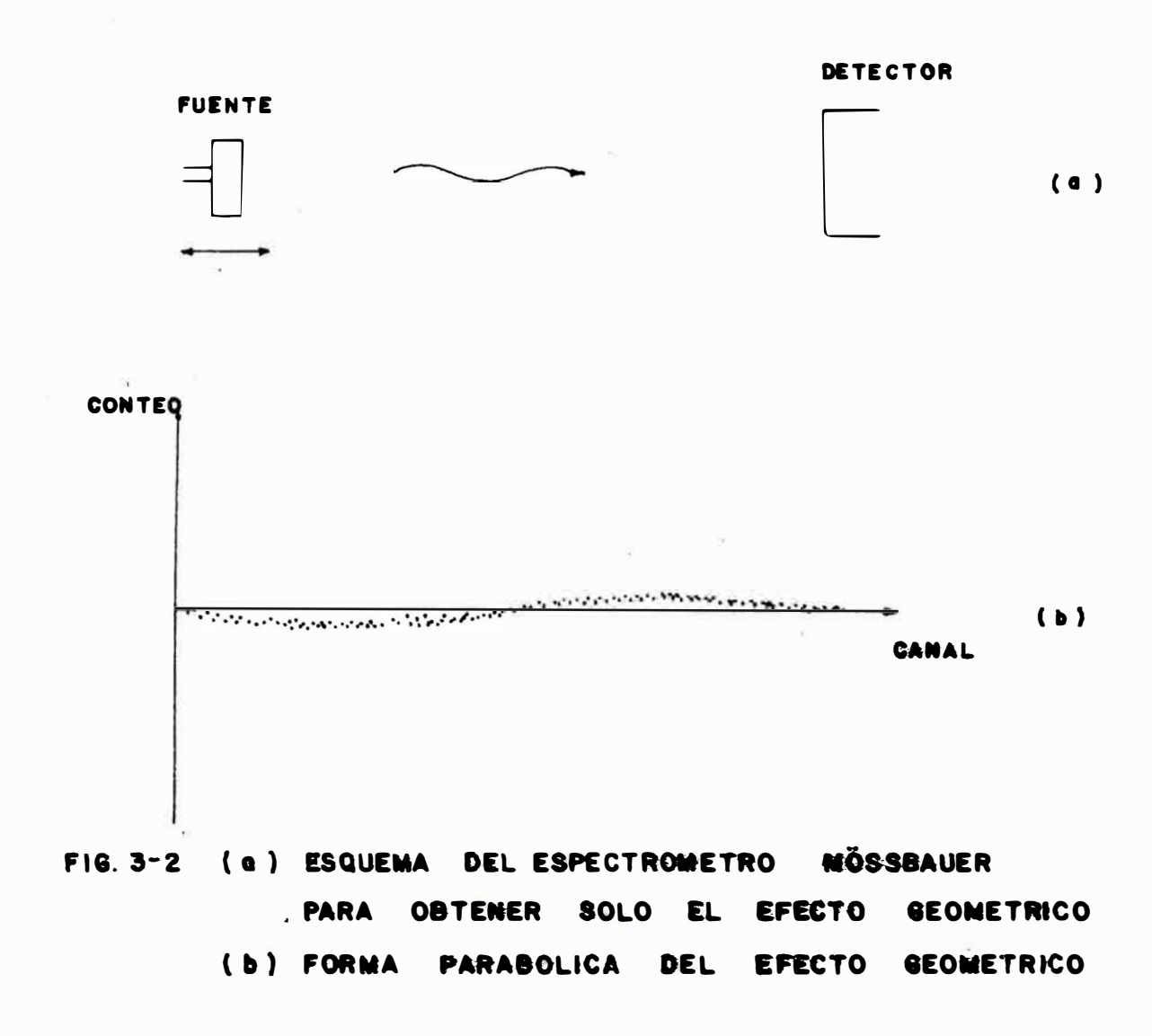

Para eliminar el efecto geométrico construímos ិ៍ន ប función de ajuste g definida de la siguiente manera (ver figu ra  $3-3$ ).

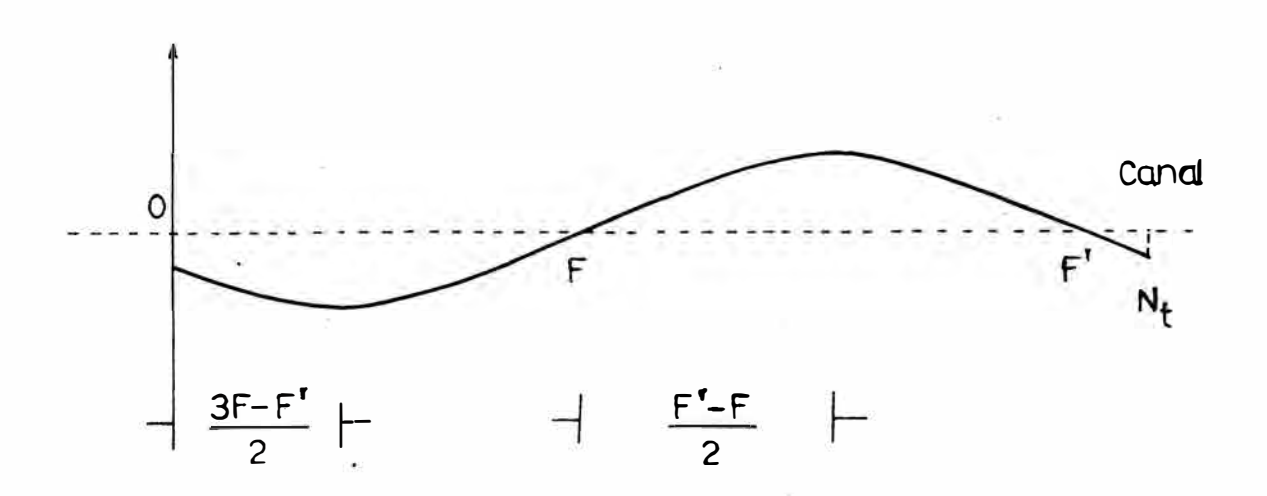

FIG. 3-3

$$
B(x; A, F)
$$
\n
$$
A\left[\left(\frac{x - \frac{3F - F'}{2}}{\frac{F' - F}{2}}\right)^{2} - 1\right] \qquad x \leq F
$$
\n
$$
B(x; A, F)
$$
\n
$$
A\left[\left(1 - \left(\frac{x - \frac{F' + F}{2}}{\frac{F' - F}{2}}\right)^{2}\right)\right] \qquad F \leq x \leq F'
$$
\n
$$
A\left[\left(\frac{x - \frac{3F' - F}{2}}{\frac{F' - F}{2}}\right)^{2} - 1\right] \qquad F' \leq x
$$

donde los parámetros son: A amplitud del efecto geométrico, F punto de doblez del espectro, y  $F'$   $N_t/2 + F$ 

Observamos que en general F difiere ligeramente de N<sub>t</sub>/2,  $N_t = N + \Delta N$ donqe:

> N = Número de canales activos 6N = NGmero de canales no activos., tal que (N + 6N) representa un período de movimiento en canales

por lo tanto es necesario definir g en tres partes,

 $\overline{a}$ 

La amplitud A es calculada por el método de los mí nimos cuadrados en el cual el  $x^2$  es:

$$
\chi_p^2 (a) = \sum_{n=1}^N (T_n - g_n)^2
$$
 (3.36)

donde:

$$
T_n = \frac{y_n - y_{2F-n}}{2}
$$
 (media del efecto (3.37))  
geométrico)

y además se ha dado igual peso estadístico a todos los sumandos  $( \sigma = 1)$ . Como la función g es periódica, consideramos a g definida en las dos primeras partes para efectos del cãl culo en (3.36):

$$
\chi_{p}^{2} (A) = \sum_{-\left(\frac{t}{2} - F\right)}^{F} (T_{n} - g_{n,1})^{2} + \sum_{\beta}^{\frac{N_{t}}{2} + F} (T_{n} - g_{n,11})^{2}
$$

(3.38)

See debe notar que tanto g como 
$$
\frac{\partial}{\partial A}g y \frac{\partial}{\partial C}g y
$$
 son

continuos en F. Para calcular A:

$$
\frac{\frac{3}{\theta A} \times \frac{2}{p}}{A = \frac{-(\frac{K}{2} - F)}{\frac{N}{2}} \cdot \frac{T_n g_{n, I}^{*}}{S_{n, I}^{*}} + \frac{\frac{N}{2} + F}{F} \cdot \frac{T_n g_{n, II}^{*}}{S_{n, II}^{*}}
$$
\n(A =  $\frac{\frac{1}{2} \cdot F}{\frac{N}{2} \cdot F} \cdot (\frac{1}{2} \cdot F) \cdot (\frac{1}{2} \cdot F) \cdot (\frac{1}{2} \cdot F)$ 

 $As\overline{1}$ :

오늘에 들어가다

donde g\* está definido por las expresiones entre corchetes en  $(3.35)$ .

De esta manera el espectro sin efecto geométrico es:

 $y'$  =  $y_n$  =  $g_n$  $(3, 41)$ 

Una forma simple y eficiente de obtener el punto de doblez F después de haber eliminado el efecto geométrico e s realizar ensayos de doblez alrededor de varios puntos F y  $\mathbf{u}$ sar la bondad de la superposición de las dos mitades como cri terio de búsqueda del valor óptimo de  $F^{(9,10)}$ . Entonces tene mos que:

$$
S_{(F)} = \sum_{\frac{N}{N_{\text{c}}}}^{\text{F}} (y_n' - y'_{2\text{F}-n})^2
$$
 (3.42)

debe ser mínimo cuando usamos el valor óptimo de F.

El valor de F es generalmente fraccional, debido a que no existen pares de canales en posiciones simétricas. El procedimi ento usado consiste en interpolar linealmente el va lor de  $y_{\overline{n}}^{\bullet}$  entre los canales adyacentes de una mitad para usar lo en  $3-42$  (ver figura  $3-4$ ). De esta manera:

> $\delta_{r} = (2F-n)$  $y'_{2F-n}$  +  $(y'_{2F-n+1} - y'_{2F-n})$  6<sub>r</sub> (3.43)  $\begin{bmatrix} 2F-n \end{bmatrix}$  = valor entero de (2F-n)

El valor óptimo F<sub>f</sub> es refinado por interpolación p<u>a</u> rabólica a través de los valores de S<sub>(F)</sub> cercanos al mínimo (ver figura 3-5).

Así:

$$
F_f = F - \frac{1}{4} \frac{(S_{m+1} - S_{m-1})}{S_{m+1} + S_{m-1} - 2S_m}
$$
 (3.44)

En la práctica A y F son calculados en una forma i terativa de dos pasos partiendo de un F supuesto ( $N_t$ /2). Este proceso no altera los contenidos originales del espectro.

 $F_f$  es utilizado en la superposición del espectro (y) lográndose el espectro doblado (y"), teniéndose en cuenta tam bien la interpolación de canales adyacentes.

$$
y_{n}'' = y_{n} + \left\{ y_{2F - n} + (y_{2F - n + 1} - y_{2F - n}) - \delta_{r} \right\} (3.45)
$$

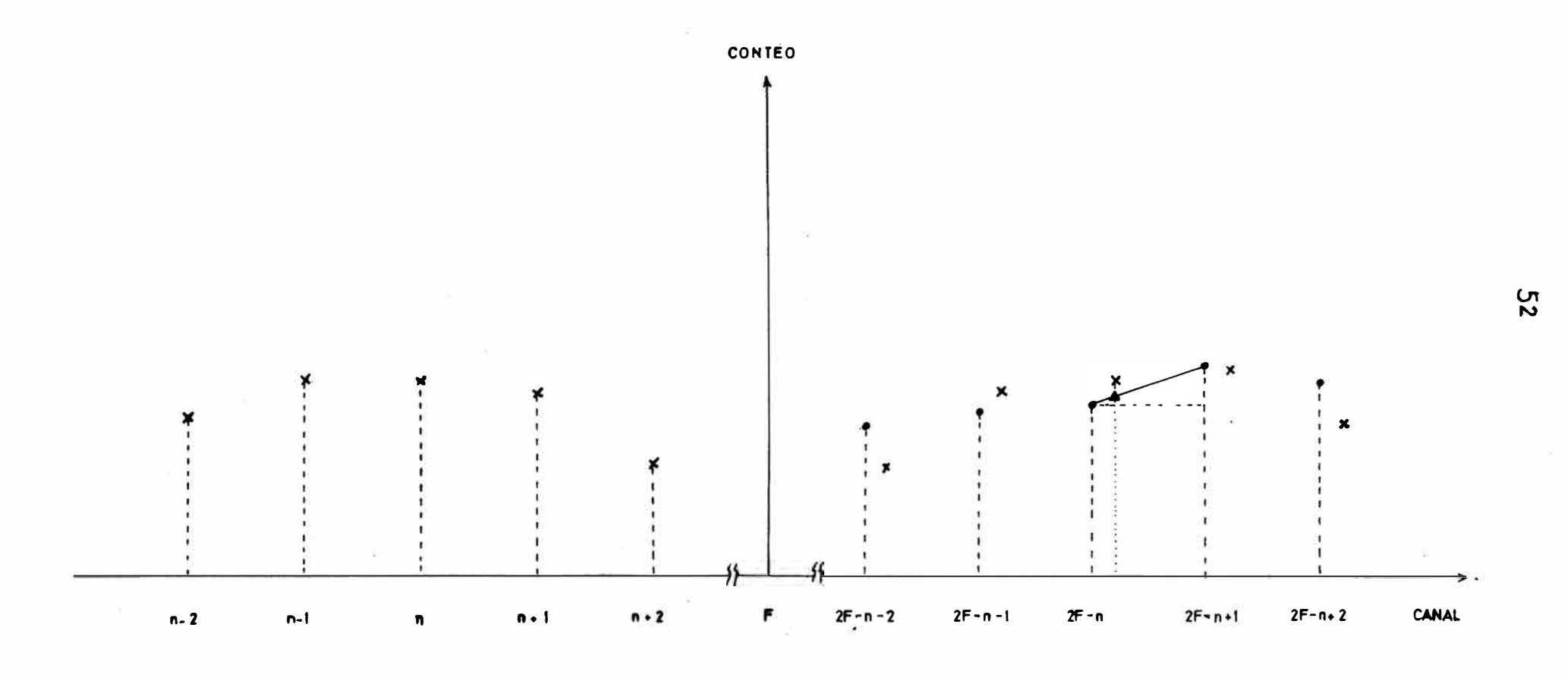

FIG. 3-4

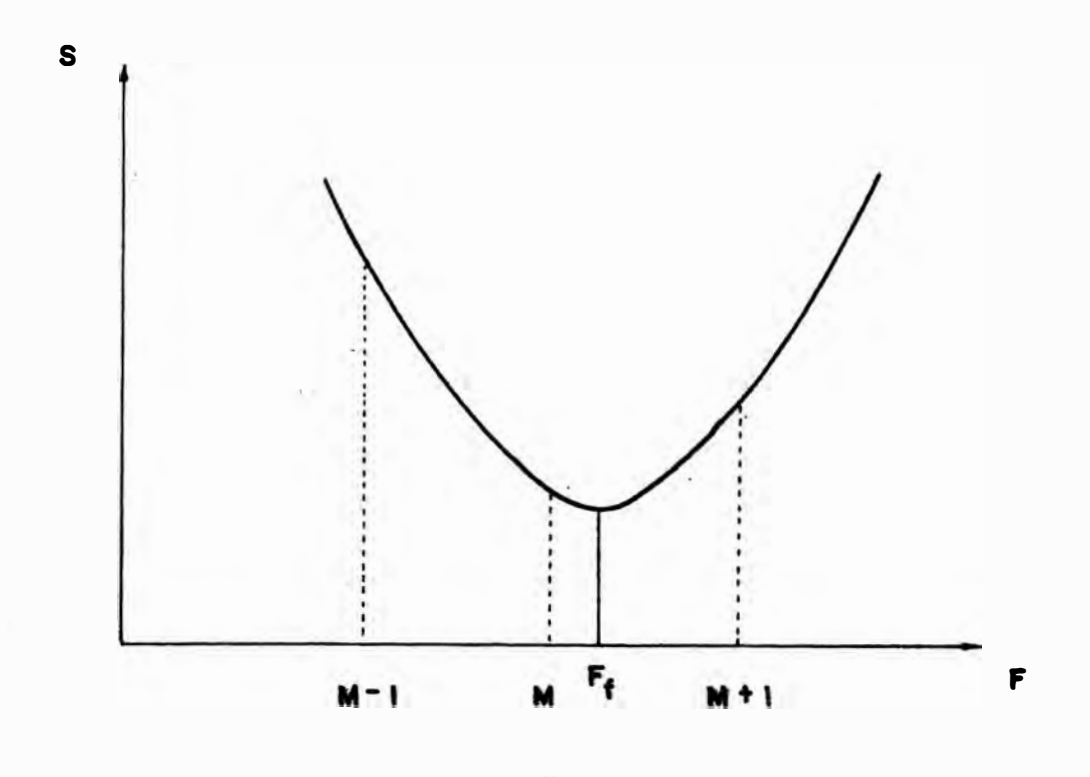

FIG. 3-5 INTERPOLACION PARABOLICA PARA HALLAR F

 $\bar{p}$  )

La velocidad asignada al canal n es:

$$
V_{n} = 4V_{max} \left\{ n - (F_{f} - (N + \Delta N)/4) \right\} / (N + \Delta N)
$$
 (3.46)

En el caso que el espectro ya haya sido doblado, ha remos:

$$
F_f = N
$$

y la velocidad asignada al canal n es:

$$
V_{n} = 2V_{max} \left\{ n - (F_{f} - N/2) \right\} / N
$$
 (3.47)

donde:

# N **=** Número de canales del espectro doblado.

### CAPITULO 4

### LOS PROGRAMAS DE TRATAMIENTO DE DATOS

## 4. 1.- INTRODUCCION

Cuando se realiza un experimento en Espectroscopía Mössbauer, los datos (conteos por cada canal) son almacena dos en un Analizador Multicanal, Después de esta operación la información es grabada en un dispositivo de almacenamiento masivo (diskette, cinta magnética, etc,), utilizando un programa de adquisición de datos. En e.sta situación, los es pectros experimentales están listos para ser analizados usan do los servicios de la computadora,

Antes de realizar este análisis, es recomendable hacer un cálculo aproximado de los parámetros que se desea conocer con la finalidad de acelerar el proceso de ajuste. Esto es de suma utilidad si se desea analizar un espectro complejo (con más de dos componentes).

El programa de ajuste construye un espectro teórico a partir de los pará�etros aproximados y lo compara con el espectro experimental. La diferencia será minimizada u sando el método mostrado en la sección 3.3.

Un diagrama del proceso operativo está mostrado en la Fig.  $4.1.$ 

4,2.- Descripción de las facilidades de computación, El Sistema PDP-11VØ3<sup>(11)</sup> está formado por las si guientes partes (Ver Fig. 4-2):

- El Bus LSI-11 (parte principal) es un camino de intercambio de información entre los demás órganos •
- La Unidad Central de Procesamiento (CPU) denominada PDPll/ 03, es el órgano que ejecuta las instrucciones almacenadas

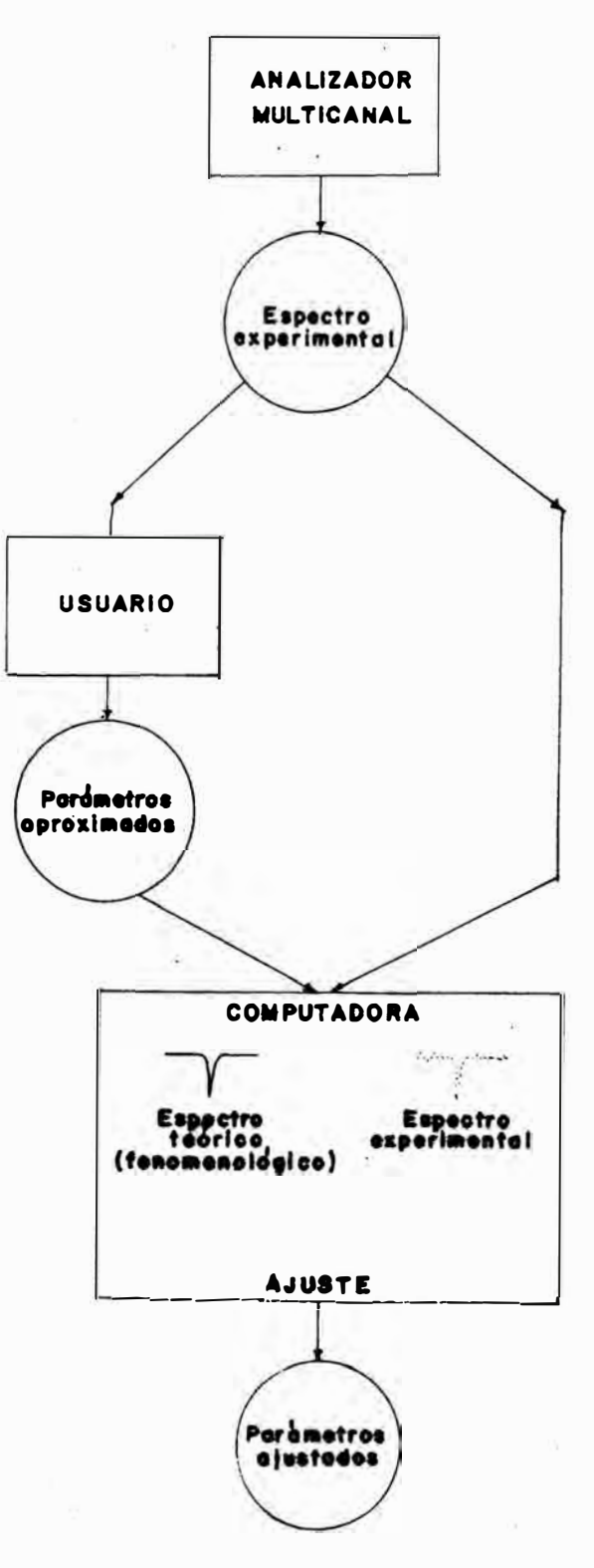

FIG. 4.1. DIAGRAMA DEL PROCESO DE ANALISIS DE UN ESPECTRO MÖSSBAUER

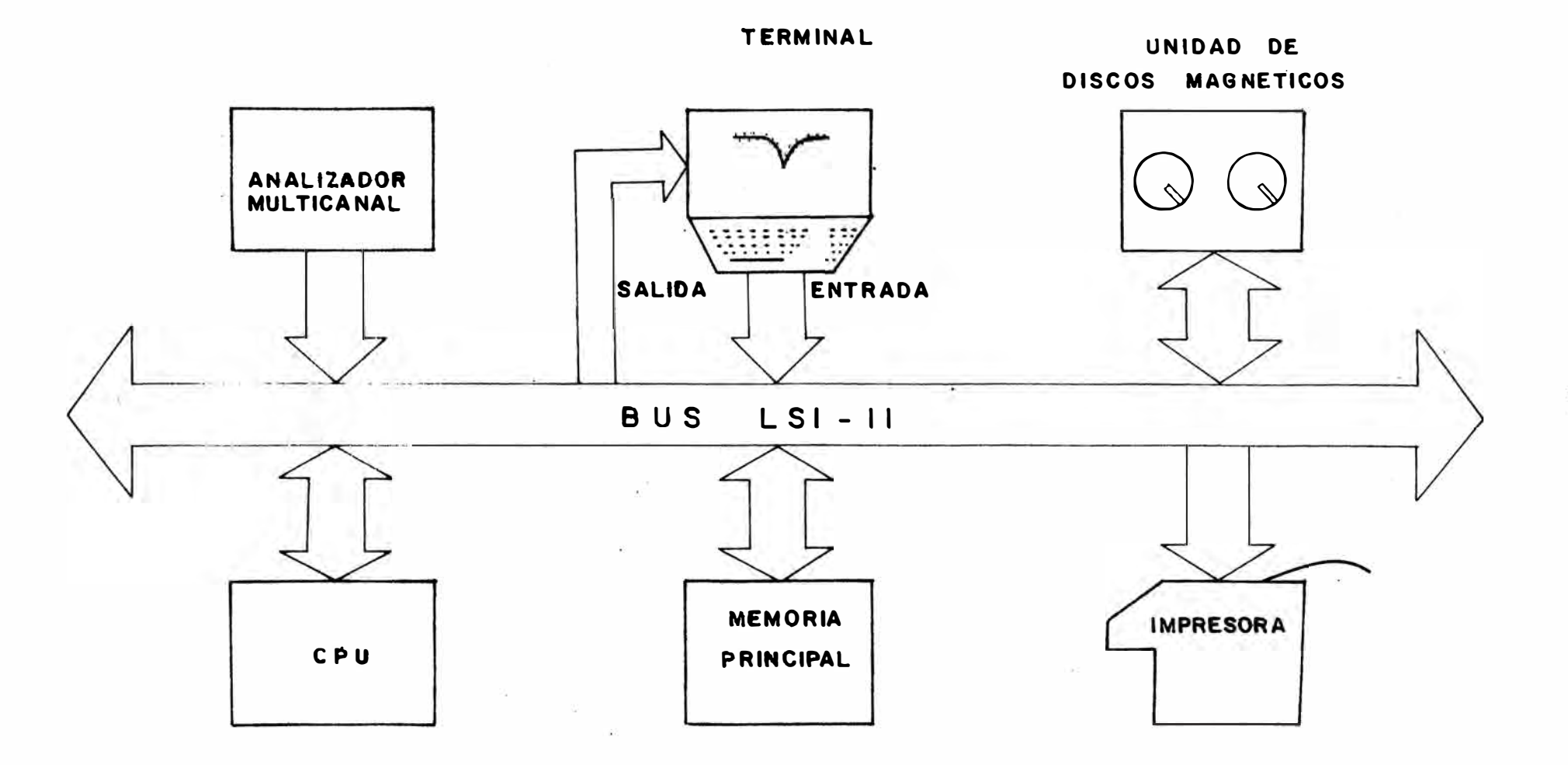

FIG. 4-2. SISTEMA PDP-IIV03

 $57$ 

en la memoria principal (en la zona de programas). La CPU tra baja con datos Blmacenados en la misma memoria (en la zona de datos).

- . La memoria principal almacena temporalmente los programas y los datos en binario. Está organizada en 64 koctetos **o** kb<u>y</u> tes (l byte = 8 bits). (En el Laboratorio Mössbauer la me moria original tenía 32 kbytes; pero ahora tiene el doble debido a su ampliación reciente). Su tiempo de acceso es de 550 ns máximo,
- . La unidad de discos magnéticos RX-11 es un órgano de almace namiento masivo de programas y datos en binario o en el sis tema ASCII. Se realiza en discos flexibles ("diskettes") in tercambiables, Cada "diskette" puede almacenar 256 kbytes. El tiempo promedio de acceso es de 488 ms.
- . El terminal gráfico-alfanumérico VT-55 esta constituído por dos órganos: un teclado exclusivamente emisor que permite el control del sistema o la introducción de datos y programas; una pantalla exclusivamente receptora que permite vi sualizar información alfanumérica y gráfica,
- El terminal impresor LA-120 es un órgano que tiene dos fun ciones: en forma local en la cual trabaja como una máquina de escribir; y en línea con la CPU, en la cual recibe infor mación y la imprime.
- . El Sistema PDP-11V $\emptyset$ 3 se conecta al Analizador Multicanal  $-$ Norland INO-TECH 5300, que colecciona dat�s del Espectrómetro Mössbauer ELSCINT AME-30 y que deben ser transmitidos a la unidad de discos magnéticos. El conjunto así formado se denomina Sistema Automático de Espectroscopía Mössbauer $^{(12)}$ . Los procesos descritos en la presente tesis parten de un espectro ya acumulado por el multicanal o registrado en una "diskette" (dentro del Sistema PDP-11V03).

El Sistema PDP-11V03 utiliza el Sistema Operativo RT-11<sup>'13,17</sup>'(en sus versiones 2 y 3), el cual es un conjunto de programas que incluyen el programa ejecutor o monitor y los programas de servicio, Mediante el uso de estos programas,la CPU y los periféricos se convierten en una unidad operativa para el desarrollo y ejecución de programas de aplicación.

Una característica especial del Sistema Operativo RT-11 es que posibilita el uso de diversos ambientes de opera ción dependiendo del tipo de programa monitor:

- El ambiente de un solo trabajo que utiliza el monitor sim ple ("Single Job Monitor") para ejecutar un programa a la vez, y
- El ambiente de dos trabajos que utiliza el monitor doble ("Foreground Background") diseñado para que dos programas puedan compartir la memoria principal y ejecutarse concu rrentemente. En realidad la ejecución se realiza por pri� ridades en el uso de los recursos del Sistema, siendo el ni vel "Foreground" el de mayor prioridad,
- 4,3,- Descripción de los programas de tratamiento de datos, Debido a limitaciones de capacidad de la memoria principal, el programa de tratamiento de datos ha sido realizado en tres etapas o programas:
- . MOSFLD, que realiza la asignación de velocidad a cada canal y el doblez del espectro original (Ver la Sección 3,4.),
- . MOSFIT, que realiza el cálculo de parámetros de interés, u sando el método de ajuste por mínimos cuadrados de una fun ción (espectro teórico, suma de funciones lorentzianas) al espectro experimental (Ver la Sección 3,3,) •
- RPMOS, que almacena los resultados del ajuste y realiza la graficación de los espectros experimental y teórico en los archivos RT-11,

Después de ejecutar MOSFIT se realiza una transi ción materiali2ada en el archivo FTN2.DAT con la finalidad de conservar la información necesaria en la ejecución de MOSFIT. El mismo motivo tiene el archivo FTN3.DAT entre las etapas MOSFIT y RP�OS (Ver Fig. 4-3),

Denominaremos sistema S al conjunto de programas, datos y resultados:

 $S = (MOSFLD, MOSFIT, RPMOS, DM, RM)$  (4.1)

**donde &cdemás:** 

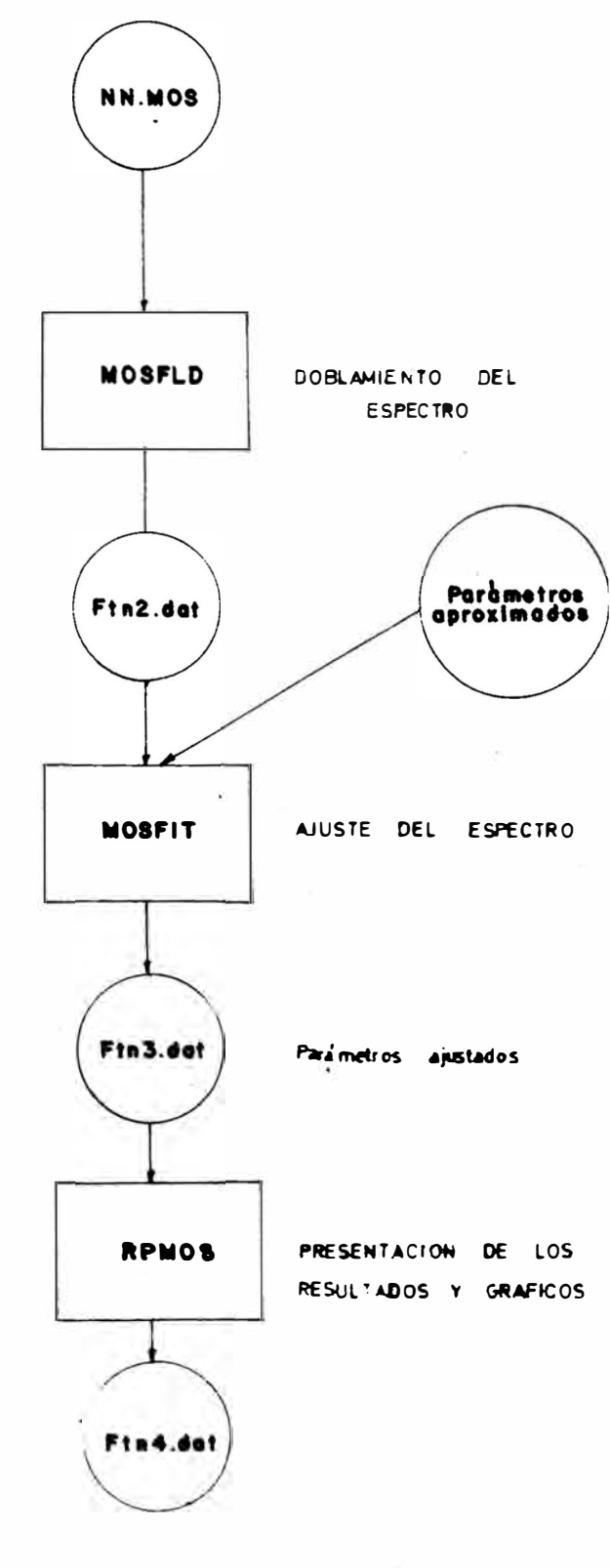

FIG. 4-3. DIAGRAMA DE TRANSICIONES DEL SISTEMA<sub>S</sub>

 $\sim 10^{-10}$ 

 $\omega_{\rm eff} = 10^{-11}$ 

- ${\tt DM}$  : conjunto de datos (y $_{\tt i}$ ) Mossbauer almacenados en archivos. MOS
- RM : conjunto de resultados Mossbauer almacenados en el archi vo FTN4.DAT

Las características fundamentales de los tres prime ros elementos del Sistema S son las siguientes:

- . Cada programa es de carácter conversacional, lo que fue fa cilitado por la existencia del terminal alfanumérico y grá fico (VT55),
- El programa MOSFLD.SAV ocupa 27.5 kbytes de memoria principal, y su tiempo de ejecución es de aproximadamente 90 s. El programa MOSFIT.SAV ocupa 30 kbytes de memoria principal; más su tiempo de ejecución es variable y dependiente del nú mero de parámetros que intervienen en el ajuste. El progra ma RPMOS.SAV ocupa 16,5 kbytes de memoria principal y su tiempo de ejecución es aproximadamente 30 s.
- . Los dos primeros programas utilizan extensivamente la subru tina PLOT55<sup>(15)</sup> (soporte "software" del sistema PDP11V03) para graficar los espectros y las curvas de ajuste (un ejem plo de uso de esta rutina es mostrado en el Apéndice II),
- . En cada etapa, el programa principal comparte la informa ción con las subrutinas mediante un bloque COMMON sin títu lo. Esto tiene la.finalidad de ahorrar memoria.
- . El programa principal de la primera etapa, MOSFLD, utiliza las siguientes subrutinas: CLEAN, READY, BAG y SPECTR .
- . El programa principal de la segunda etapa, MOSFIT, utiliza las siguientes subrutinas: SPECTR, FCHISQ, CURFIT, FDERIV, MATINV, CLEAN, CHNGE y la función FUNCTN.
- . El programa principal de la tercera etapa, RPMOS, utiliza las subrutinas: RESULT y TRACE.
- . La subrutina CLEAN limpia la pantalla del terminal VT-55 de todos los caracteres alfanuméricos aparecidos en ella y es tablece una nueva posición para el cursor alfanumérico, a partir del cual se inicia cualquier texto de caracteres res pectivos. El uso de esta subrutina facilita la función con

**(Ó1** 

versacionaJ. •

- . La subrutina READY, lee los datos del espectro, que pueden estar almacenados en la forma de ar�hivos ASCII o binarios o ser tomados a la salida de un programa de adquisición de datos ejecutándose en el nivel "foreground",
- La subrutina BAG realiza el doblez del espectro original y la asignación de velocidaq a cada canal, Si el espectro ya ha sido doblado, sólo se ejecuta la segunda función,
- . La subrutina SPECTR grafica el espectro Mössbauer experimen tal utilizando la subrutina PLOT55,
- . La función FUNCTN define la función de ajuste y puede ser cambiada de acuerdo al tipo de espectro que se va a anali- zar. En nuestro caso se ha diseñado de tal manera que pue de ajustar desde un espectro de un sólo valle hasta un es pectro complejo compuesto por cuatro sextetos (seis valles cada uno) ,
- La subrutina FCHISQ $(3)$  calcula el chi-cuadrado reducido y grafica la curva correspondiente a la función de ajuste en el terminal VT-55.
- . La subrutina  $CURFIT$ <sup>( $\overline{3}$ )</sup> minimiza el chi-cuadrado utilizando el método �e iinearización de la función de ajuste (Ver Sección 3.3,) •
- . La subrutina FDERIV<sup>( $3$ )</sup> evalúa en forma numérica las deri vadas de la función de ajuste con respecto a los parámetros, Las derivadas son requeridas en el cálculo de la matriz de curvatura, en CURFIT.
- . La subrutina MATINV  $(\circ)$  invierte la matriz de curvatura qu tilizando el método de Gauss-Jordan •
- . La subrutina CHNGE muestra las modificaciones de los metros, las incertidumbres en el calculo de éstos, el par**a** .<br>.<br>. chicuadrado reducido resultante del proceso de minimización. A demás si se ajusta un espectro teórico complejo, se calcula la proporción de cada subespectro componente. Toda esta in formación aparece en el terminal VT-55 •
- La subrutina RESULT, escribe los resultados del ajuste en el archivo FTN4,DAT.
- La subrutina TRACE, grafica el espectro y la curva de aju� te en el ar¿hivo FTN4.DAT, a continuaci6n de los resultados. El contenido puede ser impreso mediante la unidad LA-120.
- El programa MOSFIT realiza el ajuste mediante ona secuencia de iteraciones, la cual se detiene cuando se cumplen alguna de las condiciones de convergencia o cuando falla el ajuste.
- El programa MOSFIT está posibilitado para ajustar una fun cion con un número máximo de parámetros igual a 21, además está función puede ser tratada variando sólo una parte de los parámetros en cada secuencia de iteraciones, el chi-cua drado mínimo es obtenido por una aproximaci6n con ligaduras.
- 4.4.- Diagramas de bloques.

Adjuntamos los siguientes diagramas de bloques:

- MOSFLD
	- Subrutina BAG
- MOSFIT
	- Subrutina CURFIT
- RPMOS

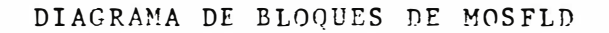

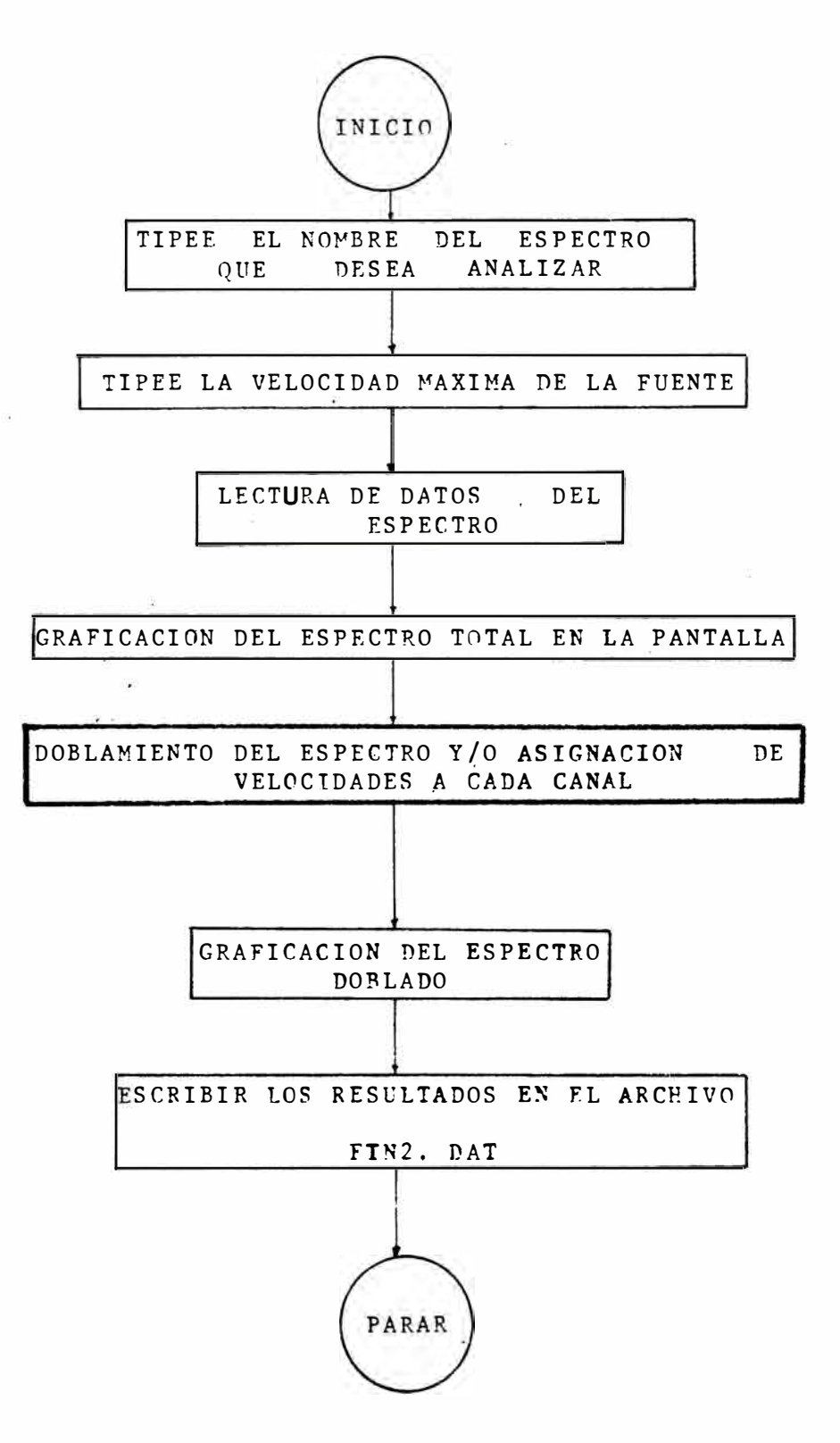

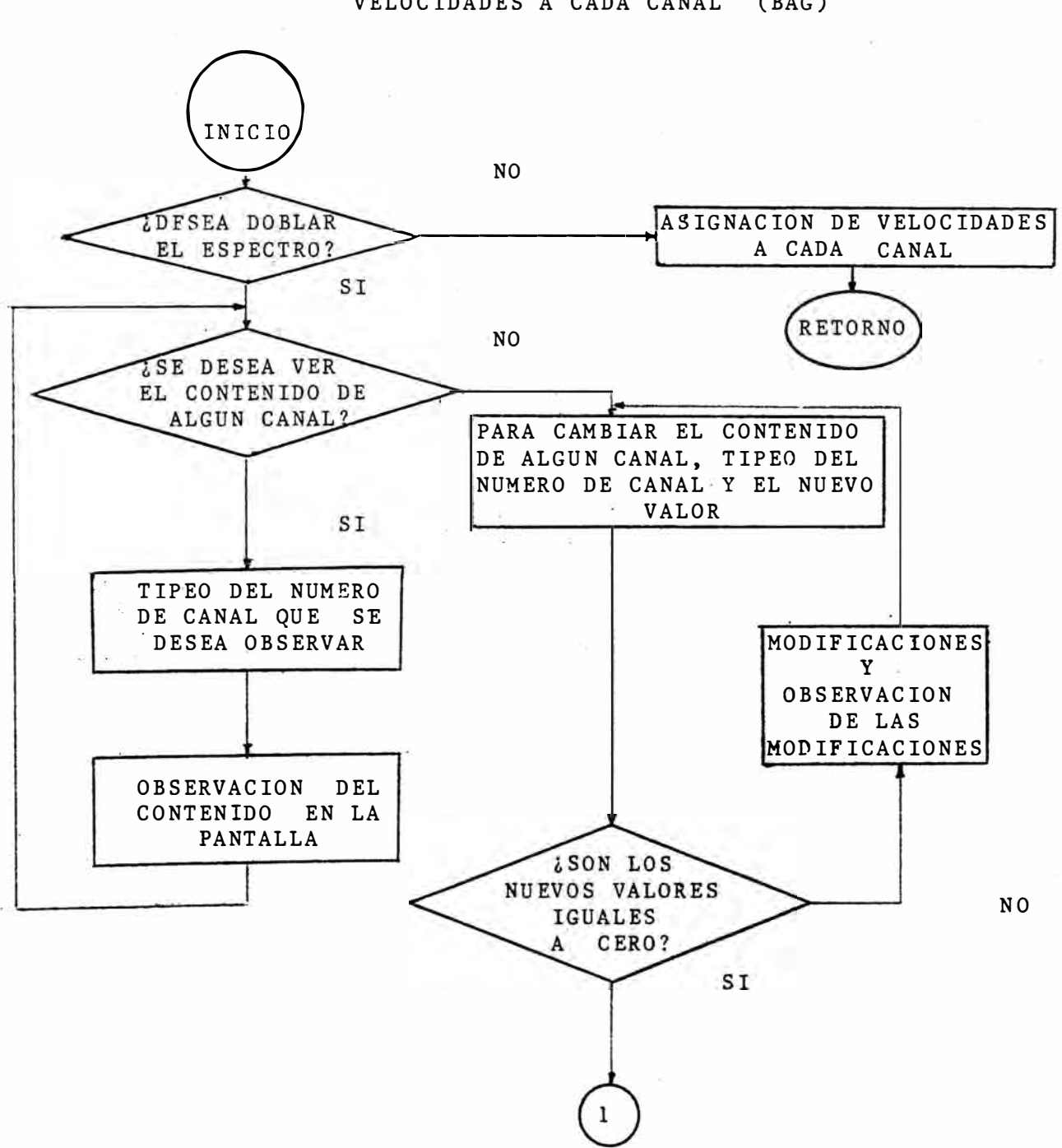

DOBLAMIENTO DEL ESPECTRO Y/O ASIGNACION DE VELOCIDADES A CADA CANAL (BAG)

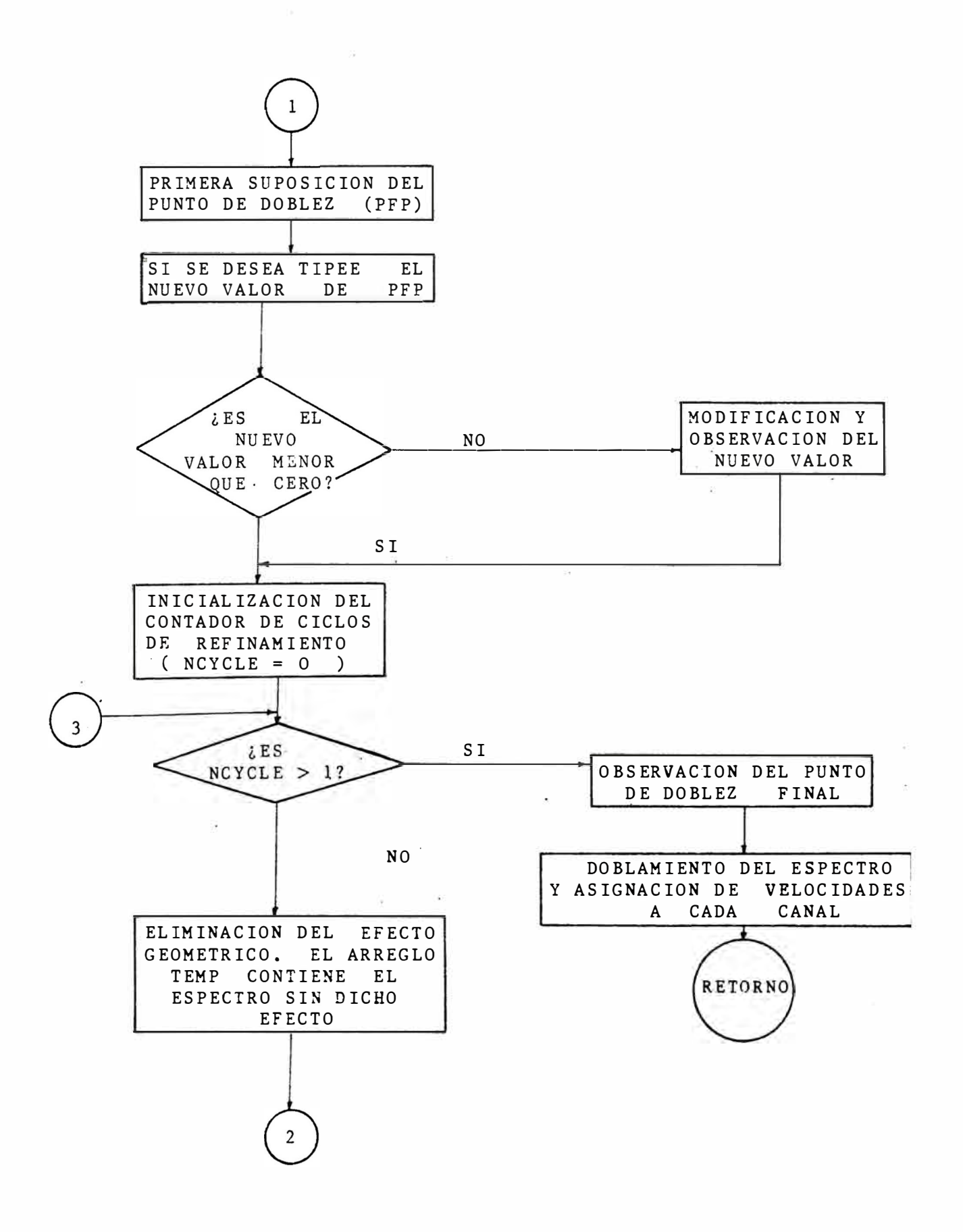
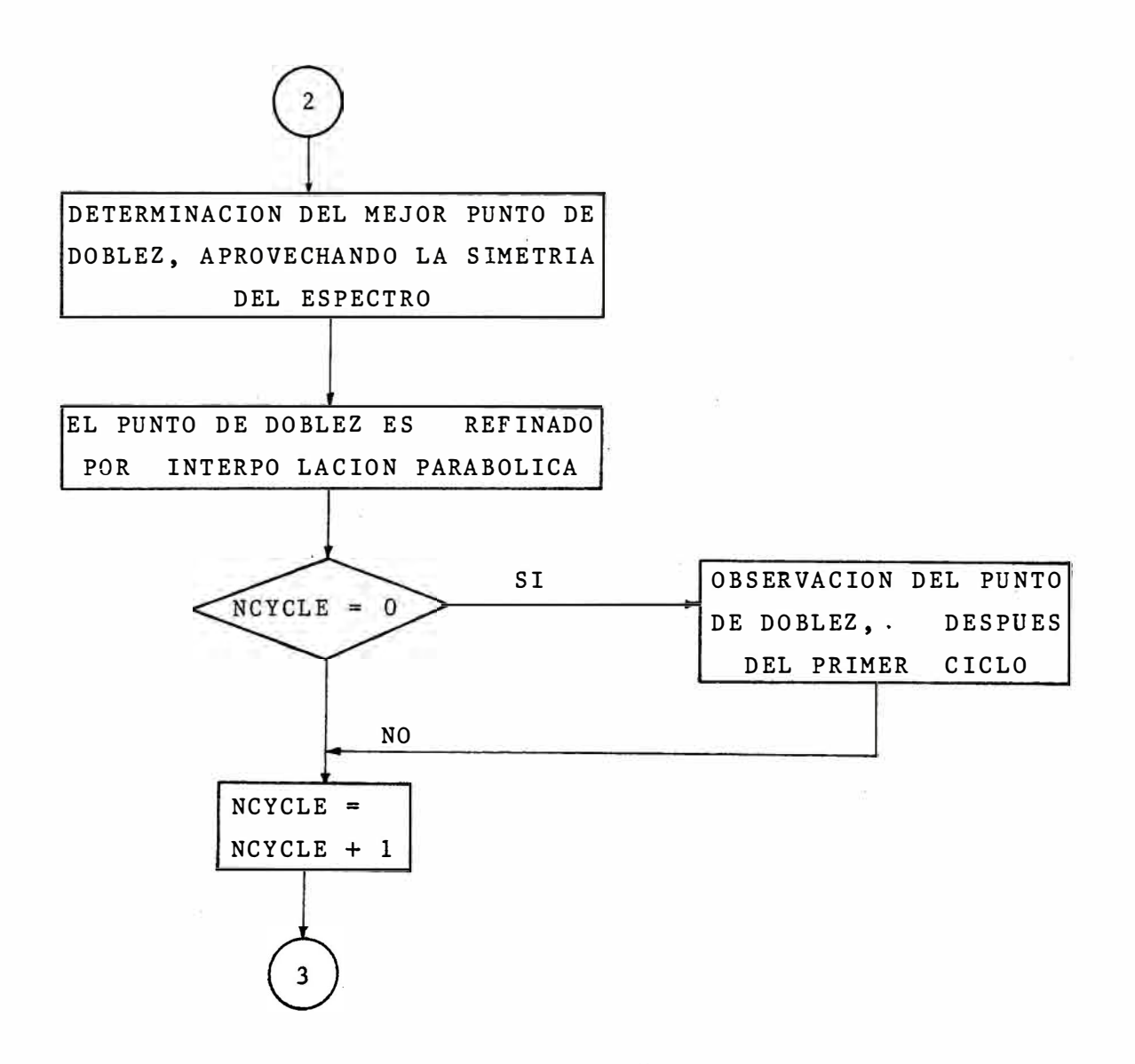

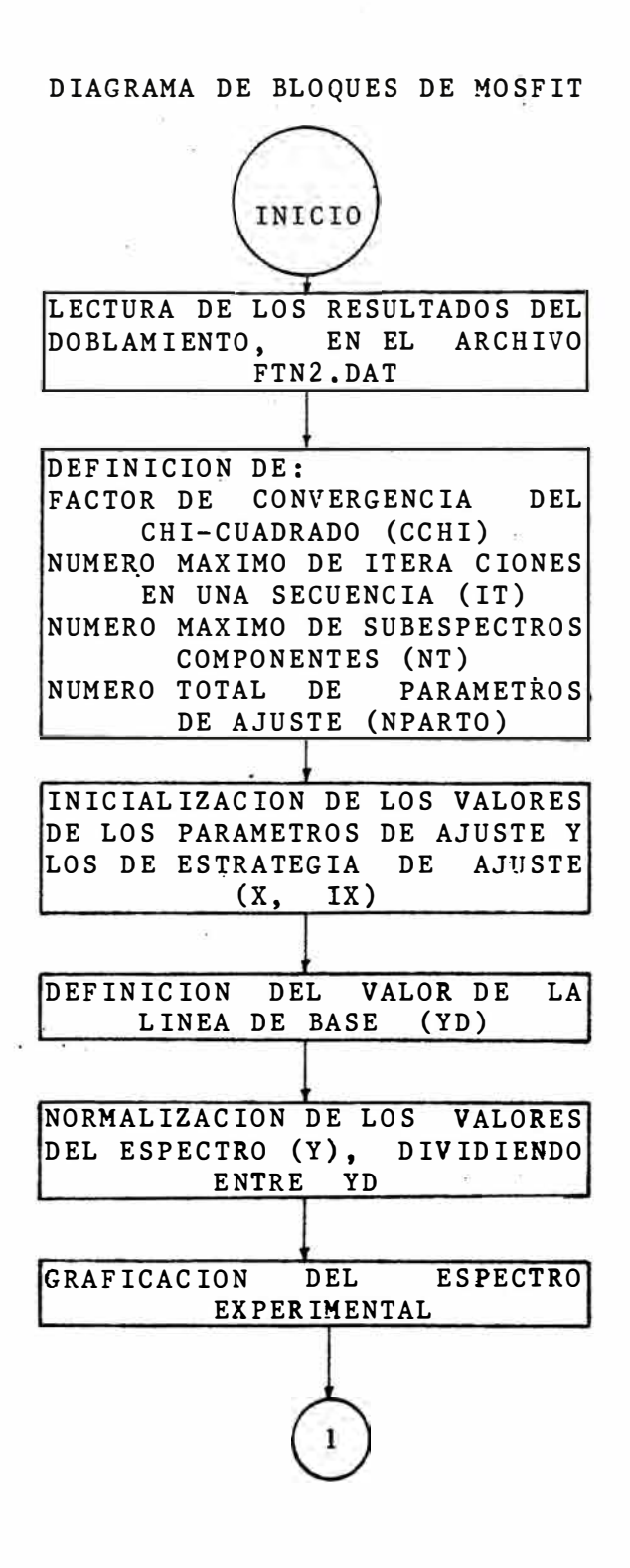

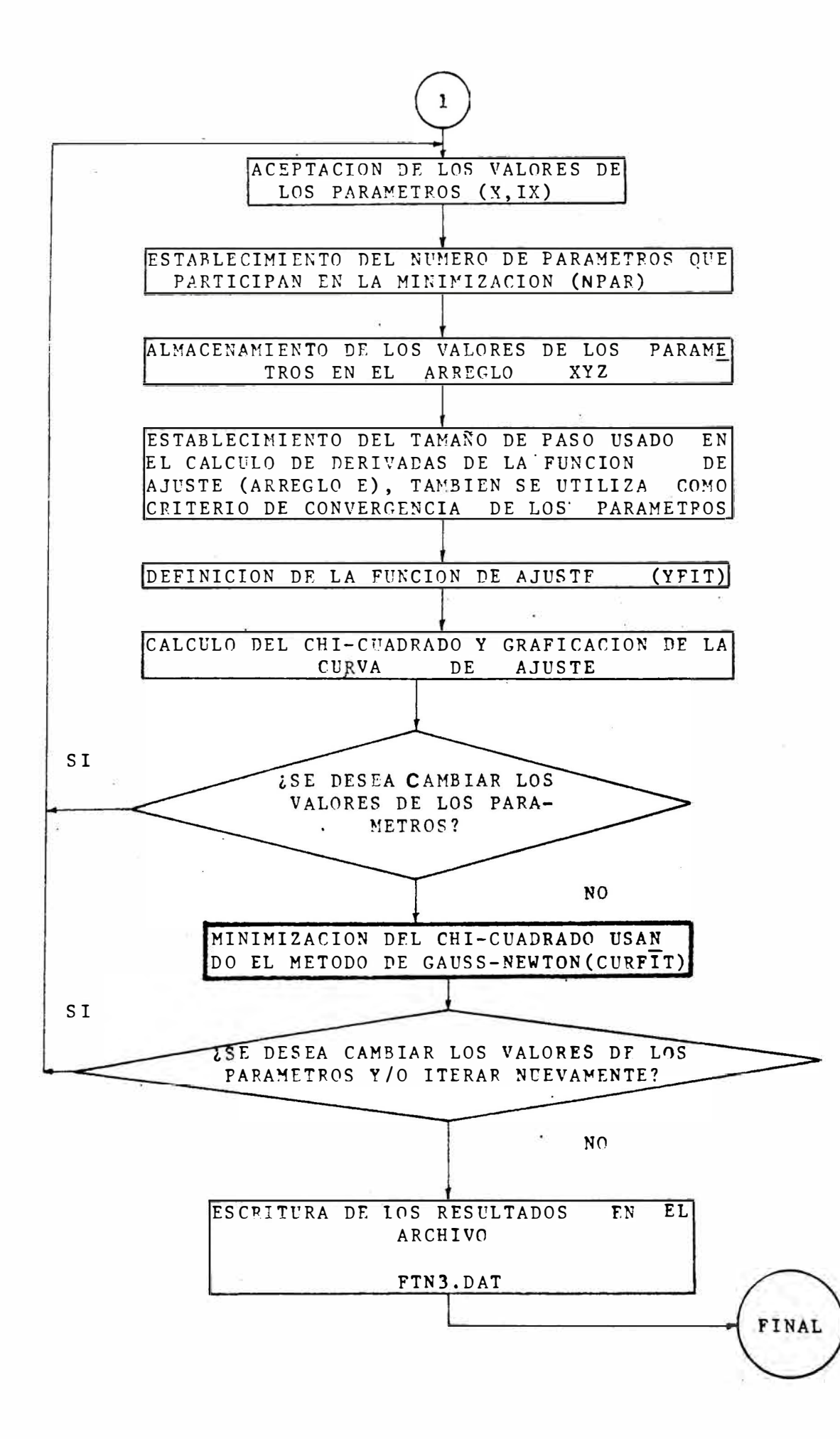

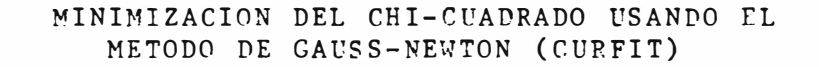

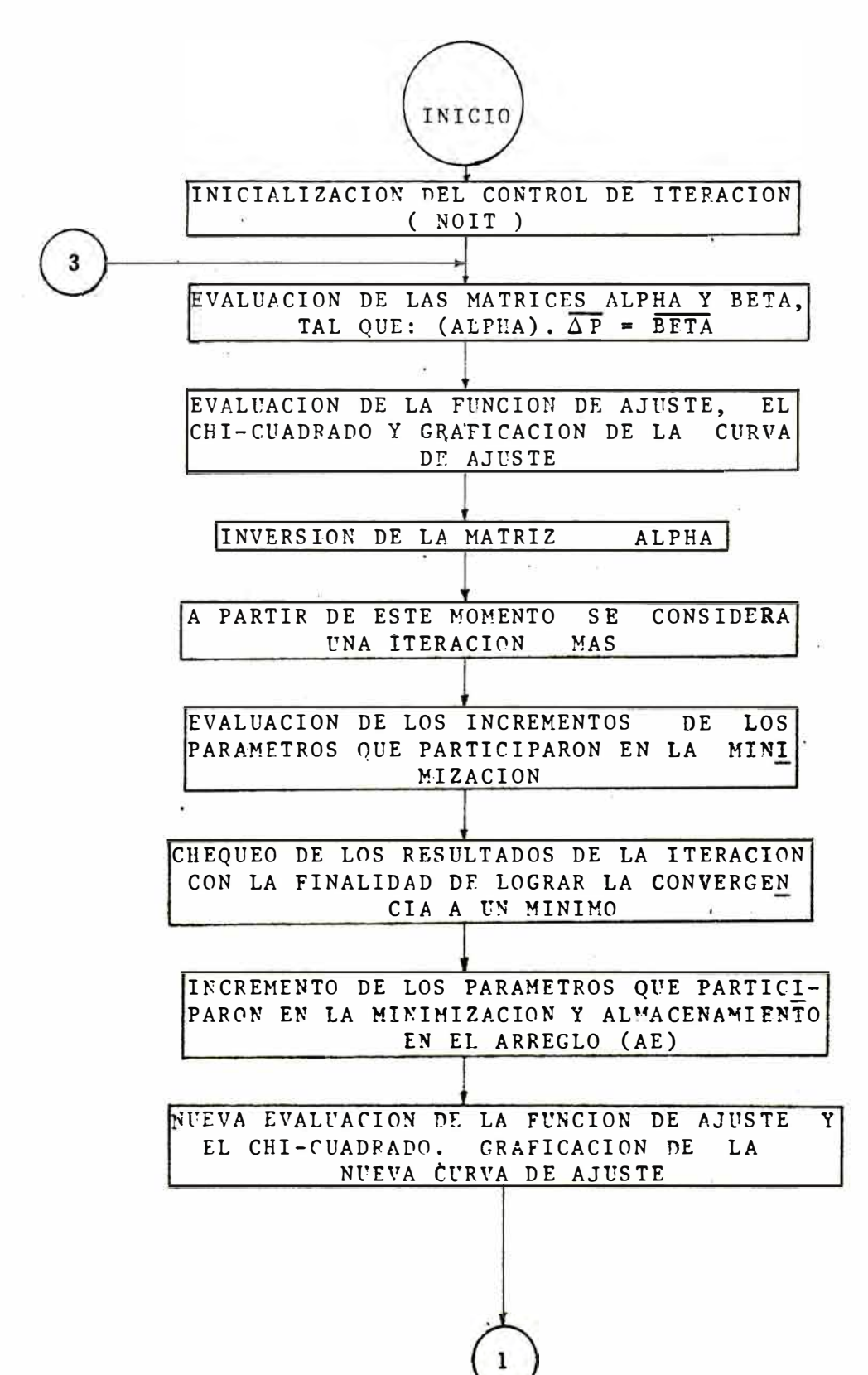

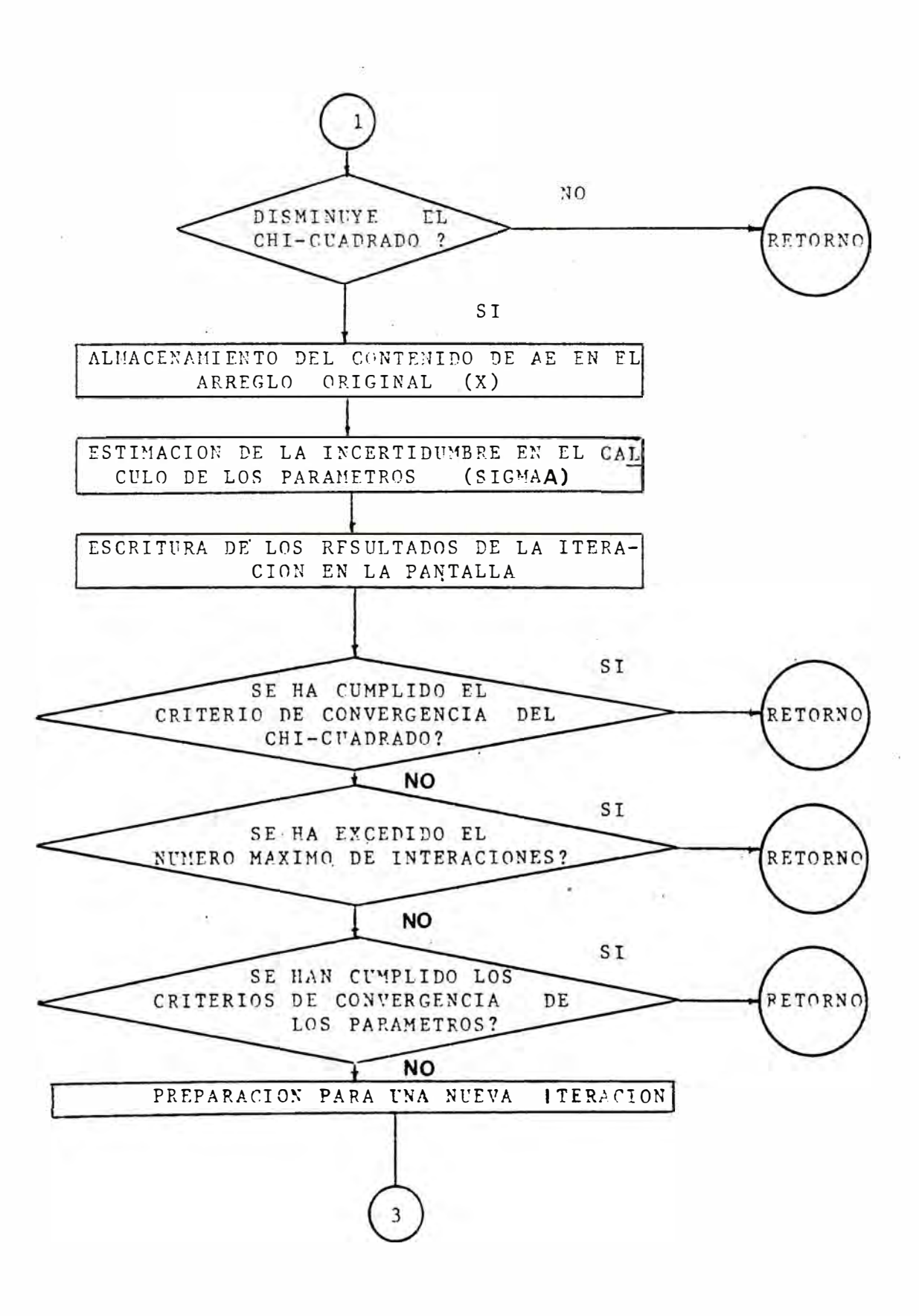

# DIAGRAMA DE BLOQUES DEL PPMOS

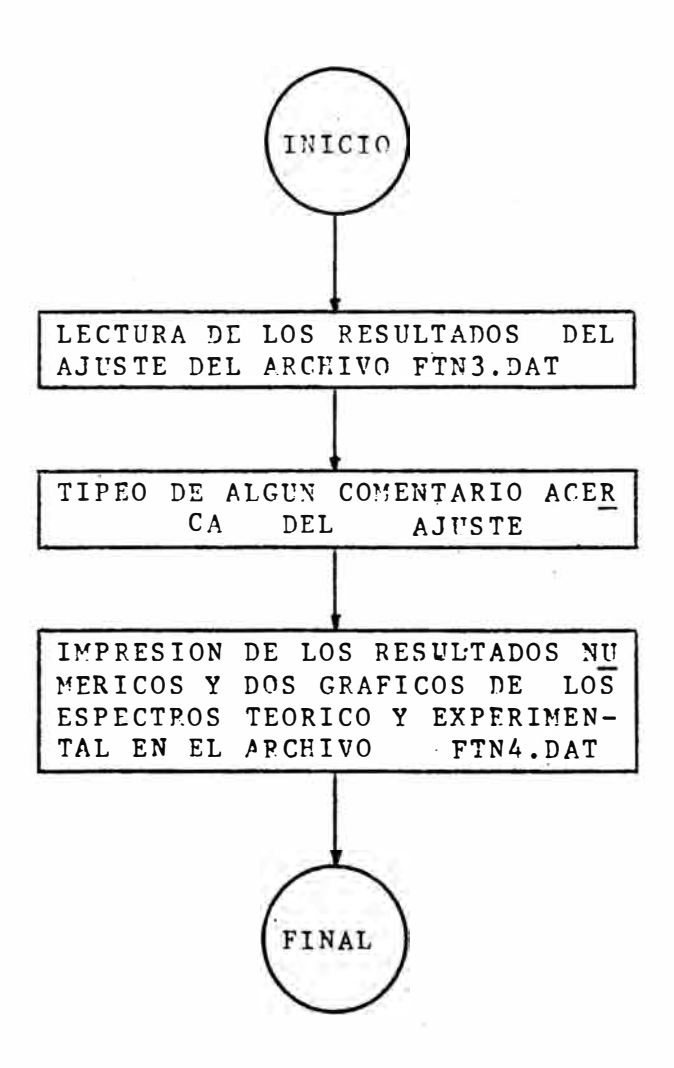

4.5. - Datos de entrada.

El ingreso de datos es realizado en forma conversacional a través del terminal VT-55,

Los datos solicitados por MOSFLD son los siguientes: El nombre del archivo en un diskette RT-11 con los datos del espectro que se desea analizar, Este tiene el subtítu lo .�os.

- , La velocidad máxima dela fuente Mössbauer, necesaria para cal cular la velocidad asignada a cada canal.
- . La respuesta a la pregunta si se desea doblar el espectro, si es afirmativa permite la modificación de algún canal Moss bau <sup>e</sup>r y del punto de doblez inicial,

Los datos requeridos por MOSFIT son:

. Los valores de los parámetros de ajuste y el establecimiento de las ligaduras que definen la estrategia de ajuste. Por el carácter conversacional del Sistema, se pueden tipear nuevos valores de los parámetros y establecer una nueva es trategia al final de una secuencia de iteraciones, hasta ob tener resultados satisfactorios.

Los datos solicitados por RESPLT son: Una línea de comentarios (hasta 80 caracteres) acerca del esp <sup>e</sup>ctro analizado,

Todos los datos numéricos son ingresados mediante un formato libre y separades por comas.

4. 6. - Resultados,

Los resultados finales contenidos en el·archivo FTN4. DAT son los siguientes:

. El punto final de doblez del espectro.

. El valor final del chi-cuadrado reducido.

. Los valores finales de los parámetros y sus incertidumbres.

. La proporción de cada subespectro componente, si se ha ajus tado �n espectro complejo.

Además, en FTN4. DAT se muestran un gráfico del es pectro experimental y de la curva de ajuste (espectro teórico) superpuestos.

4.7. Aplicaciones de la Espectrometría Mössbauer.-

La Espectrometría Mössbauer puede ser aplicada las Ciencias de la Tierra, en particular a la Mineralogía<sup>(16)</sup> debido a que el Fierro está presente en casi todos los mine rales (es el cuarto elemento en presencia y representa el 5% de la masa de la corteza terrestre).

Esta aplicación tiene dos aspectos: un análisis . and cuantitativo y otro cualitativo. El análisis cuantitativo im plica el estudio de la muestra mineralógica con la finalidad de conocer sus minerales compon�ntes. La información es com plementada con aquella obtenida usando otras técnicas, tales como: la Microscopía Optica que permite obtener una idea de la composición y conocer su morfología; la Difractrometría por rayos X, para conocer la composición; la Microscopía **E** lectrónica, para reconocer los procesos de yuxtaposición e in clusión de minerales; la Activación por neutrones y la Espec trometría de masas, para determinar los elementos presentes en la muestra. La Espectrometría Mössbauer requiere que la muestra sea pulverizada o que esté en la forma de una capa mo nocristalina.

El espectro obtenido a partir de una muestra minera lógica es un conjunto de subespectros componentes el cual es equivalente al conjunto de minerales presentes en la muestra. Bete espectro es generalmente complejo (presenta valles super puestos) y necesita de una estrategia adecuada de ajuste, con cepto que será definido posteriormente, para hallar los pará metros Mössbauer. La comparación de los resultados del ajuste y los de la literatura nos posibilita determinar la composición de la muestra. Dos ejemplos de este tipo de análisis seran mostrados en 4.8.2, así como la estrategia de ajuste usada.

<u>El análisis cualitativo es facilitado por el proce</u> so de purificación de la muestra, que consiste en la separa ción de algunos minerales componentes y obtern por lo tanto un espectro mãs simple, En ciertos casos se puede sintet<u>i</u> zar cristales, de algunos minerales, con tal pureza permita obtener los valores tipicos de los parámetros que nos Mo ss bauer; este proceso también puede realizarse en el caso de minerales cuya comp6sición no existe en la naturaleza,

Algunos aspectos del análisis cualitativo compren den:

- La determinación de los estados estables de oxidación del ión Fierro:

> $\cdot$  Fe<sup>2+</sup>  $F e^{3+}$ (divalente) (trivalente)

- La simetría del poliedro de coordinación:

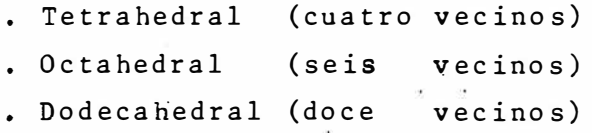

(Ver figura 4-4).

Otros aspectos son la caracterización de la configu ración electrónica y la información acerca de la estructura cristalina.

En el caso de una muestra mineralógica si se tiene una componente cuya presencia sea aproximadamente menor que 1%, no será detectada en el espectro debido al apantallamiento su frido por la dispergión de los datos. Igualmente, si tenemos una muestra purificada no se notará la presencia de algunos á tomos en estado de sustitución, defectos o impurezas a menos que su concentración sea aproximadamente mayor que 1%.

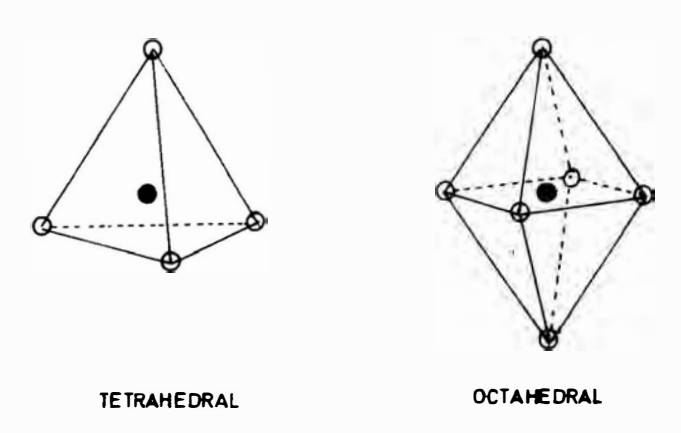

Fig.  $4-4$ 

Podemos establecer relaciones para los parámetros hiperfinos con respecto a los estados de valencia y de coordi nación:

$$
\begin{array}{|l|l|l|}\n\hline\nD I_{\text{tet}} < D I_{\text{oct}} < D I_{\text{Dod}} \\
S C_{\text{tet}} < S C_{\text{oct}} < S C_{\text{Dod}} \\
D I_{\text{Fe}}^{3+} < D I_{\text{Fe}}^{2+} \\
S C_{\text{Fe}}^{2+} < S C_{\text{Fe}}^{3+} \\
C H_{\text{Fe}}^{2+} < C H_{\text{Fe}}^{3+} \\
0.7 \text{ mm.s}^{-1} < D I_{\text{Fe}}^{2+} < 1.5 \text{ mm.s}^{-1} \\
0.3 \text{ mm.s}^{-1} < D I_{\text{Fe}}^{3+} < 7 \text{ mm.s}^{-1}\n\end{array}
$$
\n(17)

Posteriores trabajos tratarán más profundamente las ·aplicaciones de la Espectrometría Mossbauer a la Mineralogía.

4.8 Ejemplos y discusión.-

Los efectos obtenidos se clasifican en dos tipos  $\ddot{\cdot}$ los simples, que presentan una sola componente, y pueden ser de uno, dos o seis valles; y los complejos, que son una com binación de los primeros y presentan valles superpuestos.

4 • 8. 1 Espectros simples.-

El análisis cuantitativo en estos casos es directo. Los valores iniciales de los parámetros acerca de la posición de los valles (DI, SC, CH) son determinados "manualmente" u sando (2.37, 2.38 y 2.44) e ingresados en la computadora.

La estrategia de ajuste establecelos parámetros que intervendrán libremente en este proceso (ligaduras). En estos casos todos intervienen libremente, d�sde el inicio del proceso, debido a que el espectro no presenta valles super  $$ puestos.

iteración Se ha determinado que los tiempos de ejecución por para estos espectros varían linealmente con el número de parámetros libres en el proceso. Ver figura 4-5 y Tabla 4-1.

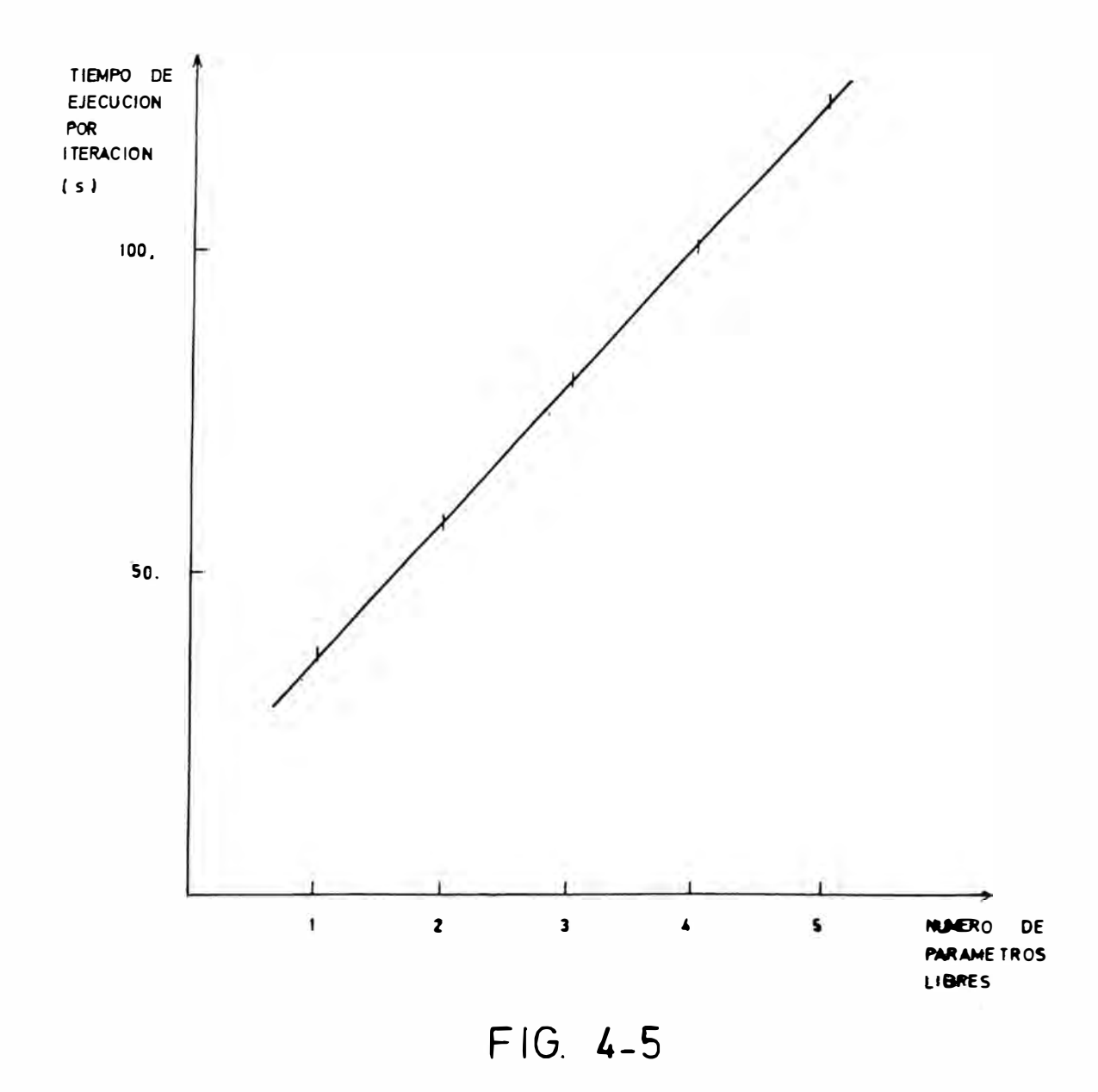

Los resultados y su comparación con los de la lite ratura son mostrados en la Tabla 4-1. Los espectros experi mentales y teóricos respectivos se observan en las figuras - $(4-6, 4-7 y 4-8)$ .

#### 4.8.2 Espectros complejos.-

Se presentan dos ejemplos, uno de ellos (MAG241) fue obtenido a partir de una muestra mineralógica por el Prof. E. Torres en el Laboratorio de Espectroscopía Mössbauer de la Universidad Nacional Mayor de San Marcos.

La estrategia de ajuste en este caso fue diferente a la usada en los casos simples. La determinación "manual"de los parámetros condujo a varias hipótesis acerca de la posi ción exacta de los valles, motívado por la presencia de va lles superpuestos. Una de ellas consistió en un conjunto de tres sextetos y un doblete. Primero, se dejaron libres los parámetros del doblete, para su ajuste. Posteriormente se fi jaron estos para iniciar el ajuste de los parámetros de los sextetos: en las primeras etapas se ajustaron los DI, SC  $\mathbf v$ CH (parámetros que definen la posición de cada valle), y lue go los anchos de línea; las intensidades de línea <sub>P</sub>articipan siempre en forma libre.

Finalmente se dejan libres todos los paramétros, incluyendo los del doblete para culminar el proceso. Un dia grama típico de esta estrategia es mostrado en la Tabla  $4-2$ . El proceso es lento; pero permite llegar a una solución físicamente aceptable. Se debe anotar que la rapidez del ajuste disminuve cuando más nos acercamos al resultado óptimoa (en el que las diferencias entre espectros teórico v experimental son mínimas, esto es, chicuadrado mínimo).

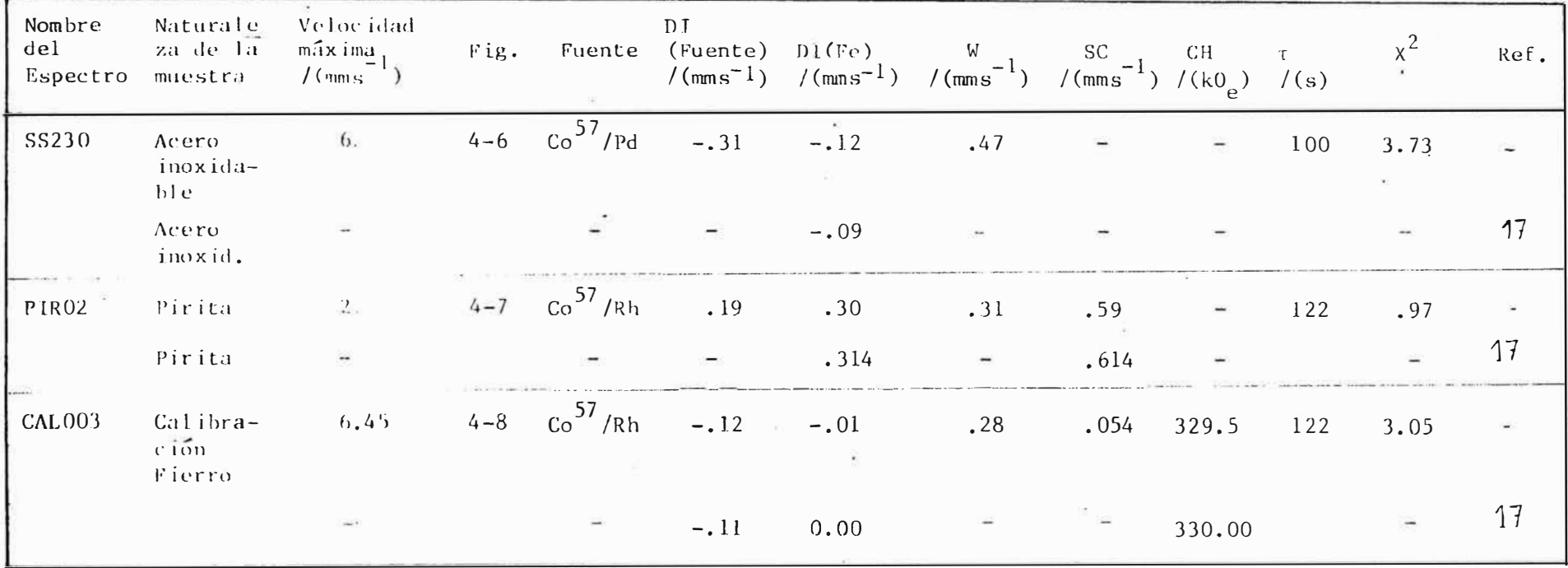

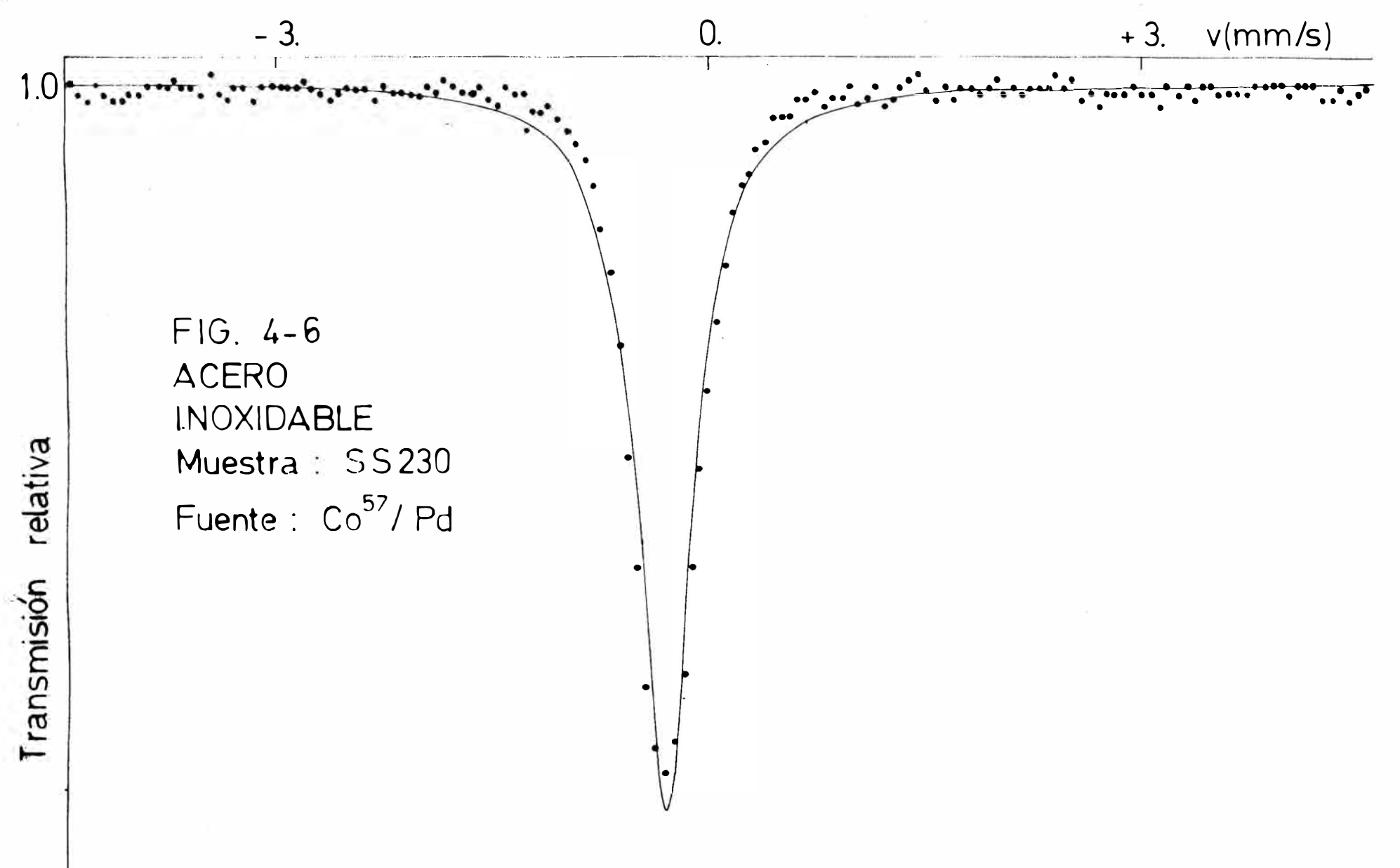

 $\tilde{a}$ 

 $0.9<sup>L</sup>$ 

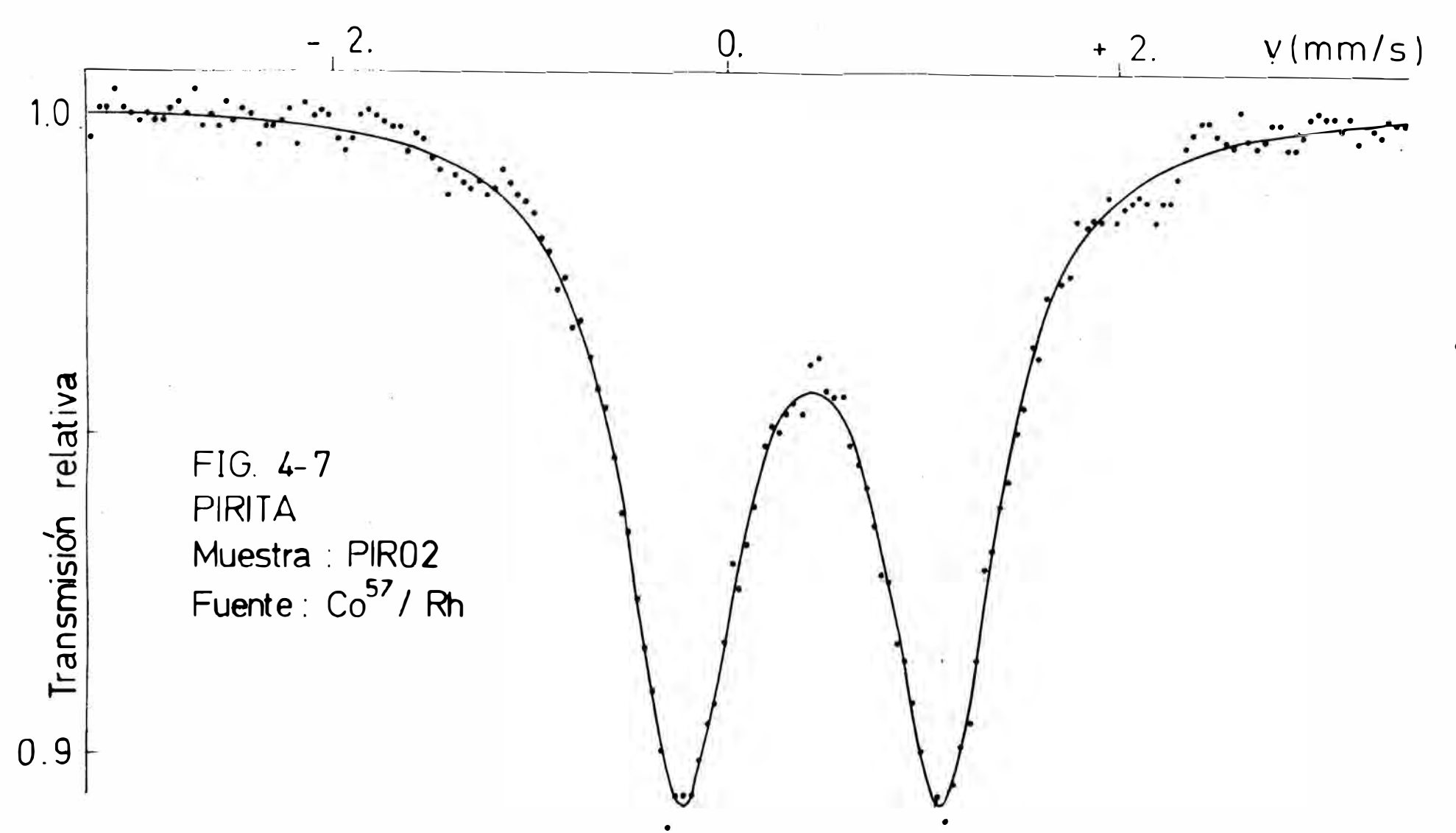

 $\frac{8}{2}$ 

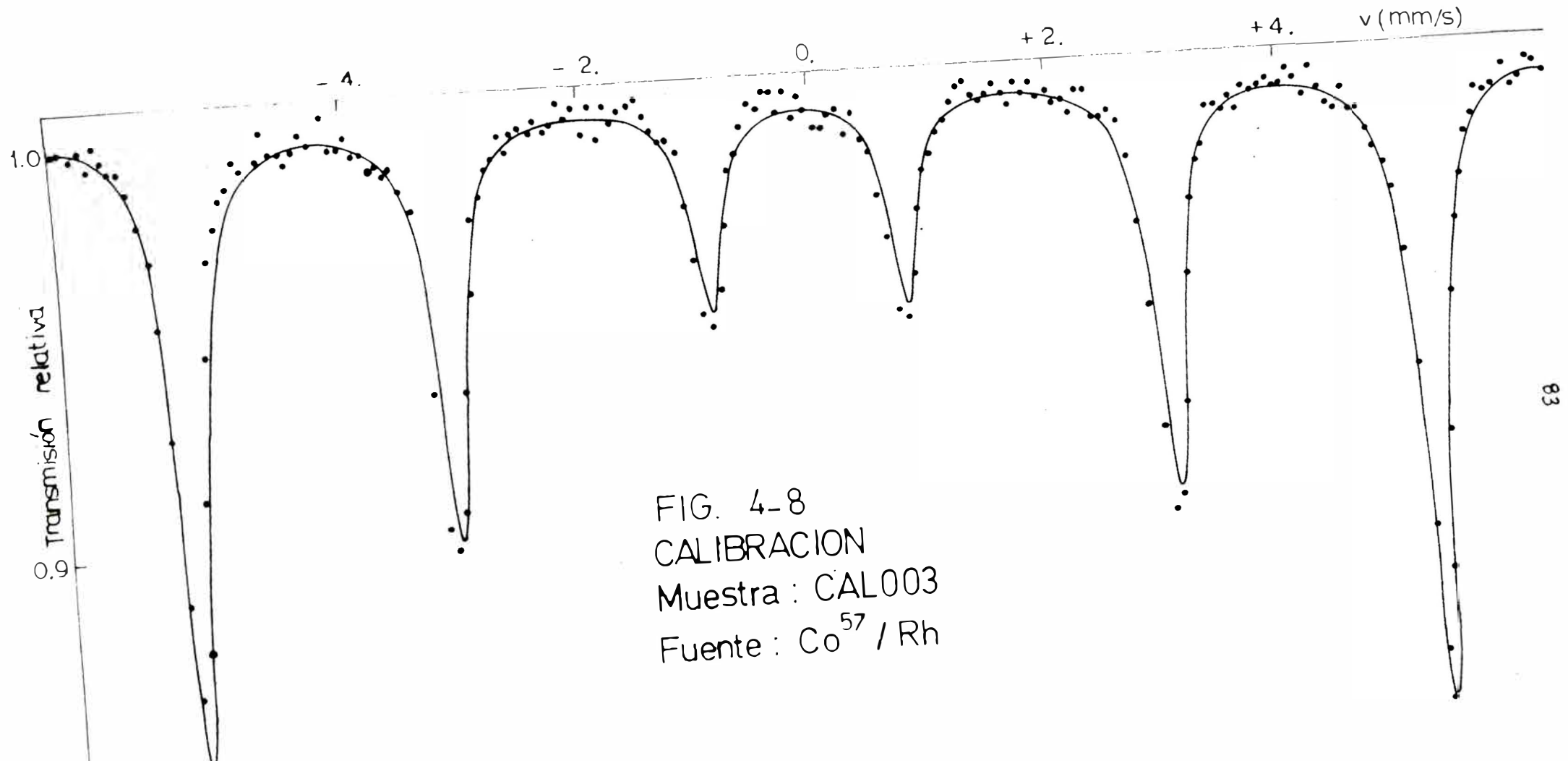

Si aplicamos varias hipótesis de ajuste a un mismo espectro, será aceptada aquella que conduce al menor valor = del Chicuadrado. En el caso de obtener dos soluciones del ajuste cuyos chicuadrados son muy similares, tenemos que uti lizar los criterios físicos (valores de los parámetros hiperfinos, comportamiento de estos con la temperatura, ...) para elegir la solución físicamente correcta.

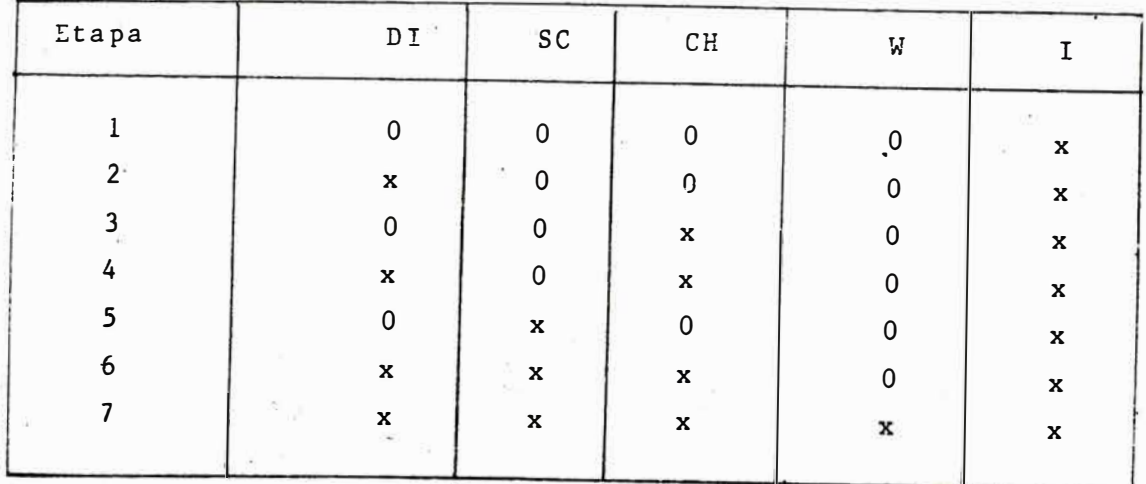

 $0 = par$ ámetro fijo  $x = parámetro libre$ 

 $TABLEA$   $4-2$ 

Los resultados se mue�tran en las Tablas 4-3 y 4-4 v los espectros experimental y te6rico en las figuras 4-9 y  $4 - 10$ .

La magnetita (Fe<sub>3</sub>0<sub>4</sub>) cuyo grupo cristalográfico es Fd3m ha sido estudiada por diversos grupos, utilizando la Es pectrometría Mossbauer  $(18, 19)$ . Los átomos de Fierro ocupan dos sitios diferentes a temperatura ambiente:

> . Sitio A (con coordinaci6n tetrahédrica) Sitio B (cori coordinaci6n octahédrica)

en la proporción  $1:2$ . (ver  $f_{ig}$  4.11)

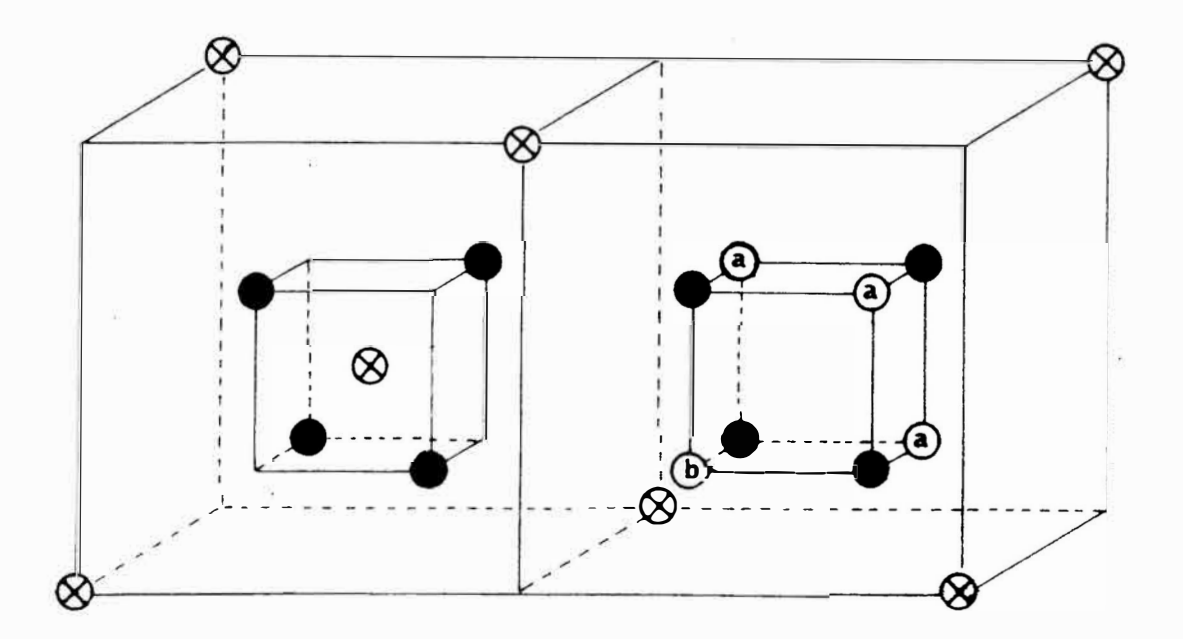

**e IONES DE OXIGENO** 

® **POSICION (A) TETRAHEDRAL** 

Ü **POSICION ( B ). OCTAHEDRAL** 

**FIG. 4�11** 

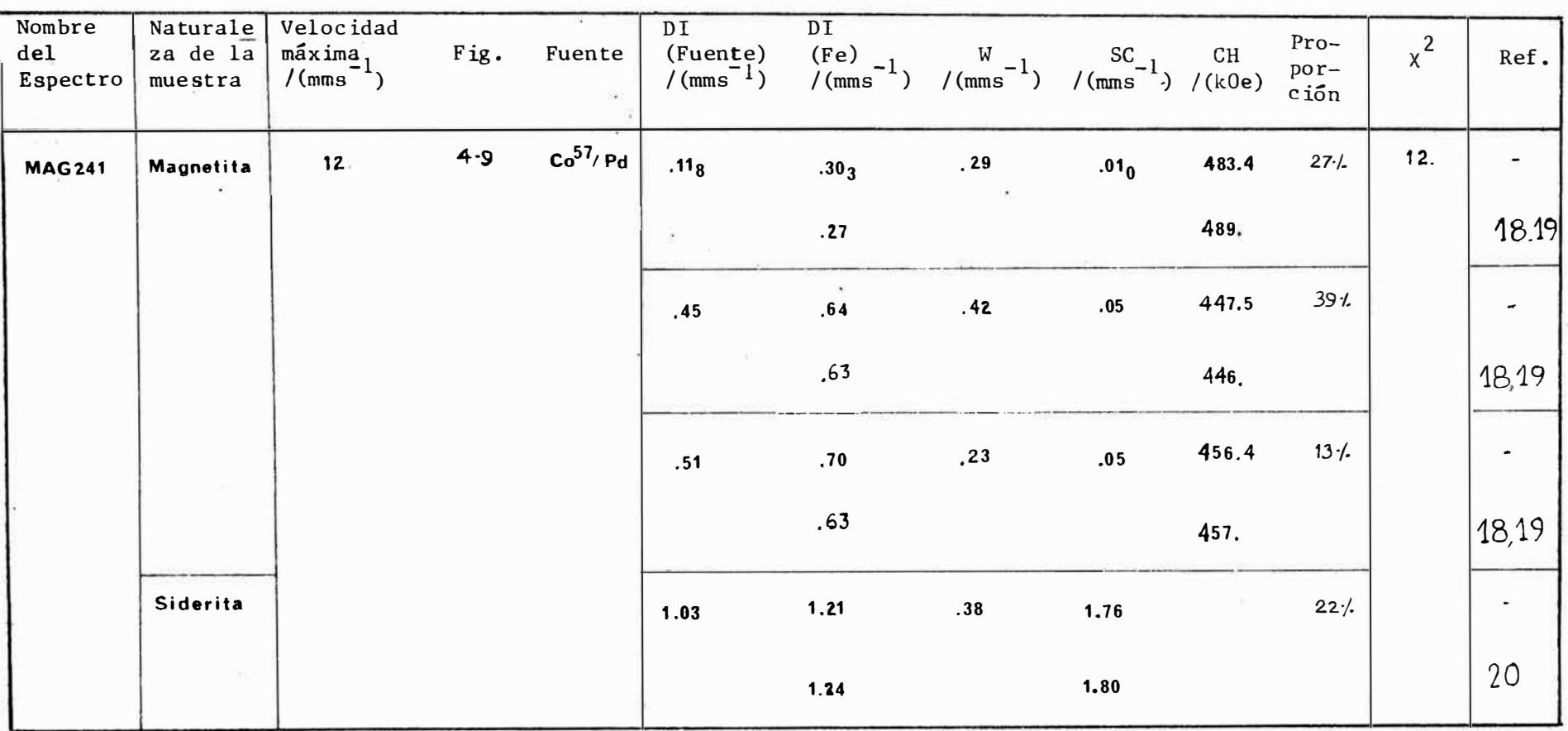

TABLA 4-3

 $5<sub>o</sub>$ 

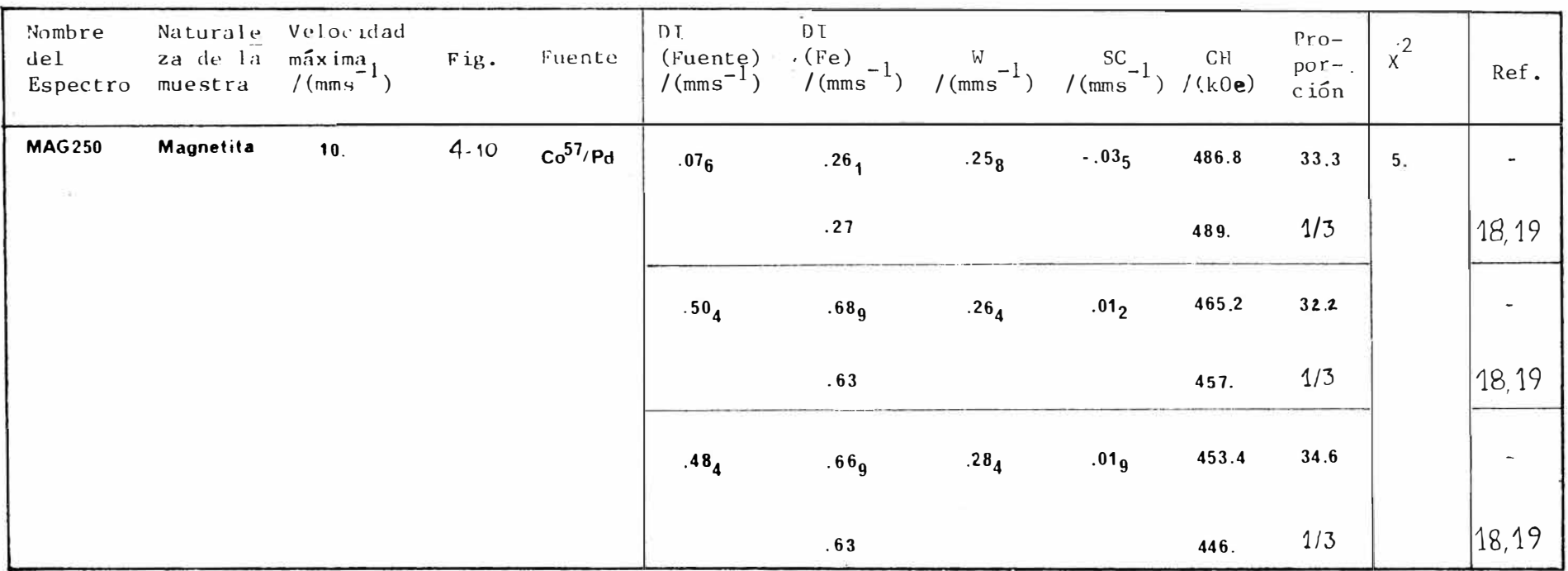

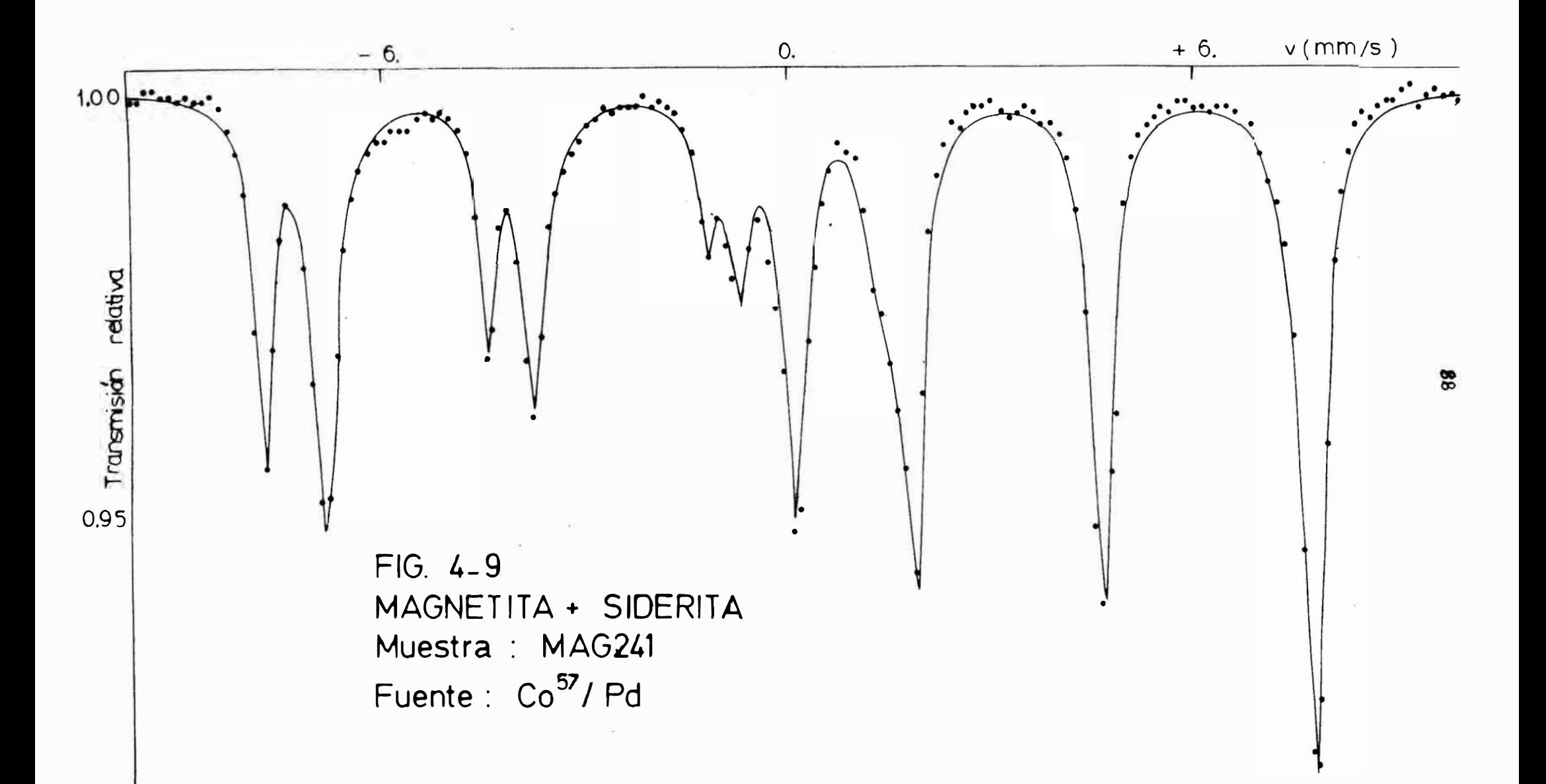

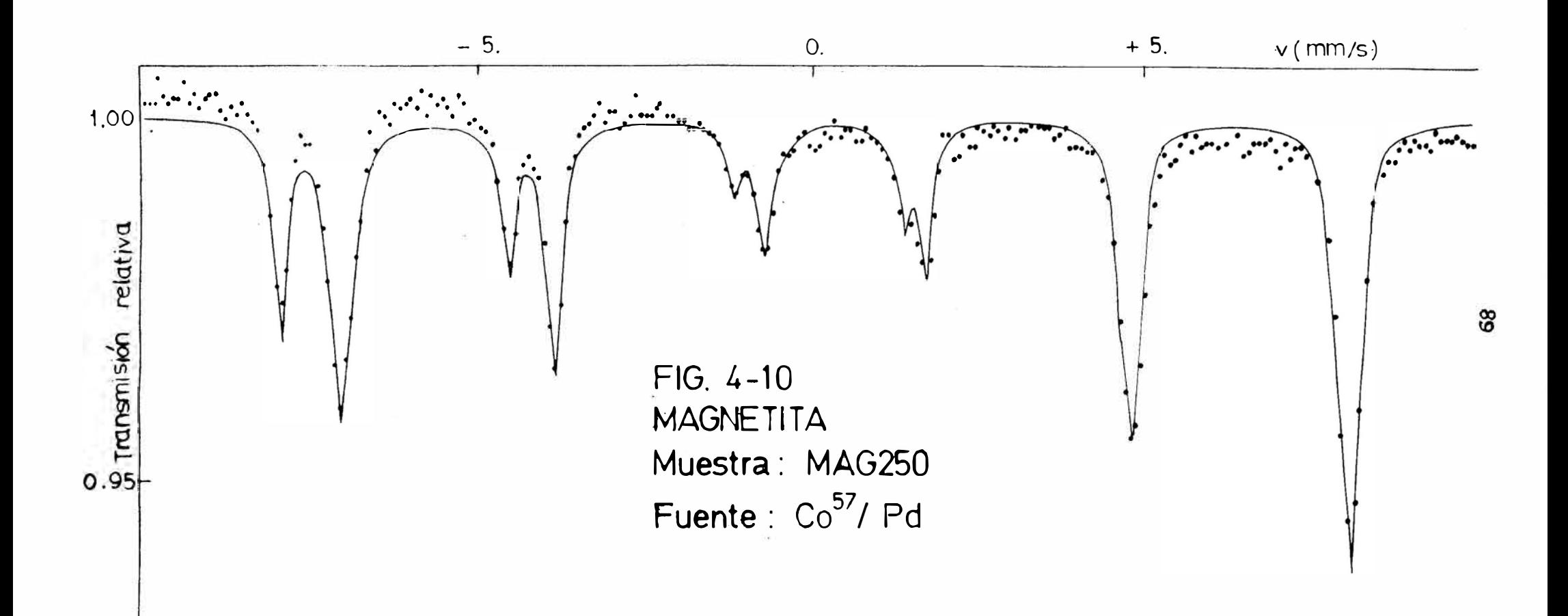

El espectro obtenido para una magnetita purificada (�AG250) da cuenta de una estructura magnéticamente ordenada (dos sextetos, uno de ellos tiene valles ensanchados). El a nálisis de este espectro en la computadora muestra tres sex tetos· que se ajustan al espectro experimental y permiten i dentificar cada sitio. De esta manera podemos ver que tene mos dos sitios Fe $^{3+}$  y un sitio Fe $^{2+}$ , esta estructura es den<u>o</u> minada espinela, Fe $^{3+}$  (Fe $^{2+}$  Fe $^{3+}$ ) O<sub>4</sub> y los parámetros obtenidos son parecidos a los de la literatura (ver Tabla 4-4).

Por otro lado, la proporción de cada una de las componentes refleja muy bien la probabilidad de encontrar los iones  $Fe^{3+}$ en un número dos veces mayor que los iones Fe $^{\mathrm{2+}}$ .

La muestra mineralógica estudiada es un compuesto de magnetita y siderita. La siderita, cuya estructura crista lográfica es romboédrica, es un carbonato de Fierro (Fe $\mathsf{CO}_{\mathbf3}^{-1}(17)$ que a temperatura ambiente no tiene una estructura magnética ordenada y se presenta bajo la forma de un doblete en el es pectro.

- 4.9 Fuentes de error en la determinación de los parámetros. Las principales fuentes de error·son debidas a las condiciones experimentales y son:
- la desviación de la escala de velocidades del movimiente de la fuente,
- el efecto "coseno <del>0</del>", debido a la disposición geométrica de la fuente, el absorbente y el detector,
- la dispersión de los datos.

Al realizar una experiencia en Espectrometría Moss bauer se necesita establecer la velocidad Doppler de la fuen te (V<sub>max</sub>), eventualmente ocurre una variación sobre ésta d<u>e</u> bido a causas mecánica-electrónicas. Por lo tanto es necesa*rio* estimar esta variación tomando un espectro de una muestra patrón antes y/o después de la experiencia en cuestión.

Este proceso nos permite hacer la calibración de la velocidad de la fuente.

Comú�mente se utiliza una muestra de Fierro metálico (CH = 330k0e a temperatura ambiente) como patrón, También son usados: el nitroprusiato sódico y hematita y acero inoxi dable. Presentamos un ejemplo de calibración: si se obtiene un espectro de una muestra A tomado con velocidad máxima  $V^A$ exp y de una muestra patrón (Fierro metálico) con velocidad V<sup>r</sup>exp<sup>,</sup> tenemos:•

$$
V_{exp}^{F} = \frac{330}{CH^{F}} \tV_{exp}^{F}
$$

donde:

$$
v_{real}^F
$$
 = Velocidad real para obtener el espec –  
tro de la muestra patrón  
CH<sup>F</sup> = campo magnético de la muestra patrón  
obtenido en condiciones experimentales

y, la velocidad real para obtener el espectro de la muestra A es:

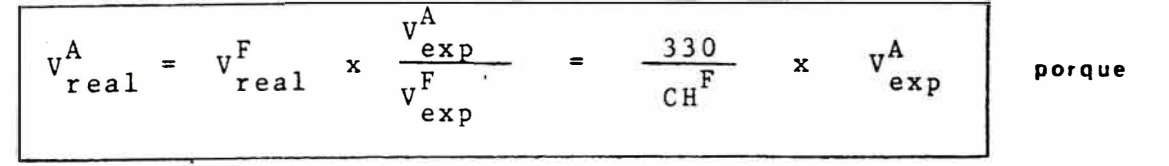

las variaciones del campo magnético son independientes de la velocidad.

Otra fuente de error es el efecto "coseno  $\theta$ ". Debi do al angulo sólido entre la fuente y el detector los rayos gamma pueden ser emitidos con un ángulo relativo a la direc ción del movimiento de la fuente, aparece así un rango de com ponentes para la velocidad V de emisión y entonces la radiación no es monoenergetica. Como consecuencia aparece un ensanchamiento de los valles, y aún pueden ocurrir formas de valles no simétricos. Ver figura 4-12

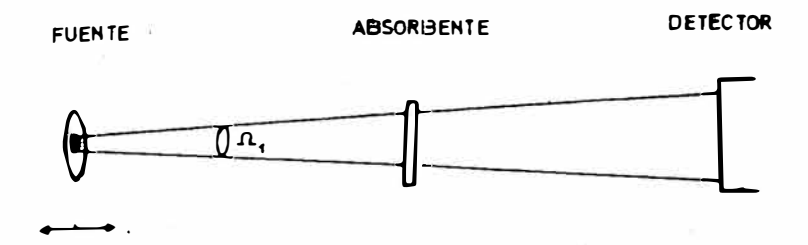

 $\Omega_2$  >  $\Omega_1$ 

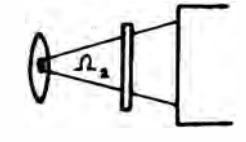

 $\longleftrightarrow$ 

**FIG 4-12** 

En.Física Nuclear, donde los experimentos son prin cipalmente de conteos, las medidas fluctúan de observación en **'observación, estas fluctuaciones (dispersión de los datos)son**  denominadas estadísticas y como consecuencia la incertidumbre debida a estas es:

$$
\sigma = \sqrt{y}
$$

donde y es el conteo en un punto dado. Así, si tenemos un conteo y =  $10^6$ , su incertidumbre estadística es  $\sigma = 10^3$  y el error relativo es  $10^{-3}$ .

Hemos visto tres fuentes de errores en la determina ción de parámetros Mössbauer, el primero puede corregirse me diante la calibración de la velocidad; el segundo, puede a liviarse usando una disposición adecuada de fuente, muestra y detector; la tercera fuente puede disminuirse a con un mayor  $$ tiempo de conteo,.

### CONCLUSIONES

El objetivo original de la. tesis ha sido instalar un programa de ajuste de espectros Mössbauer en la microcom putadora PDP11-VO3. El nrincipal inconveniente para ello es la limitación de memoria principal (64 kbyces), lo que nos obliga a adaptar los programas de computación estándar concebidos para computadoras grandes. Este programa es uti lizado en el análisis de espectros de calibración, de mues tras de arcillas (cerámicas arqueológicas), de minerales y será utilizado para estudios especializados en Metalurgia -Física (particularmente corrosión); y donde todas las mues tras contienen fierro.

Las características esenciales de la adaptación que hemos realizado son las siguientes:

- l. La más saltante es su carácter conversacional lo que per mite controlar la estrategia de ajuste, la cual consiste en mantener constante un gru�o de parámetros y permitir que varíe solo el <sub>f</sub>rupo restante, con la finalidad de <sub>.</sub> <u>a</u> celerar el rroceso de ajuste. En particular, esto es ne cesario en el caso de espectros complejos.
- 2. Hemos ajustado los siguientes espectros: a) acero inoxi dable, b) nitroprusiato s6dico, c) fierro metálico y d) minerales, como pirita, marmatitas peruana y yugoesla va, magnetita, hematita, todos ellos obtenidos a partir

de muestras en las que el ión fierro presenta simetría a xial y que están en la forma de polvo.

- 3. Nuestro programa tiene las siguientes limitaciones, c'ebi das a falta de memoria principal: no está adaptado al es tudio de espectros de monocristales, ni tampoco al de mo dificaciones del espectro como consecuencia de cambios en la geometría del experimento (variaciones del ángulo en tre el haz gamma y el plano de la muestra), o modificacio nes del espectro debido a la presencia de un campo magnético **externo.**
- 4. Una limitaci6n del presente programa es que la funci6n de ajuste está particularizada a la radiación del Fe<sup>57</sup>. Para otra radiación, dehen introducirse cambios en la función de ajuste. En este sentido, presenta menor versatilidad que los programas basados en modelos teóricos (hamiltonia no).
- 5. Este progr�ma puede ser extendido, si se aumenta la memo ria principal, para hacer estudios de dependencia angular en espectros asimétricos (en experien puede aumentar se el número de componentes del espectro e incluir distri buciones de parámetros hiperfinos.

Fl programa de ajuste instalado satisface las nece sidades inmediatas de análisis de espectros Mossbauer de nuestro laboratorio.

#### APENDICE I

Visualización geométrica del método de ajuste por mínimos cuadrados para el caso de un espectro Mössbauer de un solo valle.

Presentamos las formas geométricas correspondientes  $\frac{1}{a}$  la función χ<sup>2</sup> y el método de ajuste por mínimos cuadrados:

A la función 
$$
x^2
$$
:  
\n
$$
x^2 (x_i; a_j) = \sum_{i=1}^N \left\{ \frac{1}{\sigma_i^2} \left[ y_i^{-f}(x_i; a_j) \right] \right\}^2
$$
\n(A-I-1)

le corresponde una hipersuperficie en el espacio de los pará metros (de dimensión (n+l), siendo n el número de parámetros). Si consideramos un espectro  $y_i / i = 1$ ,  $N$ } de un solo valle y además fijamos los parámetros de ancho de línea (W<sub>o</sub>) y línea de base (b<sub>o</sub>) tenemos que**:** 

$$
f(x_i;DI,I) = b_o \left(1 - \frac{I}{4(\frac{x_i - DI}{W_o})^2 + I}\right)
$$
 (A-I-2)

$$
x^{2} (x_{i}; \text{DI}, I) = \sum_{i=1}^{N} \left\{ \frac{1}{z_{i}^{2}} \left[ x_{i} - f(x_{i}; \text{DI}, I) \right]^{2} \right\} (A - I - 3)
$$

o sea que la representación geométrica del  $\chi^2$  es una superficie en el espacio tridimensional, obsérvse por ejemplo las fi guras A-1 y A-2 v la presencia de un mínimo.

También puede deducirse la siguiente intepretación del método: si partimos del punto inicial (A) , este caerá sucesiva pente a 1, 2 y 3; este último es el de menor valor  $\chi^2$ 

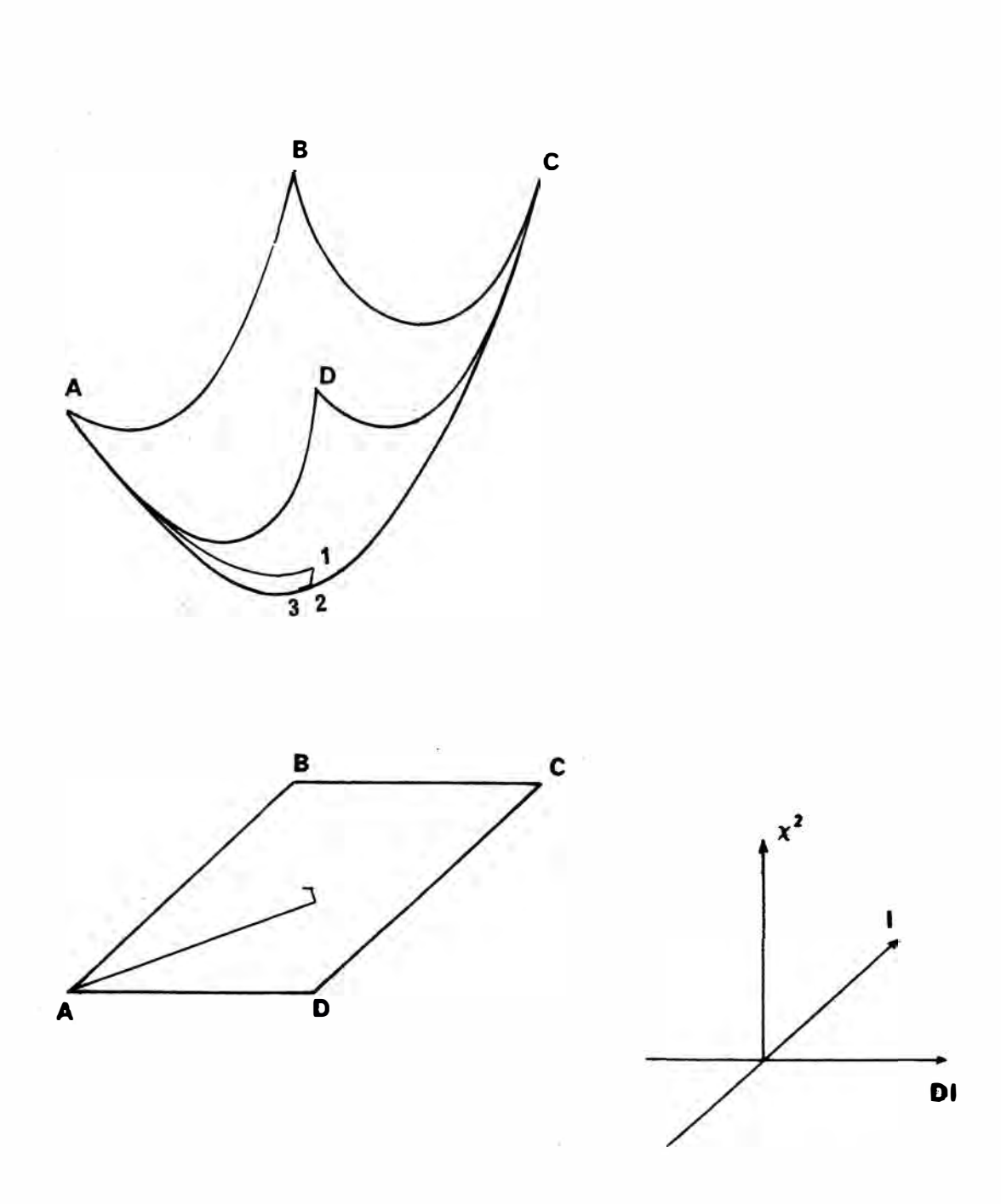

FIG. A-1. Superficie Chi-cuadrado correspondiente al proceso de ajuste de un espectro de un solo valle

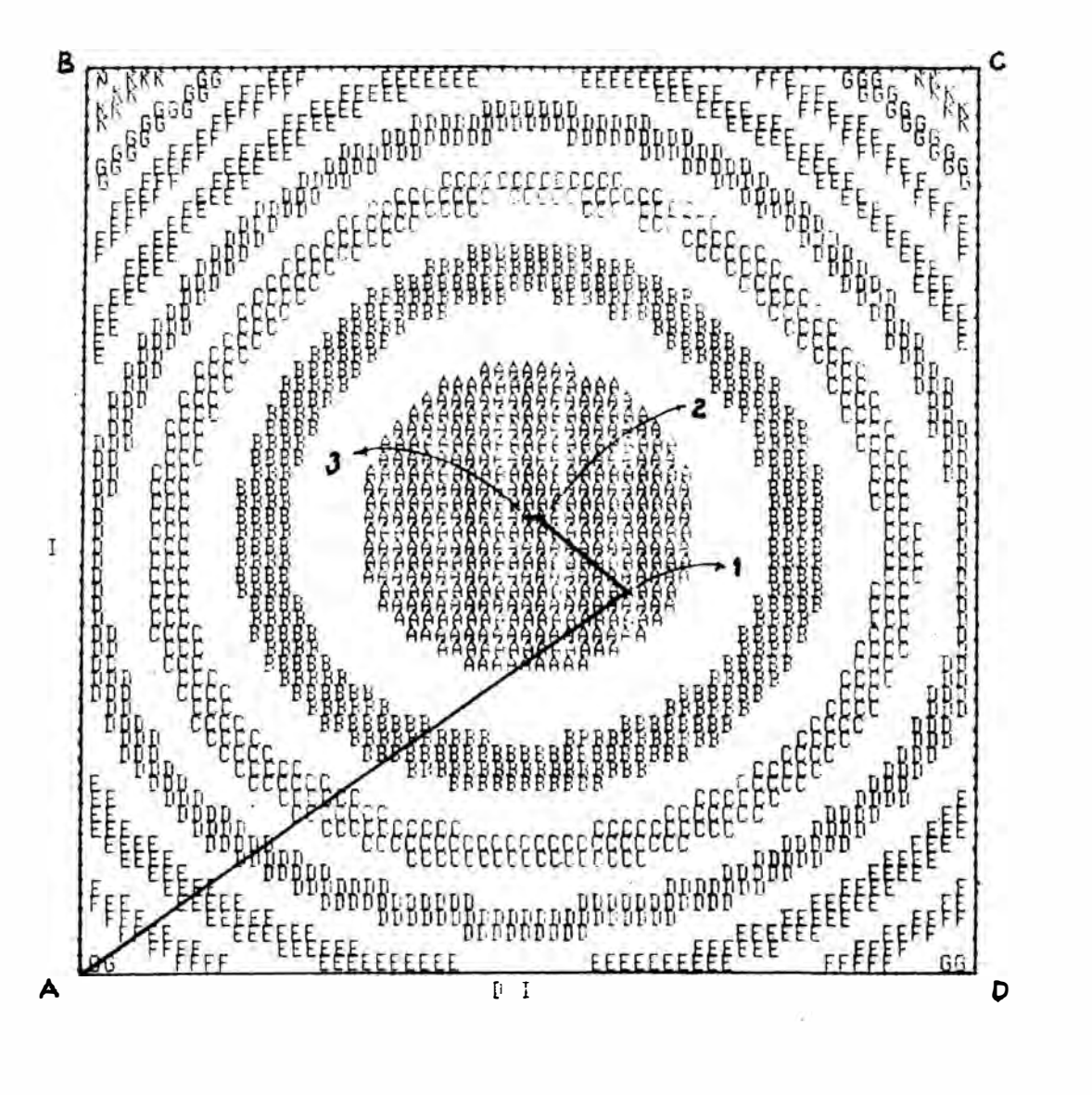

 $FIG. A-2$ Curvas nivel correspondiente de fig. A-1 la  $\mathsf{a}$ 

Presentamos los valores numéricos de DI, I,  $\chi^2$ , así como el valor constante  $W_{0}$ 

$$
W_{\rm o} = .4674 \, \text{mm}^{-1}
$$

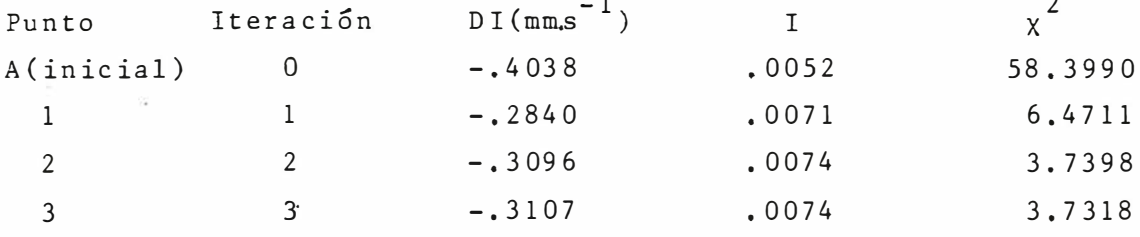

El dominio utilizado en los gráficos A-l·y A-2 está dado por:

DI ε 
$$
[-.4039, -.2175]
$$
  
I ε  $[-.0052, .0096]$  (A-I-4)

#### APENDICE II

## LA RUTINA PLOT55

La rutina PLOT55<sup>(15)</sup> es una unidad de soporte para utilizarla con un terminal alfa-numérico y gráfico VT-55, y está incluida en la Biblioteca de Subrutinaé LSILIB dentro del diskette del Sistema Operativo RT-11.

Por ejemplo, PLOT55 nos permite graficar la correspondiente a la siguiente función: curva

$$
R = \{(x_{i}, y_{i}), / i = 1, N\}
$$
 (A-II-1)

tal que  $N \leq 512$ .

Presentamos como ejemplo el programa EJPLOT escrito en lenguaje FORTRAN y almacenado en el archivo EJPLOT.FOR, es te programa grafica una curva lorentziana con el apoyo de PLOT-55.

Vamos a describir algunos detalles de este programa: Entre las sentencias 100 y 200 definimos los datos necesarios para establecer la ubicación de la curva a graficar. clo 10 se utiliza para definir la función lorentziana, El ci En el ciclo 20 determinamos los valores máximo y mínimo de la fun ción, para luego determinar la ubicación y amplitud del gráfi co. La subrutina CLEAN muestra otro uso combinado de PLOT-55, este consiste en limpiar la pantalla de todos los caracteres alfanuméricos y colocar el cursos en un punto dado. PLOT55 - (2,99,0) activa la posibilidad de graficar sobre la VT-55. Se pueden mostrar dos gráficos en el terminal y mediante PLOT55 (1,0) se elige uno. PLOT55 (3, I-1, K) grafica la curva punto a punto dentro del lazp 40. PLOT55 (2, 512,1) borra el gráfi co de la pantalla y desactiva la posibilidad de graficación.

Para desarrollar el programa seguimos los siguientes  $p$ asos $(21)$ 

- Colocar el diskette del usuario en la unidad RX/11 ( ranura 1).
- , Editar el programa en el archivo EJPLOT.FOR de la siguiente manera:

.R EDIT <CR> \*EWEJPLOT.FOR\$\$  $*$  T (Escribir las sentencias)  $*SS$ \*EX

Compilar el programa fuente antes escrito:

 $\cdot$ R FORTRA <CR> \*EJPLOT=EJPLOT <CR> \* AC (CTRL/C para salir del compilador FORTRAN)

Crear el archivo EJPLOT.SAV mediante el enlace del archivo EJPLOT. OBJ, resultante de la compilación; el archivo FORLIB. OBJ, usando la clave /F; y el archivo LSILIB,OBJ, que contie ne la subrutina PLOT55,

> $,R$  LINK  $<$  CR  $>$ \*EJPLOT=EJPLOT,SY:LSILIB/F <CR> \* ^ C (CTRL/C para salir del enlazador)

Ahora el usuario tiene el archivo EJPLOT,SAV que se ejecuta de la siguiente manera:

, RUN EJPLOT < CR >

Mayor información acerca del desarrollo de programas en FORTRAN y del uso de la rutina PLOT55 se puede encontrar en los manuales del Sistema PDP11V03,

Incluimos también un listado del programa fuente EJPLOT.
FORTRAN IV V01C-03A PROGRAM EUPLOT 0001 C PLOTEO DE UNA CURVA LORENTZIANA 0002  $ITOF = 16$ 0003 100 IBASE = (24-ITOP)#10<br>GREAMP = 235-IBASE<br>NY = 400 0004 00050000 RIN = 20,<br>POS = 200.<br>ANC = 3.<br>X = 0. 0007 0008<br>0009 200 0010 C DEFINICION DE LA FUNCION 0011<br>0012<br>0013  $LO 10 I=1, NY$  $\begin{array}{c} \gamma(1) = 0 \\ \gamma(1) = 0. \end{array}$  $Y(1) = Y(1) + RIN/(1 + t(X - POS)/ANC)$  \*\*? 0014 0015 10 **CONTINUE** C DETERMINAR EL MAXIMO Y EL MINIMO DE LA FUNCION 0016  $YMIN = Y(I)$ 0017  $0018$ <br> $0019$  $YMAX = YMIN$ <br> $YMIN = I$ 0020  $IYMAX = I$  $I = I + 1$ <br>  $I = I + 1$ <br>  $DQ 20 J = I_1$  MY<br>  $IF(Y(J), LE, 0, 0) = 0.20$ <br>  $IF(Y(J), E, YM, I, 0) = 0.20$ 0021<br>0021<br>0022<br>0023<br>0025 0027 IF(Y(J),LT.YMAX)60 TO 20  $0029$ <br> $0030$  $YMAX = Y(J)$  $IYMAX = 0$ <br>  $60 \tI0 \t20$ 0031  $YMIN = Y(J)$ 0032 15 IYMIN = J 0033 26 – ČONŤINUE<br>C ESTABLECER PARAMETROS DEL DIBUJO 0034 0035  $SCALE = (YMAX-YMIN)$ 0036 BASE = YMIN-SCALE<br>SCALE = GREAMP/(YMAX+SCALE-BASE)<br>CALL CLEAN(ITOP) 0038 CALL PLOTSS(2,99,0)<br>CALL PLOTSS(2,99,0)<br>C PLOTEC DE LA FUNCION<br>DO 40 I=1,NY 0039 0040 0041 0042 K = INT((Y(I)-BASE) \*SCALE + IBASE 0043 CALL FLOT55(3,1-1,K)<br>CONTINUE<br>IF(NY,GE,512)60 TO 60 40 0045 0047 IND 50 I=NY,511 0048<br>0048<br>0049<br>0050 CALL PLOT55(3,1,250)  $\frac{50}{60}$ CALL PLOT55(2,512.1) 0051 0052 STOP<br>EN<sub>3</sub>

FORTRAN IV V01C-03A **PAGE 001** C SUBROUTINE CLEAN (ITOF) 0001 C LIMPIA LA PANTALLA DE ALFANUMERICOS Y ESTABLECE MUEVA C POSICION DEL CURSOR. 0002 CALL PLOT55(10, +) 0003 CALL PLOT55(9,0,110P) 0004 0005 **RETURN** 0006 END

```
PAGE 001
```
## APENDICE III

## LISTADOS DE LOS PROGRAMAS DE TRATAMIENTO DE DATOS

- . MOSFLD
- $-$  READY
- $-$  CLEAN
- $=$  SPECTR
- $-$  BAG
- . MOSFIT
- $-$  SPECTR
- $-CURFIT$
- $-$  FDERN
- $FCHISA$
- $-$  MATINV
- $-CLEAN$
- $-$  FUNCTN
- $-CHNGE$
- RPMOS (RESPLT)
- $-$  TRACE
- RESULT

FORTRAN IV: V01C-03G+ WED 24-MAR-82 21:10:16 **FAGE 001** PROGRAM MOSFLD 0001 D U<br>C-----PROPOSITO<br>C-----REALIZAR EL DOBLEZ DE UN ESPECTRO MOSSBAUER Y LA ASIGNACION ſ C-----SUBRUTINAS UTILIZADAS :<br>C-----READY - LEE EL ESPECTRO MOSSBAUER,<br>C-----SPECTR - GRAFICA EL ESPECTRO MOSSBAUER EN LA PANTALLA, C-----CLEAN - LIMPIA LA PANTALLA DE ALFANUMERICOS.<br>C-----BAG - DOBLA EL ESPECTRO Y ASIGNA VELOCIDADES. f  $0002$ COMMON Y(820), TEMP(820), V(820), SU(20), OF(20), VMAX, ND, PFP, NP, \* MCHNL, ISTEP, ITOP, GRFAMP, BASE, SCALE, YMIN, YMAX, IYMIN, IYMAX, # ISI.INO.IBLANC.IBASE<br>DATA ISI/'SI'/,INO/'NO'/,IBLANC/'\_\_'/ 0003 ESTABLECER LOS PARAMETROS DEL GRAFICO. p. MCHNL = 512<br>
[STEF = 20]<br>
IOP = 16<br>
IBASE = (24-ITOP)\*10 0004 8885 0007 GRFAMP = 235-IBASE 0008 CALL CLEAN  $0009$ FORMAT('+EL PROGRAMA MOSFLD SE UTILIZA PARA LEER UN ESPECTRO',/,  $0011$ 2000 ' MOSSBAUER, REALIZAR SU DOBLAMIENTO Y LA ASIGNACION ',/,  $\mathbf{r}$ THE VELOCIDAD A CADA CANAL, ",","<br>" ES UN PROGRAMA DE CARACTER CONVERSACIONAL") ¥. **FAUSE 'ENTER'** 0012 FHUSE LWILD<br>CALL CLEAN<br>-LEEF LOS VALORES DE Y ( ESPECTRO ).<br>CALL READY 0613 C 0014 0015 TYPE 1 FORMAT('+VELOCIDAD MAXIMA (VMAX) : ',\$) 0016 ា -TIPEAR LA VELOCIDAD MAXIMA<br>-TIPEAR LA VELOCIDAD MAXIMA C 0017 FORMAT(E) 0018  $\overline{c}$ IF(ND.GT.512)60 TO 4<br>-GRAFICAR EL ESPECTRO INICIAL<br>CALL SPECTR-0019 r 0021 DGBLAR EL ESPECTRO Y/O ASIGNAR VELOCIDAD A CADA CANAL. C CALL BAG<br>-GRAFICAR EL ESPECTRO FINAL.<br>CALL SPECTR 0022  $\mathbf{A}$ r 0023 ESCRIBIR LOS RESULTADOS EN EL ARCHIVO FTN2.DAT  $\mathsf{r}$ WRITE(2)(Y(I), I=1, 410), (V(I), I=1, 410), VMAX, PFP, NP, MCHNL, ISTEP, 0024 # ITOP · IBASE · GRFAMP , BASE , SCALE CALL CLEAN 0025 0026 TYPE 3 FORMAT('HHA TERMINADO EL PROCESO DE DOBLEZ DEL ESPECTRO',/,<br># / MOSSBAUER, LOS RESULTADOS ESTAM EN EL FILE FTN2.DAT',/,<br># / / AHOPA PUEDE USAR CUALQUIERA DE LOS PROGRAMAS DE ',', 0027  $\mathbf{z}$  $\mathbf{1}$ , Ť AJUSTE (MOSFIT), SUERTE!!')  $\mathbf{r}$ **FAUSE 'ENTER'** 0026

VO1C-036+ WED 24-MAR-82 21:10:16 FORTRAN IV 0029 CALL PLOT55(2+512+1) **STOP** 0030 0031 END  $\pmb{\ddagger}$ 

**PAGE 002** 

 $10<sub>5</sub>$ 

V010-036+ WED 24-MAR-82 20:09:58 FORTRAN IV FAGE 001 SUBROUTINE READY 0001 COMMON Y(820), TEMP (820), V(820), SU(20), OF(20), VMAX, NY, PFP, NP, \* HCHNL, ISTEP, ITOP, GREAMP, BASE, SCALE, YMIN, YMAX, IYMIN, IYMAX, 0002 \* ISI, ING, IBLANC, IBASE C-----LEER EL ESPECTRO INTEGER:2 BUFFER(256),SPEC(39),EXT(4),SWITCH(4,3)<br>INTEGER:4 BUF(128) USED FOR DOUBLE INTEGER INPUT 0003  $000 0005$ EQUIVALENCE (BUFFER(1), BUF(1))  $000c$ DATA EXT/3RH0S+0+0+0/+SWITCH(1+1)/'B'/+SWITCH(1+2)/'A'/ DATA SUITCH(1,3)/'F'/ 606 0008 10 FORMAT(" TIPEAR NOMBRE DEL ARCHIVO Y OPCION(A PARA ASCII, ",<br>\* 'B PARA BINARIO, F PARA FOREGRONUD):'/)<br>IF LOSIGPEC,EXT, SWITCH-3),NE.0)60TO 10 0009 20  $\begin{smallmatrix}{0}010\\{0012}\end{smallmatrix}$ **LINFUT FROM FOREGROUND** IF(SWITCH(2,3).NE.07 GOT0 100 1F(SFEC(16)+E0+0)GOTO 10 IFIRST INPUT FILE NOT SPECIFIED 0014 IF(SWITCH(2,1),NE.O.AND.SWITCH(3,1),E0.3)6DTO 50 1A SPEC.<br>IF(SWITCH(2,2),E0.0)6OTO 50 1A NOR B SFEC.<br>IF(SWITCH(3,2),RE.3)6OTO 50 1A NOR B SFEC.<br>IF(SWITCH(3,2),NE.3)6OTO 50 1BSPEC. BUT NOT FOR FIRST INPUT FILE 0016 0019 0020 CALL IASIGN(3, SPEC(16), SPEC(17), 0, 32) 0022  $0023$ <br> $0024$ <br> $0025$ **READ(3,30) NY** FORMAT(I)<br>IF(NY.LT.O.OR.NY.GT.MCHNL)GOTO 90 LINVALID NUMB, OF CHANNELS 30 0027  $REAI(3,40) (Y(I), I=1, NY)$ 0028<br>0029<br>0030 40 FORMAT(10F8.0) RETURN<br>RETURN<br>ICHAN=IGETC()  $56$ IF(ICHAN.LT.0) STOP ' NO HAY CANAL RT-11 LIBRE.'  $0031$ 0033 NBLK=LOOKUP(ICHAN, SPEC(16))<br>IF(NBLK.GT.0)GOTO 65 **IFILE EXIST** 0036 TYPE 60 FORMAT(' EL ARCHIVO NO EXISTE.') 0037 60 GOTO 10 0038 IBLK=0<br>ICODE=IREADW(256+BUFFER+IBLK+ICHAN) 0039 65 0040 0041 IF(ICODE.LT.0)GOTO 90 0043  $NY = RUFFER(1)$  $0044$ IF (NY.GE.0) GOTO 68 0046  $MY = -MY$ IF(NY.GT.MCHNL) GOTO 90 0047 0049  $I=1$ 0050  $K = 1$  $N = 127$  $IF(WY, LT, M)$  H=NY<br>DO 67 J=I, M 0052 66 0055<br>0055<br>0056  $K=K+1$ <br>Y(J)=AJFLT(BUF(K)) 0057 CONTINUE  $67$ IF(M.EQ.NY) RETURN  $I = M + 1$  $K=0$ 0061  $00.2$ <br> $00.5$ N=K+12B IBLK=IBLK+1  $0054$ ICODE=IREADW(256, BUF, IBLK, ICHAN)

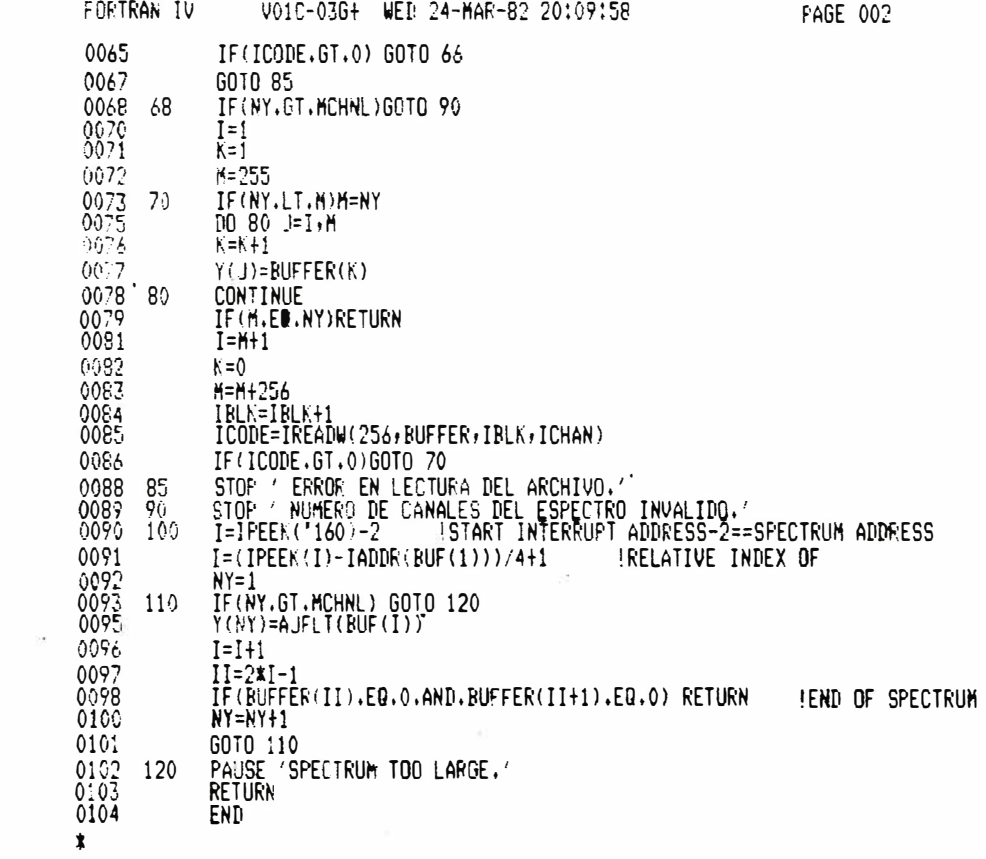

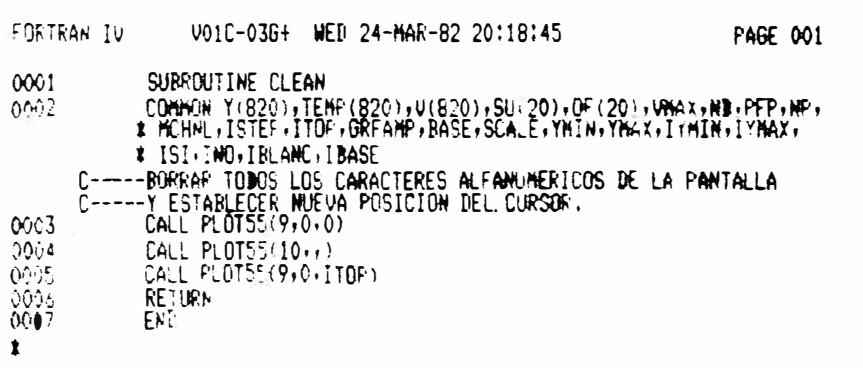

FORTRAN IV V01C-03G+ WEB 24-MAR-82 20:13:56 **PAGE 001** SUBROUTINE SPECTR 0001 COMMON Y(820), TEMP(820), V(820), SU(20), OF(20), VMAX, NY, PFP, NP, 0002 \* HCHNL, ISTEP, ITOP, GRFAMP, BASE, SCALE, YMIN, YMAX, IYMIN, IYMAX, \* IST, INO, IBLANC, IBASE<br>\* IST, INO, IBLANC, IBASE<br>C-----GRAFICAR EL ESPECTRO 0003<br>0004 10<br>0005<br>0007  $I = 0$ I=I+1<br>IF(I.6T.NY) STOP 'ERROR EN DATOS DEL ESPECTRO.'<br>IF(Y(I),LE.0.0)60TO 10<br>IF(Y(I),LE.0.0)60TO 10 L THIS IS THE FIRST Y FOR A VALID CHANNEL YMIN=Y(I) 0009 0010 YHAY=YMIN 0011<br>0012 IYMIN=I IYMAX=I 0013  $NYF=1$  $I = I + 1$ 0014 00-20 J=I,NY<br>IF(Y(J).LE.0.0) GOTO 20 0015  $0015$ IF(Y(J),LT.YMIN) GOTO 15 0015 IF(Y(J):LT.YMAX) GOTO 19<br>YMAX=Y(J)<br>IYMAX=J 0020 0022 0024 60TO 19  $0025$  15<br>0025 15<br>0022 19  $YMIN=Y(J)$ IYMIN=J CONTINUE 0028 20 0029<br>0030<br>0031 SCALE=(YMAX-YMIN)#0.1<br>BASE=YMIN-SCALE POSITION OF BASE LINE<br>SCALE=GRFAMP/(YMAX+SCALE-BASE) JSCALING FACTOR SCALL CLEAN<br>TYPE 30.YMIN.IYMIN.YMAX,IYMAX<br>TYPE 30.YMIN.IYMIN.YMAX,IYMAX<br>FORMAT('+YMIN=',F9.0,'(',I4,') YMAX=',F9.0,'(',I4,')',\$)<br>CALL PLOT55(2,99,0) IDISPLAY GRAPH 0, VERT. LINES, HORIZ, LINES<br>CALL PLOT55(1,0,) PREPARE TO  $0032$ 0033<br>0033<br>0035<br>0035 0036 DO 40 I=1, NY 0037 0038<br>0039  $K = 250$ IF (Y(I), GT.0.0) K=INT((Y(I)-BASE) \*SCALE)+IBASE 0041 CALL PLOT55(3, I-1,K)  $0042$ <br>0043<br>0043 CONTINUE<br>IF(NY.GE.512) GOTO 60<br>DO 50 I=NY,511 40 CALL FLOT55(3, I, 250) 0046 CONTINUE<br>RETURN<br>END  $0047$ 50  $8843$  $60$ 

 $\mathbf{r}$ 

FOR TRAN TV. V010-03G+ WED 24-MAR-82 20:55:08 **FAGE 001** SUBROUTINE BAG 0001 0002 COMMON Y(820), TEMP (820), V(820), SU(20), OF(20), VMAX, ND, PFP, NP, \* MCHNL+ISTEF+ITOF+GRFAMF+BASE+SCALE+YMIN+YMAX+IYMIN+IYMAX+ TELLING INLANC INASE<br>C----REALIZA EL DONLEZ DEL ESPECIRO Y/O LA ASIGNACION DE VELOCIDAD C-----A CADA CANAL, EL PATRON DE VELOCIDAD ES UNA FUNCIÓN DIENTE Y1 = (Y(Z)+Y(4)+Y(5)+Y(MD-4)+Y(ND-3)+Y(ND-2))/6.<br>---DESEA DOBLAR EL ESPECTRO?<br>TYPE 130 C-----DE SIERRA. 0003  $\int$  - $0004$  $15$ FORMAT(' DESEA DOBLAR EL ESPECTRO? (SI O NO):',\$) 0005 130 TOCOMET 30 FREE<br>FORMAT(A2):<br>TECEPT 30 FREE<br>TECHER EQ.INO.OR.IREF.EQ.IBLANC)60TO 630  $0006$ <br> $0007$ <br> $00%$ 30 IF(IREP.NE.ISI)GOTO 15  $0010$ ---PROCESO DE DOFLAMIENTO Y ASIGNACION DE VELOCIDADES.<br>---PROCESO DE DOFLAMIENTO Y ASIGNACION DE VELOCIDADES.<br>-- Y(ND-2+I) = Y1  $001.2$  $0.013$  $40$  $0014$  $N = ND + 20$  $\gamma(1) = \gamma_1$ <br> $\gamma(2) = \gamma_1$  $0015$ <br>0016 -DESÉA VER EL CONTENIDO DE ALGUN CANAL?  $\int$  - - - -**TYPE 2001** 0017 2000 2001 FORMAT("DESEA VER EL CONTENIDO DE ALGUN CANAL?(SI O NO):',\$) 0018<br>0019 2002 FORMAT(A2) 0020 0021<br>0023 IF (IREP.EQ.INO.OR.IREP.EQ.IBLANC)60TO 2006 IF(IREF.ME.ISI)60 TO 2006<br>CALL CLEAM<br>--TIPEE EL CANAL QUE DESEA OBSERVAR? 0025  $\Gamma$ --TYPE 2003<br>2003 FORMAT('+CANAL : ',\$)<br>2003 FORMAT('+CANAL : ',\$)<br>2004 FORMAT(I)  $0026$ <br> $0027$ <br> $0028$  $0029$ -OBSERVACION DEL CONTENIDO  $C$  - - - -0032<br>0032<br>0033 IF'I.GT.O.AND.I.LE.ND)TYPE 2005,Y(I)<br>FORMAT('+Y(I) = ',F9.0,\$) 2005 60TO 2000 -DESEA CAMBIAR EL CONTENIDO DE ALGUN CANAL?<br>-DESEA CAMBIAR EL CONTENIDO DE ALGUN CANAL?',/,<br>-TYPE 2007<br>\* - 'TIPEE EL NUMERO DE CANAL Y EL NUEVO VALOR.',/,  $0 - - -$ 2006<br>2007 0034<br>0035 PARA FINALIZAR TIPEE 0.0')  $\mathbf{r}$ \* PARA FINALIZAR TIPEE 0.<br>PAUSE (ENTER)<br>CALL CLEAN<br>2009 TYPE 2009<br>2009 FORMAT(: CANAL+VALOR : 1+\$)<br>4005 FORMAT(: CANAL+VALOR : 1+\$)<br>4005 FORMAT(F);<br>IF J.LE.C.OR.1.07.NB/GCTO 2015<br>IF J.LE.C.OR.1.07.NB/GCTO 2015 0036<br>0037<br>0039 0039  $804($  $0043$ IF (X.LT.0.)60TO 2015  $0(41)$  $6945$  $Y(1) = \lambda$ CALL CLEAN C-----TIPSAR LA MODIFICACION

FORTRAN IV VO1C-03G+ WEB 24-MAR-82 20:55:08 **PAGE 002** 0048 TYPE 2011, I, Y(I) 0049 2011 FORMAT('+CANAL : ',I3,' MODIFICACION = ',F9.0,\$)<br>0050 60 TO 2008 2015 CONTINUE 0051 COSC CONTRIBUTE SUPOSICION DEL PUNTO DE DOBLEZ<br>0052 TEPE 350-PFP<br>0053 TYPE 350-PFP<br>0054 TYPE 2585<br>0055 2586 FORMAT(' SI DESEA TIPEE NUEVO VALOR DE PFP',2X,\$)<br>0052 2587 FORMAT(F)<br>0052 2587 FORMAT(F)<br>0053 TELY AT A NOCH V  $IF(X.GT.0.)$ PFP=X 0058 0060 3350 FORMAT('  $PFP = '5F7.2$ MS = 20<br>1F(ND.GT.512)GOTO 3000<br>CALL SPECTR  $0051$ <br> $0052$ 0064 C-----EL PUNTO DE DOBLEZ ES REFINADO EN DOS CICLOS 0065 3000 NCYCLE = 0<br>C----ELIMINACION DEL EFECTO GEOMETRIA 0065  $PFA = PFP-ND/2$ . IF (NCYCLE-GT.1)GO TO 600 0067 45  $0069$ <br>0070  $10$  5384 I=1, N<br>TEMP(1) = 0.  $0071$  5384  $V(I) = 0$ .  $0072$  $IFFA = FFAH1.E-4$  $\frac{0075}{0074}$  $\begin{array}{l} \text{IFFP = FFF+1.E-4} \\ \text{FP = ND/2,} \\ \text{FPH = FP/2,} \end{array}$ 0075  $\overline{\phantom{a}}$ 0076  $NU2 = NU/2$  $\frac{0077}{0078}$  $[09 \t 1=1.002$ 0079  $DI = (BI-FPH)/ND$ TEMP(I) =  $-(1,-D1*D1*16.)$ 0080  $0081$ <br> $0082$  9  $K = ND-I$ <br>TEMP(K) = -TEMP(I) IF(PFA.LT.0.)60TO 12 0083 0085 DO 10 I=1, ND  $0086$  $K = I + IFFA$ <br> $V(K) = TEMP(I)$ <br> $F0 11 I=1*IPFA$ 10 0088  $K = IFFA+1-I$ 0089  $0090$  11  $V(1) = -TENP(K)$ <br>GOTO 55<br>PFAA = ABS(PFA)  $0072$  $12$  $IFFAA = FFAA+1.E-4$  $0004$  $\begin{array}{ll}\n\text{D0} & 13 & \text{I} = 1 \cdot \text{ND} \\
\text{K} & = 1 + \text{IFFAA} \\
\text{V} & \text{I} & = \text{TEMF}(K)\n\end{array}$ 0094 13  $000 -$ DG 14 1=1+IFFAA  $V(F) = \text{ENF}(1)$ <br>  $V(F) = \text{INF}(1)$  $SUM1 = 0$ .  $\frac{010!}{010!}$  $SUBZ = 0.$  $K = IFFA+1$ 

FORTRAN IV V01C-036+ WEB 24-MAR-82 20:55:08 PAGE 003 0103 DO 300 I=K, IPFP 0104  $EI = I$ F1 = RI-2.\*(RI-PFA)+1.E-4<br>IF(I2.6:.0)6010 61<br>I2 = 2.\*FFP-RI+1.E-4<br>TEMP(I) = Y(I)-Y(I2) 0105  $0106$ <br> $0106$  $0109$  $-51$ SUM1 = SUM1+TEMP(I)\*V(I)<br>SUM2 = SUM1+TEMP(I)\*V(I)<br>CONTINUE 0110  $\begin{array}{cc} 0111 \\ 0112 \end{array}$  300 0113  $A = -S \overline{U} \overline{H}$ 1/SUM2  $\alpha$ **AND THE SUIT SUITE**<br>70 TEMP(I) = Y(I)+A#V(I)<br>C-----EL AR<u>REG</u>LO TEMP CONTIENE EL ESPECTRO SIN EL EFECTO  $0114$ 0115 C-----GEOMETRIA.  $0:16$ <br> $0:17$ <br> $0:19$ DISC = ND-PFF-PFA IF(BISC.GT.O.)60TO 411  $6010.412$ 0120  $0121$  411<br> $0122$  412  $FFX = FFF$  $FFX = 2.$  \*PFX<br> $FFX1 = .5$  \*IFFX  $\frac{0122}{0123}$ <br>0123  $AL = PFX-FFX1$ TE(AL.GE.0.25)PFX1=PFX1+.5<br>IF(AL.GE.0.25)PFX1=PFX1+.5<br>IF(AISC.GT.0.)GOTO 414<br>PFA = PFX1<br>PFF = PFA+ND/2. 0125 92  $0127$ <br> $0129$  $0130$ 0131 GOTO 415 414 PFP = PFX1<br>PFA = PFF-ND/2.<br>C----HALLAR EL MEJOR PUNTO DE DOBLEZ 414 0132 0133  $0134 - 415$  $D0$  500 L=1, MS AMS = MS/2.<br>AL = L<br>SU(L) = 0. 0135 0136 0137 0138  $BFFL = (AL-AHS)*.5$  $^{0139}_{0139}$ PFAL = PFA+DPFL<br>PFPL = PFF+DFFL  $0141$  $IPTAL = FFAL+1.E-4$  $IMFPL = PFPL+1.E-4$ 0142  $0143$ <br> $0144$ K = IPFAL+1<br>IF ( K .LT. 1 ) K = 1<br>D0 450 I=K.IPFPL 0145  $0147$  $H = I$  $6148$  $B_1^3 = B_1^1 - (B_1^1 - PFAL) \pm 2.$ <br> $I_3^3 = B_1^1 + 1.5 - 4$ 0150 IF(13.61.0)GOTO 443  $-152$  $B13 = 2.2$  FFFPL-BI  $0.53$ <br> $0.54$  441  $13 = 13 + 1.5 - 4$ <br>A.  $3 = 13$  $0.55$  $MFF = B13 - A13$ (-----SU ES UNA MEIIDA DEL MEJOR DOBLEZ<br>450 - SU(L) = SU(L)+(TEMP(I)-TEMP(I3)-(TEMP(I4)-TEMP(I3))#DIFF)##2<br>- OF(L) = PFPL  $14 = 13 + 1$  $<sub>015c</sub>$ </sub>  $0.157 - 450$ 

FORTRAN IV V010-036+ WED 24-MAR-82 20:55:08 **PAGE 004** 0159 500 CONTINUE C-----HALLAR EL MINIMO DE SU(L)<br>SMIN = SU(1) 0160  $0:61$  $MIN = 1$  $(14)$ DO 520 L=2+MS<br>TF((SMIN-SU(L)),LT.0,)GOTO 520<br>SMIN = SU(L)  $0163$  $MIN = L$ 0166 520 CONTINUE  $0167$ C-----EL PUNTO DE DOBLEZ ES REFINADO POR INTERPOLACION  $0:53$  $0169$ <br> $0170$  $PFP = OF(H) - .25*(SU(H+1)-SU(H-1))/(SU(H+1)+SU(H-1)-2.*SU(H))$  $PFA = PFF-ND/2.$ TE NCYCLE.EQ.0)TYPE 1309,PFP<br>1300 FORMATI / PUNIO DE DOBLEZ( PRIMER CICLO) = 1,F10.5)<br>NCYCLE = NCYCLE+:  $\frac{0171}{0173}$  $\frac{6172}{0175}$ 0175 - ROTO 45<br>0176 600 TYPE 1310.PFP<br>0176 600 TYPE 1310.PFP<br>0177 1310 FORMAT(' PUNTO DE DOBLEZ FINAL = ',F10.5)<br>0178 - PAUSE 'ENTER' 0178 C-----DOBLAR EL ESPECTRO CON EL PUNTO DE DOBLEZ FINAL<br>PFA = PFP-NL/2.<br>IPFA = PFP-NL/2.<br>IPFA = PFA+1.E-4<br>IPFP = PFF+1.E-4  $\frac{0179}{0180}$  $0191$  $0182$  $K = IFFA+1$  $0183$ <br> $0184$  $\begin{array}{ll} \mbox{D0} & \mbox{610} & \mbox{I-K-IPFF} \\ \mbox{R1} & = & \mbox{I} \end{array}$  $R13 = R1-(R1-PFA)x2$ .  $2185$  $13 = B13+1.E-4$  $0.35$ IF(13.GT.0)GOTO 606<br>BI3 = 2.\*PFF-BI  $^{0187}_{0199}$ 0190  $I3 = BI3+1.E-4$  $A13 = 13$ 0191 606  $(192)$  $MFF = M3-413$ <br> $I4 = 13+1$ 0193 0194 610 TEMP $(I) = Y(I) + Y(I3) + (Y(I4) - Y(I3)) * DIFF$ 0195  $PFPH = PFP-ND/4.$  $0196$ <br>0197  $100$  616 I=K, IFFF  $0.98$  616  $V(I) = VMAX*4.*(BI-FFFH)/ND$ DO 620 I=K, IPFP 0199  $0200$ <br> $0201$  $L = I-IFFA$ <br> $Y(L) = TEMP(I)$  $\mathcal{D}$  $0202 - 620$  $V(L) = V(I)$  $0203$ <br>0203<br>0204  $NP = IPFF-IPFA$  $NII = NP$ **RETURN** C-----SI NO HAY NECESIDAD BE DOBLAR EL ESPECTRO , HACER SOLO C-----LA ASIGNACION DE VELOCIDADES. 0205 630<br>0207<br>0208  $Y(1) = Y1$ <br> $Y(2) = Y1$ <br> $PFF = NII + .5$ 0209 CALL SPECTR  $PFFh = PFF-2xN(1)/4.$ 0210

FORTEAN IV / VO10-036+ WED 24-MAR-82 20155108 DC 21 I=1,ND 0211  $B1 = 1$ 0212  $21$  $V(1) = VMAX*2.*(BL-FFFH)/ND$  $C213$  $0.14$ <br> $0.15$ <br> $0.15$ <br> $0.216$  $\begin{array}{ll} \mathsf{N}^\mathrm{c}_1 = \mathsf{N}^\mathrm{r}_1 \\ \mathsf{RETURN} \end{array}$ END:

 $\mathbf{r}$ 

PAGE 005

FORTRAN IV V010-036+ SUN 11-APR-82 13:55:01 **FAGE 001** 0001 PROGRAM MOSEIT C ---- FROPOSITO :  $\Gamma$ -.....<br>\_\_\_\_FROGRAMA DE AJUSTE DE ESPECTROS MOSSBAUER USANDO EL<br>\_\_\_\_METODO DE GAUSS-MEWTOM.  $\mathsf{C}$ -----SUBRUTINAS UTILIZADAS ;<br>-----SPECTR - GRAFICA EL ESPECTRO EN LA PANTALLA.<br>-----CLEÁN - LIMPIA LA PAPTALLA DE ALFANUMERICOS. c<br>C-C-----FUNCTN ( XDI, X, NT ) £ C-----CURFIT - REALIZA LA MINIMIZACION DEL CHI-CUADRADU.<br>C-----PLDT55 - GRAFICA EN LA MANTALLA.  $C$ ---0002 DOUBLE PRECISION ARRAY COMMON Y(410), V(410), YFIT(410), PRN(16), X(16), IX(16), 0003 \* XYZ(16), E(16), ERX(16), BETA(16), DERIV(16), B(16), \* AE(16), ALPHA(16)16), ARRAY(16)16), UNAX, PFP, NP, NYP,<br>\* AE(16), ALPHA(16)16), ARRAY(16)16), UNAX, PFP, NP, NYP,<br>\* NPAR, CHI2, CHISQ1, CHISQR, MCHML, ISTEP, ITOP, IBASE, \* IBLANC, IT, CCHI, NT, NPARTO, YD, NOIT, P(3), PTOTAL  $\mathbb{C}$ DATA PRH/'DI1', 'AL1', 'SC1', 'CH1', 'IL1',<br>\* 'DI2', 'AL2', 'SC2', 'CH2', 'IL2',<br>\* 'DI3', 'AL3', 'SC3', 'CH3', 'IL3', 'FYD'/,<br>\* ISI,INO,IBLANC/'SI', 'NO', '...'/<br>---LEER LOS RESULTADOS DEL DOBLANIENTO, DEL ARCHIV 0004  $\mathbf{x}$  $\mathbf{r}$  $\bullet$ READ (2) (Y(I), I=1, 410), (V(I), I=1, 410), VMAX, PFP, NF, 0005 \* MCHNL, ISTEP, ITOP, IBASE, GRFAMP, BASE, SCALE CALL CLEAN<br>--CCHI ES EL FACTOR DE CONVERGENCIA DEL CHI-CUADRADO.<br>CCHI = 1.E-5 0006 0007 IT ES EL NUMERO MAXIMO DE ITERACIONES. TT = 3<br>IT = 3<br>\_\_NT EL NUMERO DE COMPONENTES (0 SUBESPECTROS) 0008 0009  $NT = 3$ £ 0010 C C\_\_\_\_\_\_\_POSIBILITADORES.  $10 10 I = 1, NPART0$ 0011  $\frac{0012}{0013}$  $X(I) = 0.$  $\hat{X}(i) = 0$ <br>DO 15 N = 1, NT 10 0014  $NI = 2 + 5t(N-1)$ 0015  $15$  $X(N1) = .$ 0016 liñícialízar el parametro factor de linea de Base. 0017  $X(NFAFT0) = 1.$ \_INICIALIZAR EL VALOR DE LA LINEA DE BASE. YD = (Y(2)+Y(3)+Y(4)+Y(WP-3)+Y(WP-2)+Y(WF-1))/6.<br>\_\_WORMALIZAR LOS VALORES DE Y. 0018 C  $DO 20 I = 1.$ 0019

```
FORTRAN IV 0010-0364 SUN 11-AFR-82 13:55:20
                                                                                                 FAGE 002
   0020 20 Y(I) = Y(I) / YIC.........GRAFICAR EL ESPECTRO
   0021
           \mathbb{C}LACEPTAR LOS VALORES DE LOS PARAMETROS.
  0022<br>0023<br>0024
                     CALL CLEAN
            30
                     TYPE 40<br>FORMAT ( +VALORES DE LOS PAPAMETROS : 197)
           400025
                     10.80 \text{ I} = 1.094810TYPE 50. I. PRETI), IX(I), X(I)<br>FORMAT ("+",IS(1X,A3,1),(I),1X(I)<br>ACCEPT 60, IEN, II, XX<br>FORMAT (2I.E)
  0026<br>0026<br>0028
           50
  0029
          60
                    TE (TEN.EG.O) 60TO 80<br>TE (ILLT.O.AMD.IT.6 .2) 60TO 70<br>TE (ILLE.S. AKO .II.EG.2) 60TO 70
  0030
  0032<br>00340036
                    IF (I.EO.MPARTO, AND JI.EO.2) 0-TO 76
 0038
                   D(I) = II0039
         - 70
                    \frac{1}{x+1} = \frac{1}{x-2}IF + 1X(1).E0.2 + x(1 - \pi)(1)00410043
                    CONTINUE
          80
           CONNOUNCED ENGINEES OF PARAMETROS QUE ENTRAN EN LA
                      _HINIMIZACION.
          C_{---}NPAR = 00044
                   DO 85 I = 1+NPARTA<br>IF ( IX/I):NE.1 > 0010 85<br>NPAR = NPAR + 1
 0045
 0045
 0045
         - 85
 0045
                   CONTINUE
          CLINICIAR LOS VALORES DE LOS PAPAMETROS.
 0050<br>0051
                   \begin{array}{lll}\n\text{D0 90} & I = 1, \\
\text{NPAE} & \text{YYZ(I)} = \text{X(I)}\n\end{array}90
          CLLLLLLESTABLECER LA RAZON DE CAMBIO DE LOS PARAMETROS
          C_______( O DE CONVERGENCIA),
 0052<br>0053
         \begin{array}{rrrrr}\n & D0 & 100 & I & = & 1 \cdot \text{NFAR10} \\
 & E(1) & = & x(1)/100.\n\end{array}CLIPPINIR LA FUNCION DE AJUSTE.
 0054
                   CALL PLOT55 4274.01
                  \begin{array}{lll}\n\texttt{DO} & 110 & 1 = 1, \texttt{NF} \\
\texttt{YFH(I)} & = \texttt{FURCIN} & (\texttt{V(I)} \cdot \texttt{X/NT})\n\end{array}0055
         110
          CLILLILCALCULAR EL CHI-CUADRADO Y GRAFICAR LA CURVA DE AJUSTE.
         CONNECTING THE CHIP-DONARDO TENNETRIE DEVELOP.<br>CONNECTING TO THE CAPETAFIC CONTRADITY STRAINER CONSIDERATION CONTRACT CONTRACT CONTRACT CONTRACT CONTRACT CONTRACT CONTRACT CONTRACT CONTRACT CONTRACT CONTRACT CONTRACT CONTR
 0057
 0058
0059
00600041
         CONNECTIVE CAUSE OF THE CAPACITY OF THE CONNECTION
0064
      \sqrt{L}0065
0066 140 FORMAT (1 DESEA CAMBIAN LOS VALOFES DE LOS PARAMETROS +
```
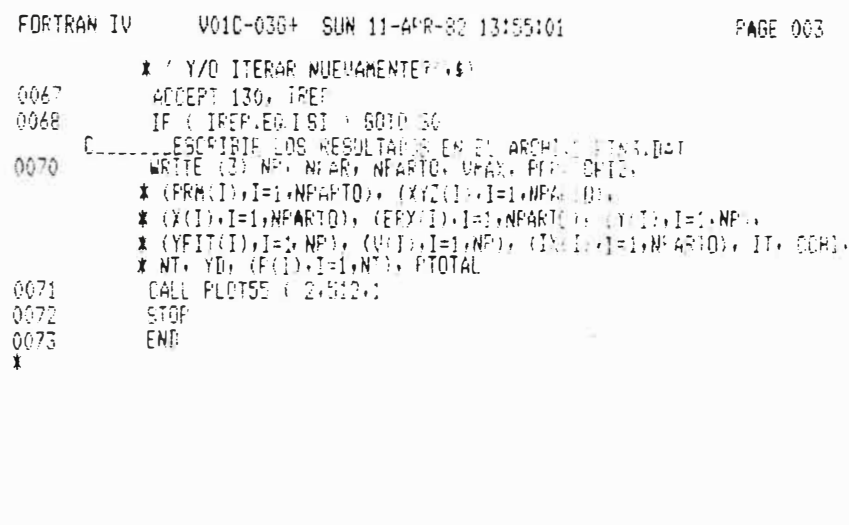

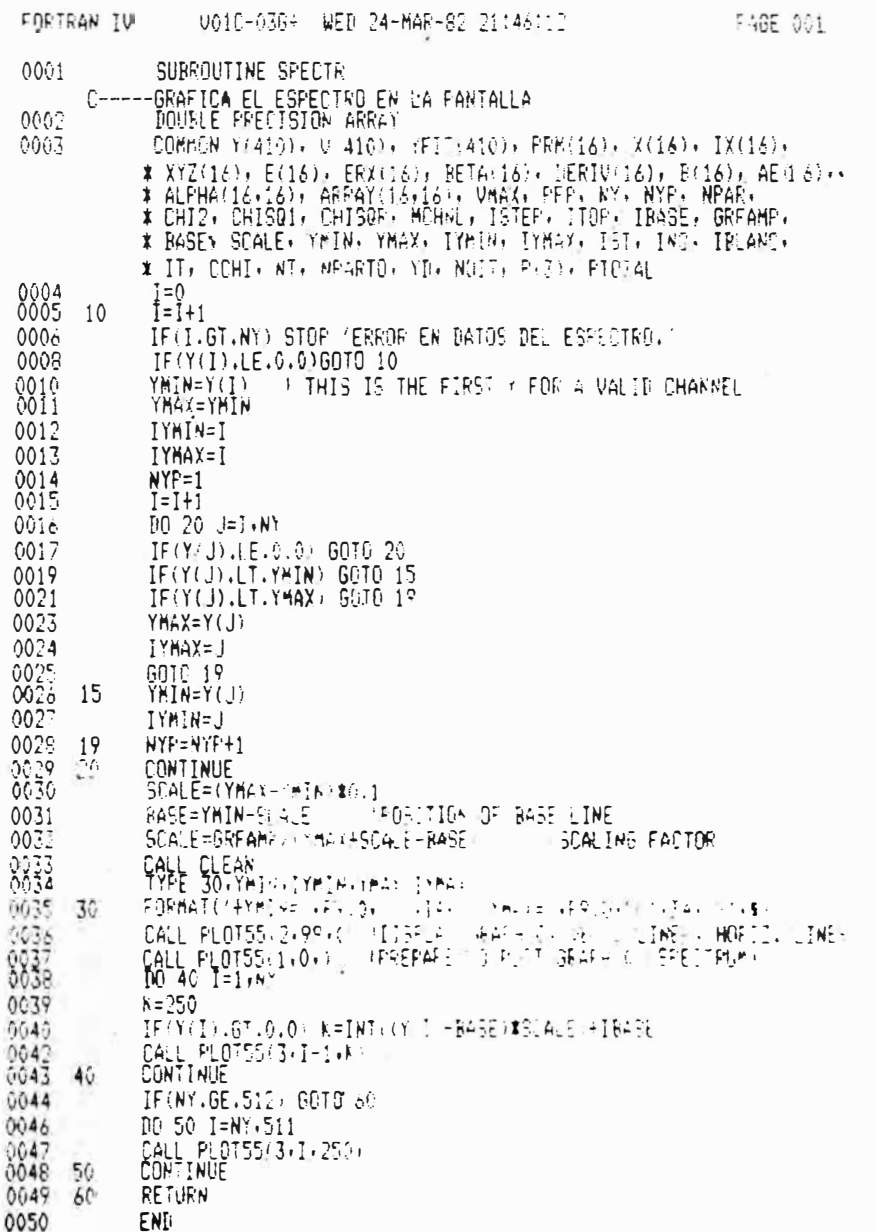

FORTRAN IV V010-030+ SUN 11-APR-82 14127137 PAGE 001 0001 SUBROUTINE CURFIT C-----<br>C-----REALIZA EL AJUSTE POR MINIMOS CUADRADOS USANDO UNA FUNCION  $[ - - - - - ]$ NO LINEAL.  $\int_{a}^{b}$  is equal to  $b$  $C$ -----FOHISG - EVALUA EL CHI-CUADRANO REINOTIO.  $0 - - - -$ FRERIV - EVALUA LAS DERIVADAS DE LA FUNCION DE AJUSTE.  $\overline{\mathbb{C}}$ -----MATINY - INVIERTE LA MATRIZ DE CURVATURA.<br>CHNGE - MUESTRA LOS RESULTADOS EN LA PARTALLA.  $C$ -----0002 DOUBLE PRECISION ARRAY DRYD  $0003$ COMHON Y(410), U(410), YFIT(410), PRM 16), 4(16), IF(15), \* XYZ(16), E(16), SIGMAA(16), EE(4(16), DERIU(16), B(15), \* AE(16), ALPHA(16,16), ARRAY(16,15), VMAX, PFF, NPTS, \* NYP, NTERNS, CHIZO CHISQLES CONTRACT CONTROL TISTER . TIOP.<br>\* IRASE, GREAMP, BASE, SCALE, YMIR, YHAX, ITMI, IYMAY, \*<br>\* ISI, INO. IRLANC, IT, SCALE, YMIR, YHAX, ITMIN, IYMAY, \*<br>\* PTOTAL C-------NOIT ES EL NUMERO DE ITERACION. -<br>-NOIT = 0<br>---EVALUAR LAS MATRICES ALFHA Y"BETA 0004  $DO 10$   $J = 1$ , NTERMS<br>RETA(J) = 0. 0005  $\overline{5}$ 0006  $0007$  $[10 \t10 \tK = 1,$ <br>ALFHA(J+K) = 0 3000 -10 0009 DO 30 I = 1, NPTS CALL FDERIV (I) 0010 UALL FUENIVALA<br>
DO 20 J = 1,NTERMS<br>
IF (Y(I).GT.O.) BETA(J) = (Y(I)-FUNCTN (V(I).A,NT ))<br>
x DERIV(J) / Y(I) + BETA(J)  $0011$ <br> $0012$  $\pmb{x}$ 0014 ALPHA(J.K) = ALPHA(J.K) + DEFIV(J)XDERIV(K)/Y(I)<br>CONTINUE  $0015$  $\frac{20}{30}$  $0015$ LUMINUE<br>DO 40 K = 1, j<br>ALFHA(K,J) = ALFHA(J,K)<br>LLEVALUAR EL CHI-CUADRADO EN EL PUNTO INICIAL.<br>LO 50 I = 1, NPTS<br>DO 50 I = 1, NPTS 0017 0019 0019 40  $\mathbb{C}$ 0020 0021<br>0022<br>0023 50  $YFIT(I) = FUNCTN \in V(I) \cdot A \cdot NT$ CALL FCHISO **\_\_\_\_\_\_INVERTIR LA MATEIZ DE CURVATURA PARA HALLAR LOS PARAMETROS**  $\mathsf{C}\,$ C--------OUE VARIAN.<br>
DO 60 J = 1. NTERMS<br>
DO 60 K = 1. NTERMS 0024<br>0025  $ARRAY(1)$ ,  $= ALF-10$ 0026 ЪÚ CALL MATING<br>LLSE CONSIDERA UNA STERACION MAS. 0027 €  $NOT = MOT + 1$ 0028 CLLLLLLLEVALUAR LOE INCREMENTOS DE 101 PARAMETROS QUE ENTRAPON EN LA MINIMILACIÓN. 0029

FORTRAN IV V010-036+ SUN 11-APF-82 14:27:37 FAGE 002 0030  $B(J) = 0.$ 0031  $[10 \quad 70 \quad K = 1$ , NTERMS 70 BOULE ROOL BETACKUMARAY(J+5)<br>CilillicheGuear LOS Resultanos de la Iteración Para Cograr<br>Cilillico D.O. CaseGurar LA CONVERGENCIA al MINIMO D. 0032 70 Č. . . . . . <u>.</u>  $\overline{10} = 0$ . 0033 0034 0035<br>0036 - 80 0038 00 90 J = 1. NTERMS 0039 90  $R(J) = -E(J)$  $[10 \ 110 \ J = 1.$  NPARTO 0041  $0042$  $AE(J) = AiJ$  $0043$ IF  $(Y|X|Y)$ . NE.1 > 60TO 300<br>JK = JK + 1  $AE(J) = A(J) + B(JK)$ 0046 0047 300 IF ( IX(J), NE. 2 ) GOTO 110  $JF = J - 5$ <br>AE(J) = AE(JP) 0049 0050 0051 110 CONTINUE LEVALUAR EL CHI-CUADRADO.  $\mathbb{R}$  . The set of  $\mathbb{R}$  $\begin{array}{lll}\n\text{ID} & 120 & \text{I} = 1, \text{ NPTS} \\
\text{NFIT(I)} & = \text{FUWCTN} & (\text{ V(I)} \text{ } \text{AE} \text{ } \text{N} \text{F} )\n\end{array}$ 0052<br>0053 120 0054 CALL FCHISQ  $CHISOR = CHI2$ 0055 C-------CHEQUEAR SI EL CHI-CUADRADO DISMINUYE, SI NO, TERMINAR<br>C-------LA ITERACION. IF ( CHISOR.LT.CHISO1 ) GOTO 140 0056 TYPE 130, NOIT 0058 FORMAT (' EL CHI-CUADRADO NO DISMINUYO'+ /,<br>\* 'LA SECUENCIA TERMINO EN LA ITERACIÓN '', I2) 0059 130 **RETURN** 0060 ......GUARDAR LOS VALORES DE LOS PARAMETROS EN EL ARREGLO ç.,  $0061$   $140$ 0062 0063 150 0064  $170$   $J = 1$ . NPARTE 0065 IF ("IX(J).NE.1) GOTO 160 0065  $JN = JK + 1$ <br>BPYL = YL 0068 SIGHAA(J) = DSORT ( AREAY(J).JE) / DFYD ) 0070 IF ( IX(J), NE.2 ) GOTC 170 0071 160  $f' = 1 - 5$ <br>SIGNAA(1) = SIGNAA(1)  $0073$ 0075 170 CONTINUE C......ESCRIBIR LOS RESULTADOS DE LA ITERACION EN LA PANTALLA.<br>CALL CHNGE<br>C.......CHEQUEAR SI EL CHI-CUAIRADO CAMBIA EN MENOS DE .1%<br>IF (11 CHISO1-CHISGA) CHISGI :.GE.CCHI + GOTO 190 0076  $0:77$ 

FORTRAN IV V01C-03G+ SUN 11-AFR-82 14127137 PAGE 003 0079 **TYPE 180** 0080<br>0081 FORMAT (\* MEJORAMIENTO DEL CHI-CUADRADO EN MENGS DEL .1%\*)<br>RETURN 180 C\_\_\_\_\_\_\_CHEQUEAR SI EL NUMERO MAXIMO DE ITERACIONES HA SIDO  $\mathsf{C}_{-}$ 0082  $190$ TORMAT ('MAXIMO NUMERO DE ITERACIONES EXCEDIDO')<br>RETURN 0085 200 0086  $C_{--}$ 0087 210 0088 0089<br>0089<br>0091<br>0094 IF ( IX(I).NE.1 ) GOTG 220 IK = JK + 1<br>IF (ABS (B(JK)).GT.ABS (E(I)) ) GOTO 240<br>CONTINUE 220 USE 230<br>TYPE 230<br>FORMAT (\* CRITERIO DE COMVERGENCIA CUMPLIDO\*)<br>RETURN 0095<br>0096<br>0097 230 **RETARDER FARA UNA NUEVA ITERACION.<br>LLPREPARARSE FARA UNA NUEVA ITERACION.<br>DO 250 I = 1, NPARTO<br>XYZ(I) = A(I)/100.**  $\frac{C}{240}$ 0098  $0099$ <br> $0100$ **CONTINUE**  $0101$ 250 0102 GOTO 5  $9103$ END

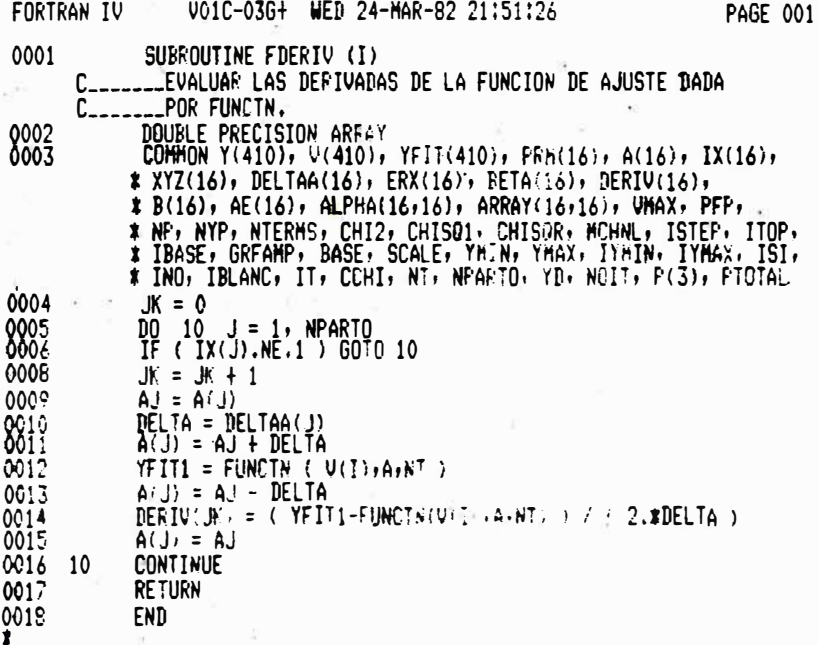

 $\overline{\alpha}$ 

```
FORTRAN IV = V010-036+ SUN 11-APR-82 14:11:04
                                                                                                  PAGE 001
 0001
                    SUBROUTINE FCHISO
          0 - - - - -------EVALUA EL CHI-CUADRADO REDUCIDO Y GRAFICA LA FUNCION.<br>C-----
          ------SUBRUIINAS UIILIZADAS:<br>C----- * -CLEAN - LIMPIA LA PANTALLA<br>C----- - - FLOT55 - GRAFICA EN LA PANTALLA.
          C---0002
                   DOUBLE PRECISION ARRAY
                 DOMER FRELISION ARREY<br>
COMMON Y(410), V(410), PRI(16), X(16), IX(16),<br>
* XYZ(16), E(16), ERX(16), BETA(16), DERIV(16), B(16),<br>
* AE(16), ALPHA(16,16), ARRAY(16,16), UMAX, PFP, NPTS,<br>
* NYP, NTERMS, CHI2, CHISQ1, CHISQR, MC
 0003
                  * P(3), PTOTAL
         CALL PLOTSS(1,1, )<br>CHIZ = 0,<br>C----ACUMULA EL CHICUADRADO,
 0004
 0005
                   DO 30 I=1, NPTS
 0006
0007
                   IF(Y(I).GT.O.)CHI2=CHI2+ ( (Y(I)-YFIT(I))**2/Y(I) )*YB
                   UP = (YFIT(I)-BASE) *SCALE+IBASE<br>IF(UP.GT.235.)UF=235.
0009
                   IF (VP, LT, 0, )VF = 0.
0012
                   CALL PLOT55(3,1-1,INT(VF))
0014
0015 30
                   CONTINUE
                  IF(NPTS.GE.512)GO TO 25<br>BO 23 I=NPTS,511
00160018
0019
                  CALL FLOT55(3,1,250)
                  CONTINUE<br>CONTINUE OR EL MUMERO DE GRADOS DE LIBERTAE.
        23<br>C^{2}00200021
         25CHI2 = CHI2/(NYP-NTERMS)CALL CLEAN<br>TYPE 40.CHI2<br>FORMATL'+CHI2=',G15.5,$)
0022<br>0023<br>0023
         40
0025
                  RETURN
0026
                  END
\mathbf{r}
```
FORTRAN IV V010-036+ WED 24-MAR-82 21:51:57 PAGE 001 0001 SUBROUTINE MATINU C\_\_\_\_\_\_\_\_INVERTIR UNA MATRIZ SIMETRICA<br>DOUBLE PRECISION ARRAY, AMAX, SAVE 0002 0003 BIMENSION IK(14). JK(16) FINENSION (ROLE) JACK<br>
COMMON Y(410), PRESIGNO, YRIS(410), PRHO16), X(16), IX(16),<br>
XYZ(16), E(16), ERX(16), BETAC16), DEFIV(16), B(16),<br>
X AE(16), ALPHA(16)16), ARRAY(16)636: UMEZ, PPP, NC, NYP,<br>
X NORDER, CHI2, CHISQ1, C 0004 0005 11 C\_\_\_\_\_\_\_HALLAR EL ELEMENTO ARRAY(I+J) MAS GRANDE EN EL RESTO DE Ĕ. LA MATRIZ. AMAX = 0,<br>DO 30 I = K+ NORDER<br>DO 30 J = K+ NORDER 0006 21 0008  $\frac{23}{24}$ IF (DABS(AMAX) - DAES(ARRAY(I,J)) ) 24, 24, 30 0009 0010  $AMAX = AFRAY(I,J)$  $0011$  $IK(K) = 1$ 0012  $JK(K) = 1$ 30 CONTINUE 0013 INTERCAMBIAR FILAS Y COLUMNAS PARA FONER AMAX EN ARRAY(K,K)  $C_{-}$  $rac{31}{32}$ 0014 0015 **TYPE 200** 0016 200 FORMAT (' MATRIZ SINGULAR') RETURN<br>I = IK(K) 0017<br>0018  $41$ IF (I-K) 21, 51, 43<br>DO 50  $J = 1$ , NORDER 0019 0020 43  $SAVE = ARRAY(K, J; ARRAY(I, J))$ <br> $ARKAY(K, J) = ARRAY(I, J)$ 0021 0023  $\frac{50}{51}$  $ARRAY(I,J) = -SAVE$ 0024  $J = JK(K)$ IF  $\begin{pmatrix} 1-\kappa \\ 0 & -\kappa \end{pmatrix}$  21, 61, 53<br>b0 60 1 = 1, NORDER 0025 53 0027  $SAVE = ARRAY(I,K)$  $ARRAY(I,K) = ARRAY(I,J)$ 0028  $60$ <br> $C_{-}$  $ARRAY(I,J) = -SAVE$ 0029 MARHILLIJ)<br>--ACUMULAR LOS ELEMENTOS DE LA MATRIZ INVERSA.<br>DO 70 I = 1, NORDER 0030 61 0031 IF (  $I-K$  ) 63, 70, 63 0032<br>0033  $\frac{63}{70}$  $ARRAY(I_2K) = -ARRAY(I_2K)$  / AMAL **CONTINUE** DO 80 I = 1. NORDER<br>DO 80 J = 1. NORDER<br>IF (I-K) 74. 80. 74<br>IF (J-K) 75. 80. 75  $\overline{21}$ 0034 0035 0034 74  $AFRAY(I, j) = ARRAY(I, j) + ARRAY(I, K) xAPPAY(K, P)$ 0038 - 75 **CONTINUE** 0039 80 DO 90 J = 1, NORDER<br>IF ( J-K ) 83, 90, 83 **OAM-**81  $0041$ 83  $ARRAY(K, J) = ARPAY(K, J) / AHAX$ 0042 90 CONTINUE 0043  $ARRAY(K,K) = 1.7 AHAX$ 0044

0045 100 CONTINUE 0045 100 CONTINUE<br>
C\_\_\_\_\_\_RESTAURAR EL ORDEN DF LA MATRIZ.<br>
0046 101 10 130 L = 1, NORDER<br>
0047 K = NORDER - L + 1<br>
0049 IF (J-K) 111,111,105<br>
0049 IF (J-K) 111,111,105<br>
0055 105 100 110 L = 1, NORDER<br>
0055 ARRAY(I,K) = -A ARKA((1)) = SAVE<br>
I = JK(K)<br>
IF (I-K ) 130, 130, 113<br>
ID 120 J = J, NDRDER<br>
SAVE = ARRAY(K,J)<br>
ARRAY(K,J) = -ARPAY(I,J)<br>
ARRAY(K,J) = SAVE<br>
CONTIKN<br>
FTIKN 0055<br>0055<br>0056 113<br>0057 0058<br>0059 120<br>0060 130 RETURN 0061  $0062$ END

 $\pmb{\ddagger}$ 

 $\overline{\omega}$ 

FORTRAN IV / VO16-036+ WED 24-MAR-82 21:51:57

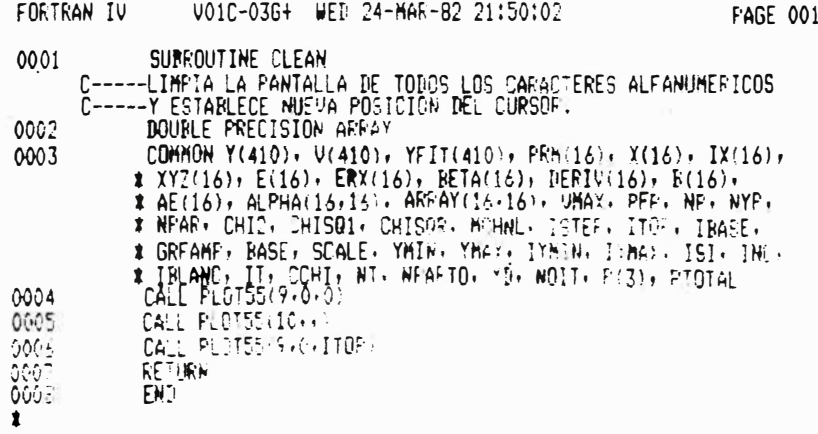

FAGE 002

FORTRAN IV 0010-036+ SUN 11-APR-82 14:13:49 PAGE 001 FUNCTION FUNCTN (XDI+X+NT) 0001 CLLILLLFUNCION DEFINIDA POR TRES COMPONENTES: CADA UNA DE ELLAS CLINING WATER WATER DESDE UN ESPECTRO DE UN PICO HASTA UN SEXTETO<br>CLINING PERTURBADO.<br>DIMENSION X(16), V(6,3), D1(3), AL(3), SC(3), CH(3), RIL(3), 0002  $* A(6)$ DATA ZF/3.915/, ZE/-2.236/, COEF/30.966/ 0003 BATA  $A/3,72,71,71,72,73,7$ <br>DO 10 N = 1, NT<br>J = 5\*(N-1) + 1  $0004$ <br>0005 0006 0007  $LI(N) = X(J)$ 0008  $J = J + 1$ <br>AL(N) = X(J)  $J = J + 1$ 0010  $SC(N) = X(J)$ 0011  $0012$ <br> $0013$  $L = 1 + 1$ <br> $L = 2(1)$  $J = J + 1$ <br>FIL(N) =  $\chi$ (J) 0014 0015  $0016$  10 CONTINUE 0017 CON25 =  $(2F-ZE) / (2F-3.72E)$ CON34 =  $(ZF+7E) / (ZF-3.77E)$ 0019. 0019 0020  $0021$ 0022<br>0023<br>0024  $\frac{0025}{0025}$ CONTINUE<br>FUNCTN = 0. - 20  $D0$  30 N = 1, NT<br>  $D0$  30 J = 1, 6 0028 0029 FÜNCTN = FUNCTN + { RILUN)\$A(J} }/ { { {} {XDI-U{j+N }\$#2<br>\$ \$4+ }/AL{n}\$\$2 } + 1. } 0030 30  $\mathbf{X}$ LCASO PARTICULAR : NPARTO IGUAL A 16  $C_{---}$ 0031  $NPARTC = 16$ 0032 FUNCTN =  $(1. -$  FUNCTN  $*$  x (NPARTO) RETURN 0034 END  $\dot{\mathbf{r}}$ 

FORTRAN IV V010-036+ WED 24-MAR-82 21:52:34 FAGE 001 0001 SUBROUTINE CHNGE C------ORSERVACION DE LOS RESULTADOS DE UNA ITERACION EN LA 0002 DOUBLE PRECISION ARRAY COMMON Y(410), V(410), YFIT(410), PRN(16), X(16), IX(16),<br>\* XYZ(16), E(16), SIGMAA(16), BETA(16), DERIV(15), B(16),<br>\* AE(16), ALPHA(16,16), AREA((16,16), UMAX, PEP, NP, NYP, 0003 \* NPAR, CHI2, CHISQ1, CHISQR, MCbsL, ISTEP, ITCP, IRASE, \* GREANE, BASE, SCALE, YMIN, YMAY, IYMIN, IYMAX, ISI, ING, \* IBLANC, IT, CCHI, NT, NPARTO, YN, NOIT, P(3), PTOTAL 0004 CALL CLEAN<br>TYPE 10, NOIT 0005 FORMAT (\*1TERACION 1712)<br>TYPE 20, CHISQR,CHISG1<br>FORMAT (17HISQR,CHISG1<br>DO 40 I = 1, NPARTO<br>DO 40 I = 1, NPARTO<br>TYPE 30, PRM(I), IX(I), X(I), XYZ(I), SIGMAA(I)<br>FORMAT (111X,A3,1X,I1,1X,F15,4,111,1X,F15,4,111, F15,4,111)<br>CON 0006 10 0007 20 0009 0010 0011<br>0012  $\frac{30}{40}$ LCALCULO DE LA PROPORCION DE CADA COMPONENTE.  $C_{\sim}$ 0013 PIOTAL = 0.<br>DO 50 I = 1, NT<br> $P(I) = 0$ . 0014<br>0015<br>0016 50  $DO 60 N = 1$ , NT 0017  $N1 = 2 + (N-1)15$ 0018  $N2 = 5 + (N-1)\overline{x}5$ <br> $P(N) = X(N1) + X(N2)$ 0020 60  $PTOTAL = PTOTAL + F(N)$ IF (FIOTAL EQ.C.) 60TO 80<br>DO 70 N = 1, NT<br>P(N) = P(N) \* 100. / PIDTAL 0021 0023 70 0025 TYPE 90 80 FORMAT (7' PROPORCION DE CADA COMPONENTE : 20) 0026 90 TORNAT (' COMPONENTE 'TIL' : 'TE15.4  $0027$ 0028 0029 110 0030 100 **CONTINUE** 0031 **RETURN**  $\hat{\alpha}$  $\overline{\mathbf{X}}$  $\omega$ 

FARTRAN TV V01C-03G+ WED 24-MAR-82 21:23:29 **FAGE 001** 0001 PROGRAM RESPLT  $C$ -----PROPOSITO : C-----IMPRIMIR LOS RESULTANOS DEL AJUSTE Y LOS GRAFICOS DE C-----LOS ESPECTROS TEORICO Y EXPERIMENTAL. C-----SUBRUTINAS UTILIZADAS : C-----RESULT - IMPRIME LOS RESULTADOS.<br>C-----RESULT - IMPRIME LOS RESULTADOS. 0002 COMMON NP. NPAR. NPARTO, VMAX, PFP, CHI2, PRM(16), \* XYZ(16), X(16), ERX(16), Y(410), YFIT(410), V(410), IX(16), \* IT, CCHI, NT, YU, P(3), PTOTAL<br>FEAD (3) NP, NPAR, NPARTO, VMAX, PFP, CHI2,<br>\* (PRM(I), I=1,NPARTO), (XYZ(I), I=1,NPARTO), 0003 \* (X(I), I=1,NPARTO), (ERX(I), I=1,NPARTO), (Y(I), I=1,NP), \* (YFIT(I), I=1, NP), (V(I), I=1, NP), (IX(I), I=1, NPARTO), IT, CCHI,<br>\* NT, YD, (P(I), I=1, NT), PTOTAL<br>----IMPRIMIR LOS RESULTADOS  $C_{\text{max}}$ CALL RESULT 0004 - IMPRIMIS EL GRAFICO<br>- IMPRIMIS EL GRAFICO<br>IYPE 1  $\bar{U}_{\text{max}}$  $0005$ 0006 0007 1 FORMAT(' PARA IMPRIMIR LOS RESULTADOS Y EL GRAFICO : ', /,  $\mathbf{\hat{x}}$  $PRINT$   $FINA$ ,  $DATCR > 1$ .<br>Stop<br>End 0003  $000$  $\mathbf{r}$ 

V01C-03G+ WED 24-MAR-82 21:35:32 FORTRAN IV PAGE 001 SUBROUTINE TRACE 0001 -----IMPRIME LOS GRAFICOS DEL ESPECTRO Y LA FUNCION DE AJUSTE,<br>-----IMPRIME LOS GRAFICOS DEL ESPECTRO Y LA FUNCION DE AJUSTE,  $C -$ 0002 \* X(16), ERX(16), Y(410), Y1(410), V(410), IX(16), IT, CCHI, \* NT, YD, P(3), PTOTAL<br>DIMENSION BL(120) 0003 DATA AX, BLANC, STAR/'X',' ','+'/ 0004 0005  $C1 = Y(1)$  $C2 = C1$ 000<sub>6</sub> 0007<br>0008  $[10 \ 1 \ 1=1, N]$  $IF(Y(I), GE, C1)C1=Y(I)$  $0010$ <br> $0012$ <br> $0012$ <br> $0014$ IF(Y(I).LE.C2)C2=Y(I)<br>IF(Y(I).LE.C2)C2=Y1(I)<br>IF(Y1(I).GE.C1)C1=Y1(I)  $0.16 - 1$ **CONTINUE** 0017 WEITE(4,11)C1,C2 FORMAT(1X, /, ' MAX= ', E11.4,' 0013 11  $MIN = 'E11.4)$  $^{0019}_{0020}$  $D_0$  8  $N=1:N$ <br> $D_0$  8  $N=1:N$  $0021$  $080 = (C1-Y(1))*119./(C1-C2)$  $0F[1] = (C1-Y1(I))1119.7(C1-C2)$ <br>IOR = 1+IFIX(ORD) 0056<br>0055<br>0054  $10F1 = 1+IF1 \times (9F01)$  $0025$  $KMAX = IOF$ IF IOF1.GT.IOF)KHAX=IOR1<br>DC 9 KH=1;KHAX 0026<br>0028<br>0029 9 BL(KN) = BLANC 0030  $RL(IOR) = STAR$  $\frac{0031}{0033}$ RL(IDR1) = AX<br>WRITE(4,10)I,(BL(KN),KN=1,KMAX)<br>FGRMAT(1X,I4,2X,A1,12041)  $\ddot{i}$ 0034 8 CONTINUE **RETURN**<br>END  $0035$ 0036  $\mathbf{r}$ 

FORTRAN TV V010-036+ WED 24-MAR-82 21:31:54 FAGE 001 SUBROUTINE RESULT 0001 C-----IMPRIME LOS RESULTADOS DEL AJUSTE DE UNA FUNCION TEORICA C-----A UN ESPECTRO MOSSBAUER. COMMON NE, NEAR, NEARTO, UMAX, PFF, CHI2, PRM(16), XYZ(16),<br>\* X(16), ERX(16), Y(410), YFIT(410), V(410), IX(16), IT, CCHI, 0002 \* NT, YD, P(3), PTOTAL \* MI, YU, P(3), PIUIAL<br>DATA STAR(120),TITLE(80)<br>DATA STAR/120\*'\*'/<br>TYPE 10<br>TYPE 10<br>Y DEL AJUSTE EN EL FILE FTN2.DAT Y EL GRAFICO EN ',',<br>\* ( EL FILE FTN4.DAT.',',<br>\* ( EL FILE FTN4.DAT.',',<br>\* ( EL FILE FTN4.DAT.',',')<br>\* ( C  $0003$  $0004$  $0005 - 10$  $\mathbf{x}$  $\mathbf{r}$ ż ACCEPT 20, TITLE 0007 0008 20 FORMAT(80A1) WRITE(4,25)<br>WRITE(4,30)STAR 0009  $0010$ WRITE(4,40)TITLE 0011 WRITE(4,30)STAR<br>WRITE(4,50)NF,NFARTO,VMAX,PFF<br>WRITE(4,60)CHI2  $0012$  $0.15$  $30:4$ 0015  $WRITE(4,70)(PRM(1), XYZ(1),X(1),ERX(1),I=1,NPARTO)$  $0(16$ <br> $0017$ WRITE (4,100) NT<br>WRITE (4,110) (I,P(I),I=1,NT)<br>WRITE(4,80) 0018 0019 RETURN | RETURN<br>|FORMAT(111)<br>|FORMAT(11120A1)<br>|FORMAT(11120X,80A1)  $\frac{25}{30}$ 0020  $\frac{0021}{0022}$  $40$ . FORMAT(////// NUMERO DE CANALES FINAL(NF) 0023  $56$  $= 1.14/$ FURMAL(7/777' NUMERO DE CANALES FINAL(NF) = ',147<br>
\* ' NUMERO DE PARAMETROS(NPARTO) = ',147<br>
\* ' VELOCIDAD MAXIMA(UMAX) = ',F10.3/<br>
\* ' PUNTO DE DOBLEZ(PFP) = ',F9.4)<br>
FORMAT(' ',/'' CHI2=',F8.4,//' UALORES DE LOS PARAMET 0024 60 0025<br>0026  $-20$ 80  $\rightarrow$ DATOS  $\frac{1}{2}$  $\mathbf{r}$ E MARIA DE AJUSTE (X////)<br>FORMAT(' '//' SE HAN CONSIDERADO ',I1,' COMPONENTES',/,<br>THE CADA COMPONENTE : ') 0027 100 FORMAT(' COMPONENTE '+I1+' : '+F15.4) 0028 110 0029 END Ť

REFERENCIAS

- 1. Gabriel J.R., Mössbauer Effect Methodology, Vol. 1 pp 121-132.
- Comunicación personal de A. Talledo (1981).  $2<sub>1</sub>$
- Bevington, P.R., Data Reduction and Error Analysis for the Phy  $3<sub>1</sub>$ sical Sciences (Mc Graw-Hill, 1969) Cap. 5, 6, 8, 11.
- 4 Arndt, R.A., and Mac Gregor, M.H.: Nucleon-Nucleon Phase Shift Analysis by Chi-Squared Minimization, "Methods in Computational Physics", Vol. 6, pp. 253-296, Academic Press Inc., New York, -1966.
- 5. Marquardt, D.W.: An Algorithm for Least Squares Estimation o f Nonlinear Parameters, J. Soc. Ind. Appl. Math., Vol 11, No.  $2,$ pp. 431-441, June, 1963.
- Mukoyama, T.: Fitting of Lorentzian to Mössbauer Spectra 6 by non-iterative method, Nucl. Inst. and Meth. 126 (1975) 153-154.
- 7. Chrisman, B.L., and Tumolillo, T.A.: Computer Analysis of Moss bauer Spectra, Computer Physics Communications 2 (1971) 322-330.
- 8. Wilson W., and Swartzendrober L.J.: A Flexible Least Square Rou tine for general Mössbauer Effect Spectra Fitting, Computer Phy sics Communications 7 (1974) 151-162.
- 9 Shenoy, G.K., and Wagner, F.E.: The Measurement of Isomer Shifts, "Mossbauer Isomer Shifts", pp. 49-110, (North Holland, 1978).
- 10. Kaindl, G., et al, A Mössbauer Spectrometer for the Measurement of Small Isomer Shift, Nucl. Inst. and Meth. 66 (1968) 277-282.

 $12G$ 

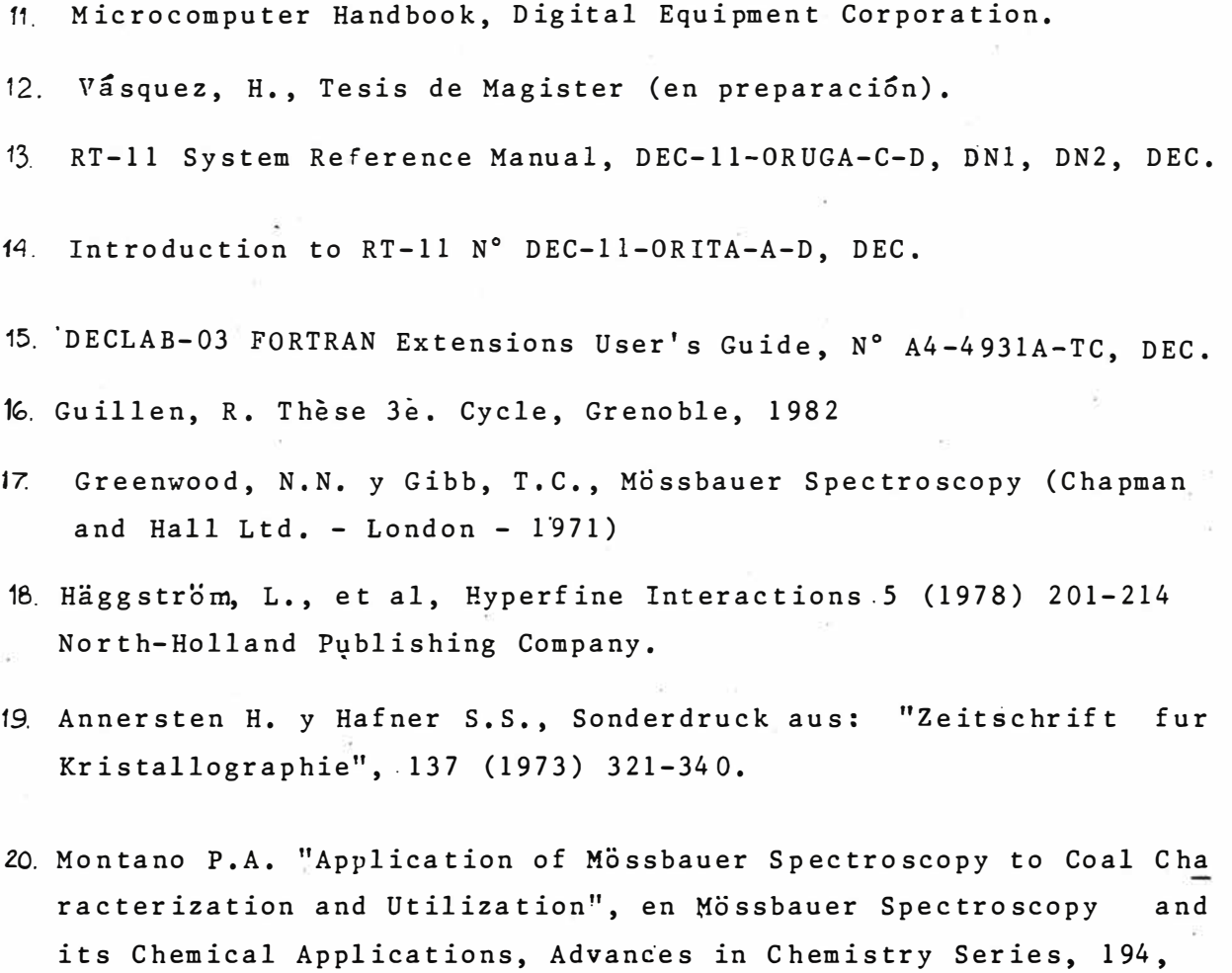

 $\omega_{\rm{max}}$ 

- pp. 135-175, American Chemical Society, 1981.
- 21. DECLAB-03 Handbook, AA-4952-TC DEC.